## **ESCUELA SUPERIOR POLITÉCNICA DEL LITORAL**

**Facultad de Ingeniería en Electricidad y Computación**

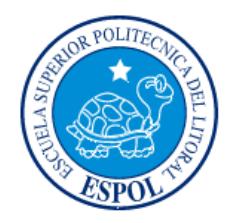

"ANÁLISIS, DISEÑO E IMPLEMENTACIÓN DE UN SISTEMA DE REDUNDANCIA PARA ALTA DISPONIBILIDAD EN SISTEMAS DE BASE DE DATOS DE PEQUEÑAS Y MEDIANAS EMPRESAS - PYMES"

### **TESIS DE GRADO**

Previo a la obtención del grado de:

# **MAGISTER EN SISTEMAS DE INFORMACIÓN GERENCIAL**

Christian Mauricio Merchán Millán

Guayaquil – Ecuador

Año 2015

### **AGRADECIMIENTO**

Culminar mis estudios de postgrado y concluir con éxito este trabajo de tesis ha sido posible gracias al amor que siento por mi familia. Lili, como le digo de cariño a mi esposa, ha demostrado ser esa persona incondicional a lo largo de mis estudios el cual crucé con muchos obstáculos y ella me supo dar ánimo para seguir adelante. Nunca dejaré de citar a Dios en mis palabras, gracias a Él, estoy en este camino.

*Christian Merchán*

### **DEDICATORIA**

Este trabajo de tesis esta dedicado a María Mercedes, mi hija adorada, a su corta edad y sin darse cuenta ha despertado en mí esa necesidad de ser alguien mejor, de superarme y ser ejemplo para ella. Cuando creía que no iba a terminar mi investigación, ella con su sonrisa inocente me dió ese impulso final que necesitaba para concluir este trabajo, cuando tenga más años sin duda le explicaré y agradeceré todo lo bien que cambió en mi.

## **TRIBUNAL DE SUSTENTACIÓN**

MSIG. Juan C. García

DIRECTOR DE TESIS

MBA. Albert Espinal S.

MIEMBRO DEL TRIBUNAL

## **DECLARACIÓN EXPRESA**

"La responsabilidad del contenido de esta Tesis de Grado, me corresponde exclusivamente; y el patrimonio intelectual de la misma a la **Escuela Superior Politécnica del Litoral**"

Christian Mauricio Merchán Millán

### **RESUMEN**

Las empresas pequeñas y medianas empresas, conocidas como PYMES, son empresas que tienen un espacio considerable en el mercado nacional. Estas empresas hacen su mayor esfuerzo en obtener sistemas de información de acuerdo a su presupuesto, sin embargo en muchas ocasiones no se toma en cuenta la disponibilidad del sistema que la organización demanda lo cual a la larga ocasiona numerosas pérdidas.

La seguridad, consistencia y disponibilidad de la información son características de los sistemas de base de datos que tienen mucha importancia desde años atrás. Las grandes compañías como Oracle, IBM, Microsoft invierten mucho en investigación y nuevas tecnologías con el propósito de mejorar estos aspectos, cada vez más importantes.

Sin embargo, un producto de alta disponibilidad para base de datos demande mucho esfuerzo económico para las empresas, estos productos, al ser cada vez mejores, son más complejos y caros de mantener. Sobre esto radica el principal objetivo de esta tesis de grado.

# ÍNDICE GENERAL

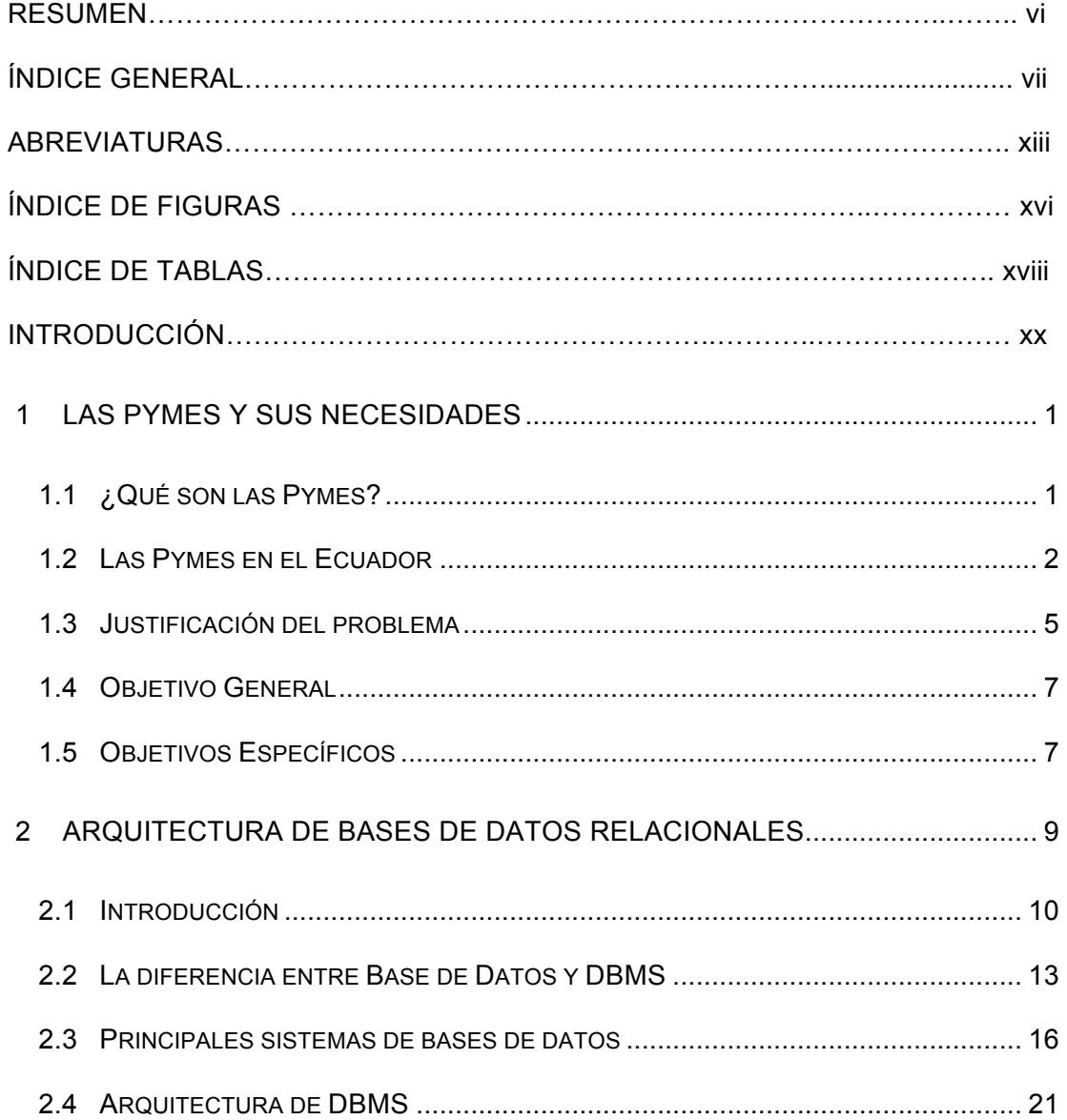

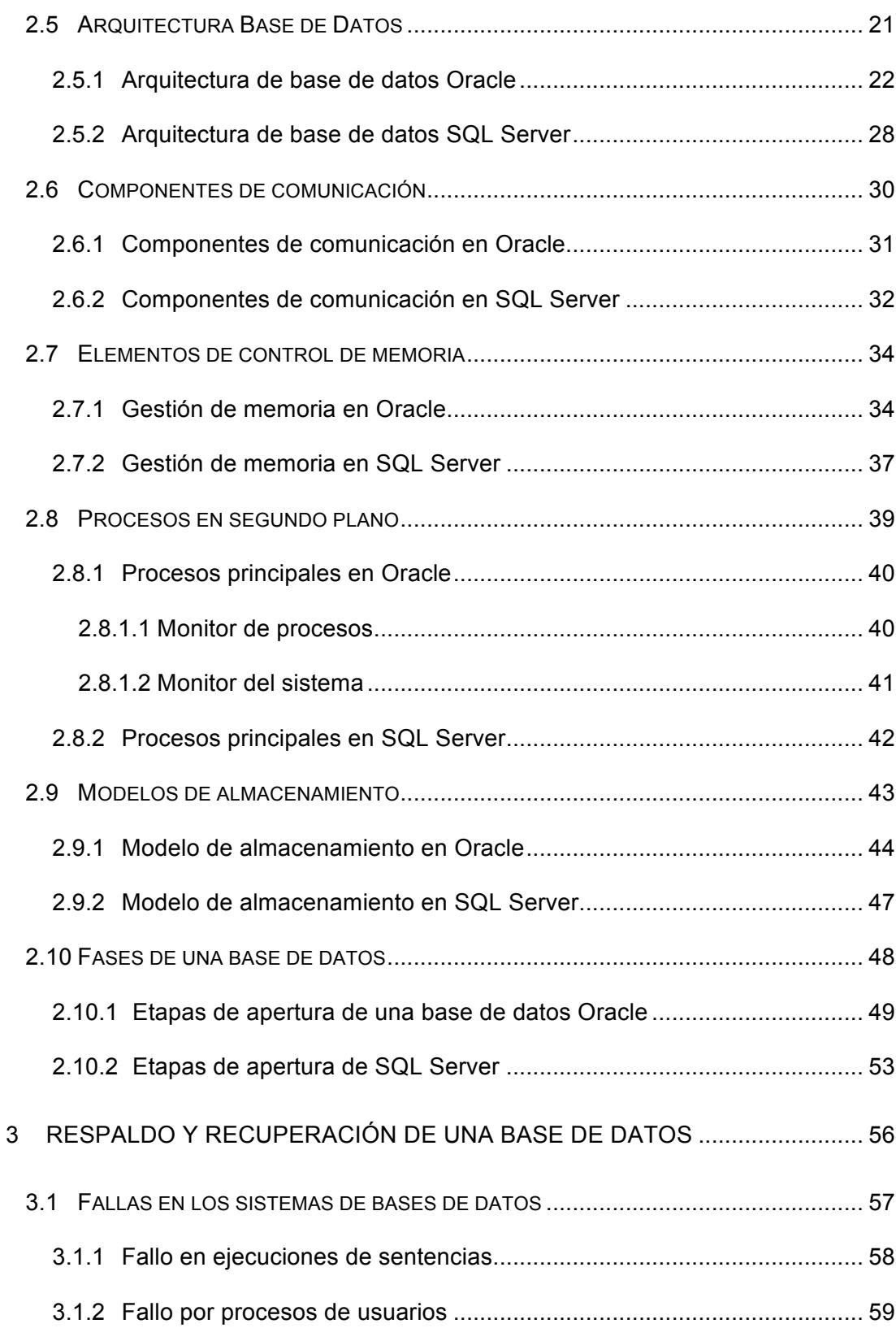

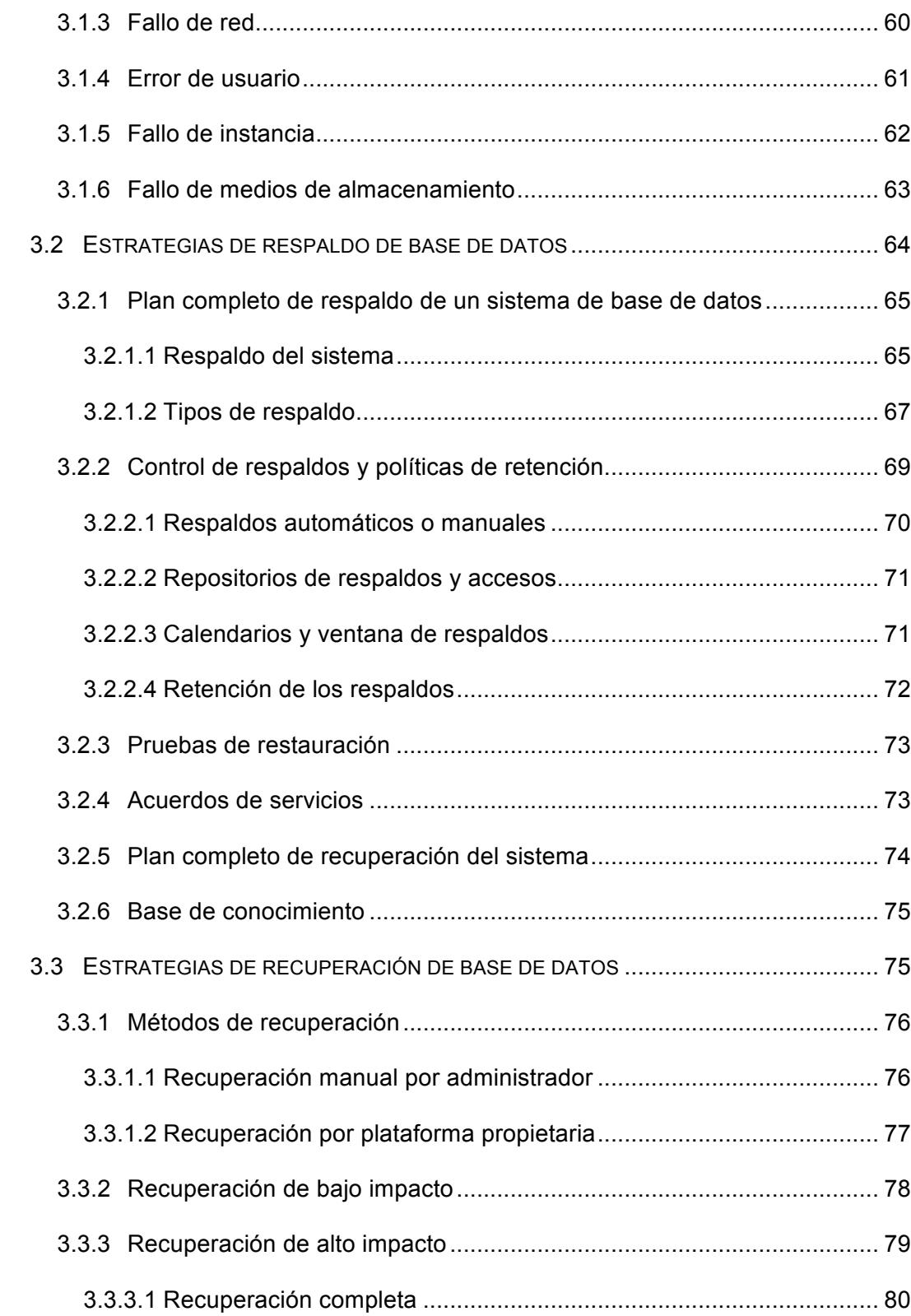

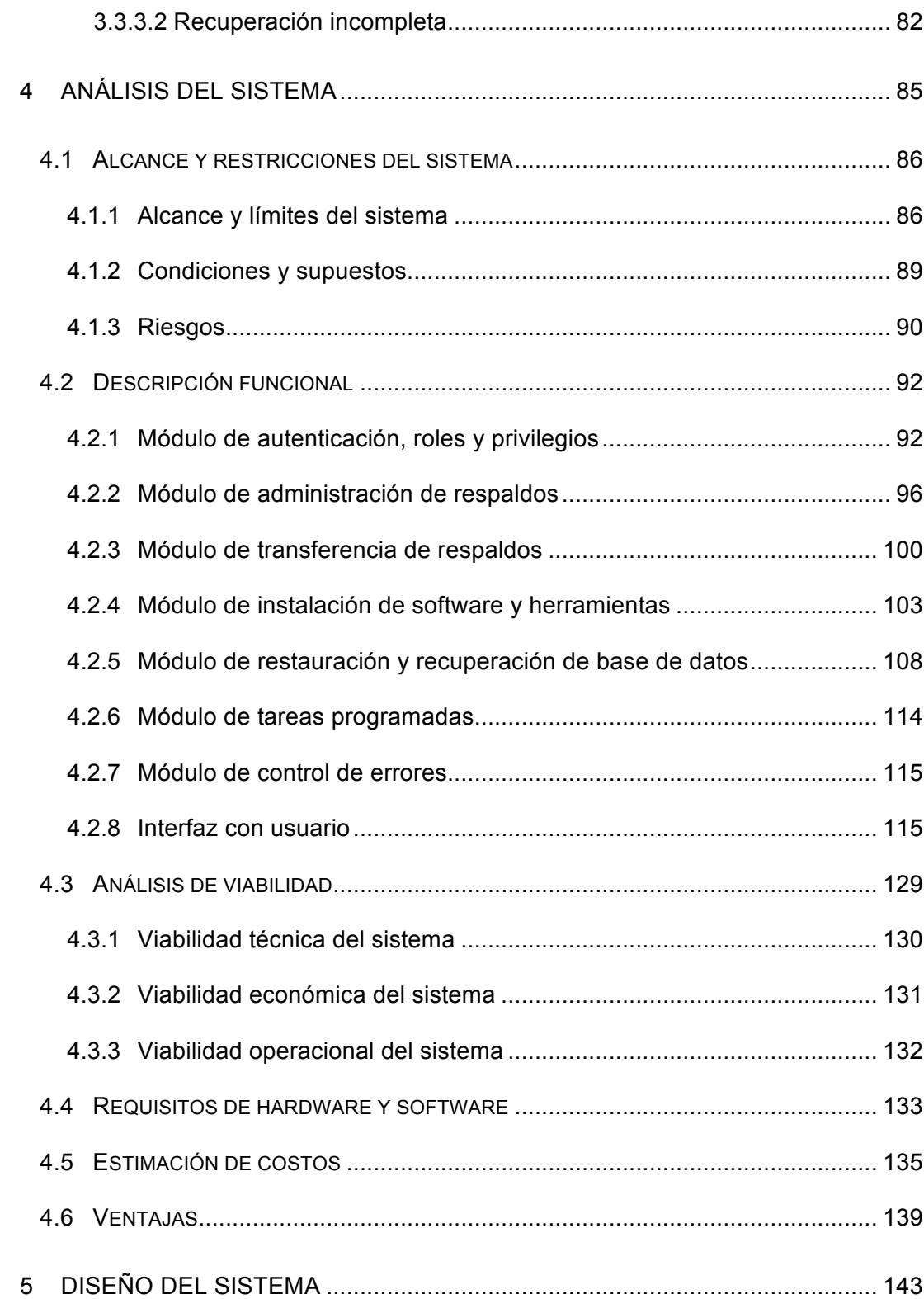

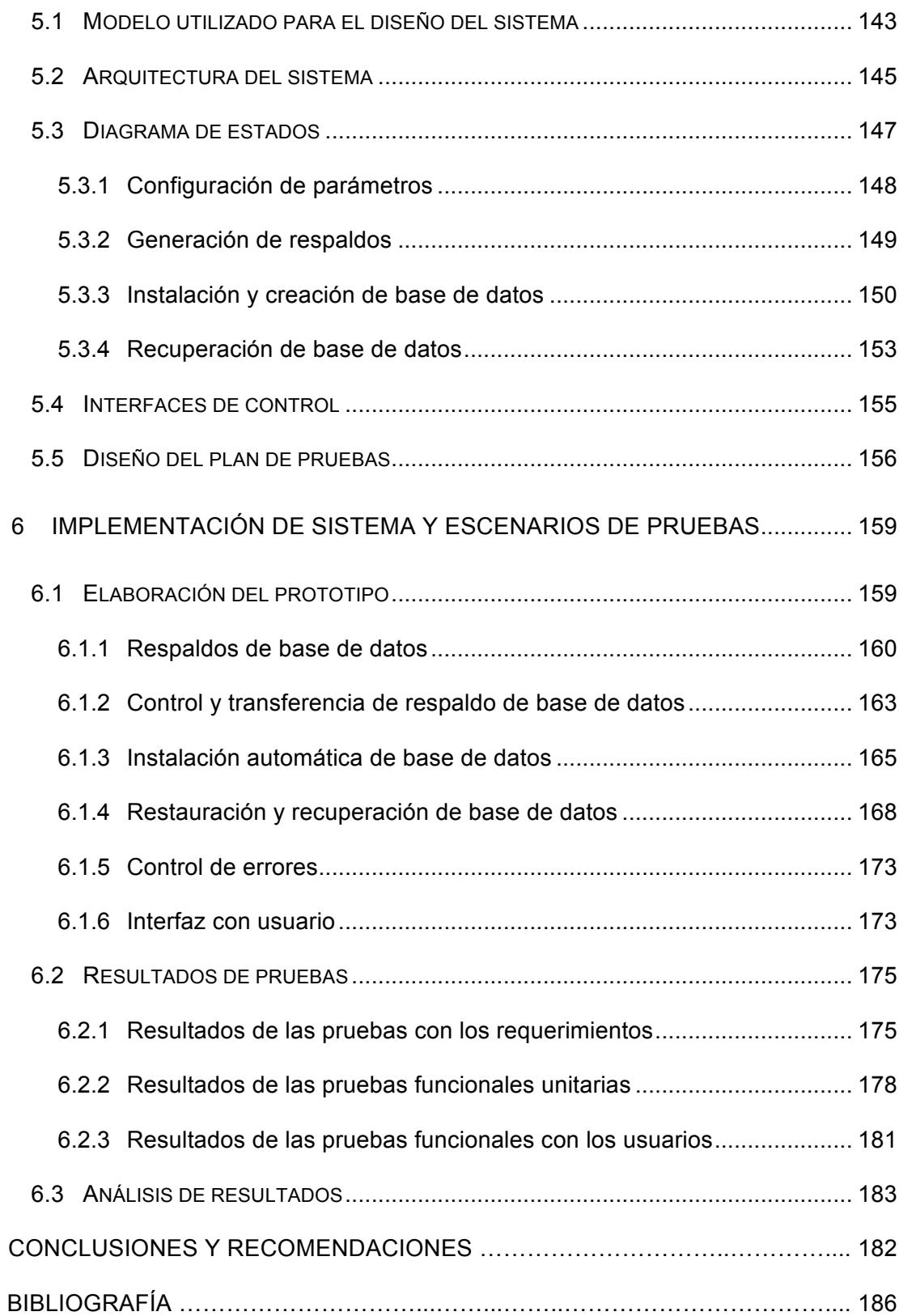

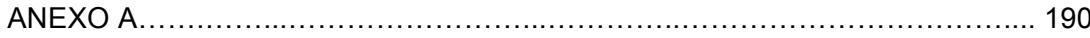

### **ABREVIATURAS**

- CLR Common Language Runtime
- CPU Central Processing Unit
- CTL Control Object
- DBMS Database Management System
- DBWN Database Writer Process
- DMZ Demilitarized Zone
- DTO Data Transfer Object
- FTP File Transfer Protocol
- GIS Geographic Information System
- GUI **Graphical User Interface**
- HDMI High-Definition Multimedia Interface
- IDE Integrated Development Environment
- IP Internet Protocol
- IPV4 Internet Protocol Version 4
- ISO International Organization for Standardization
- JDK Java Development Kit
- JSON JavaScript Object Notation
- LGWR Log Writer Process

MB Megabyte MHZ Megahertz MVC Model–view–controller ODBC Open Database Connectivity OLAP Online Analytical Processing OLEDB Object Linking and Embedding Database PFILE Parameter File PGA Program Global Area PMON Process Monitor RAC **Oracle Real Application Clusters** RAM Random-access Memory RDBMS Relational Database Management System RMAN Recovery Manager RVWR Recovery Writer Process SATA Serial Advanced Technology Attachment SCN System Change Number SFTP Secure File Transfer Protocol SGA System Global Area SMON System Monitor SMTP Simple Mail Transfer Protocol SNAC SQL Server Native Client SNI Server Name Indication SPFILE Server Parameter File SQL Structured Query Language

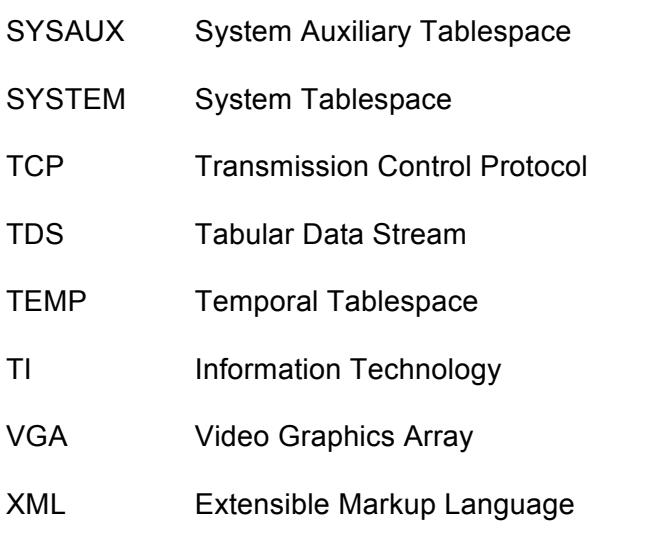

## **ÍNDICE DE FIGURAS**

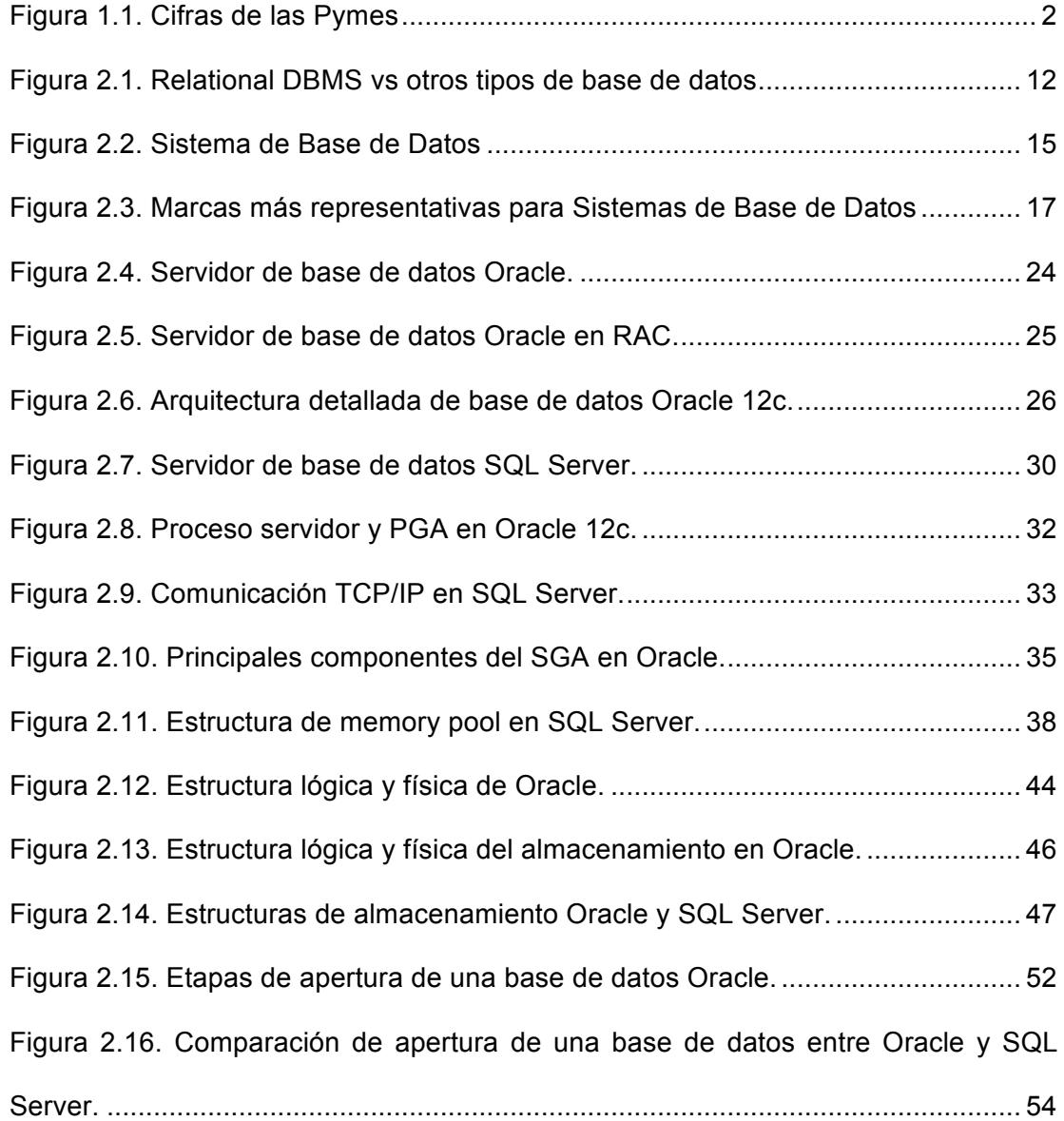

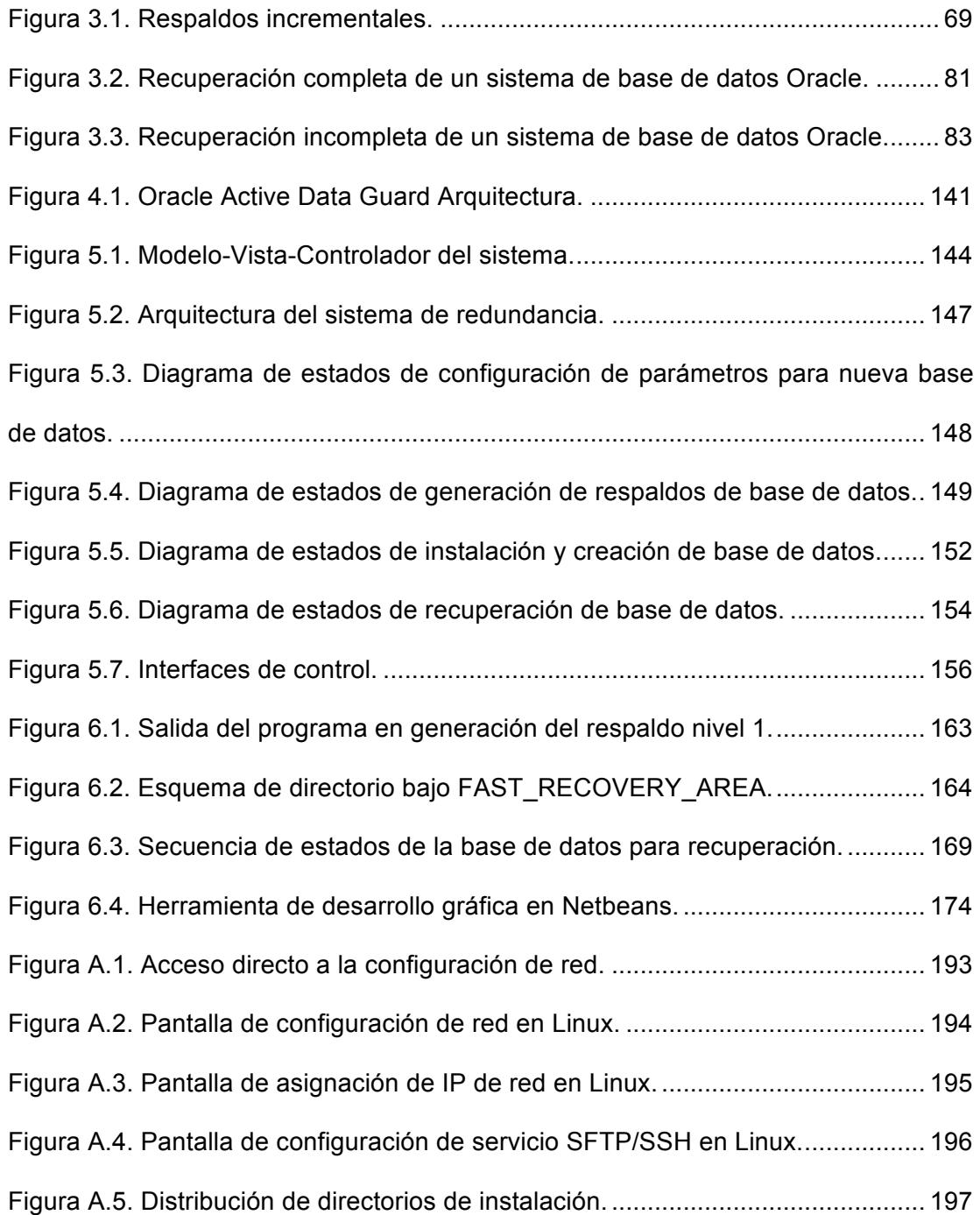

# **ÍNDICE DE TABLAS**

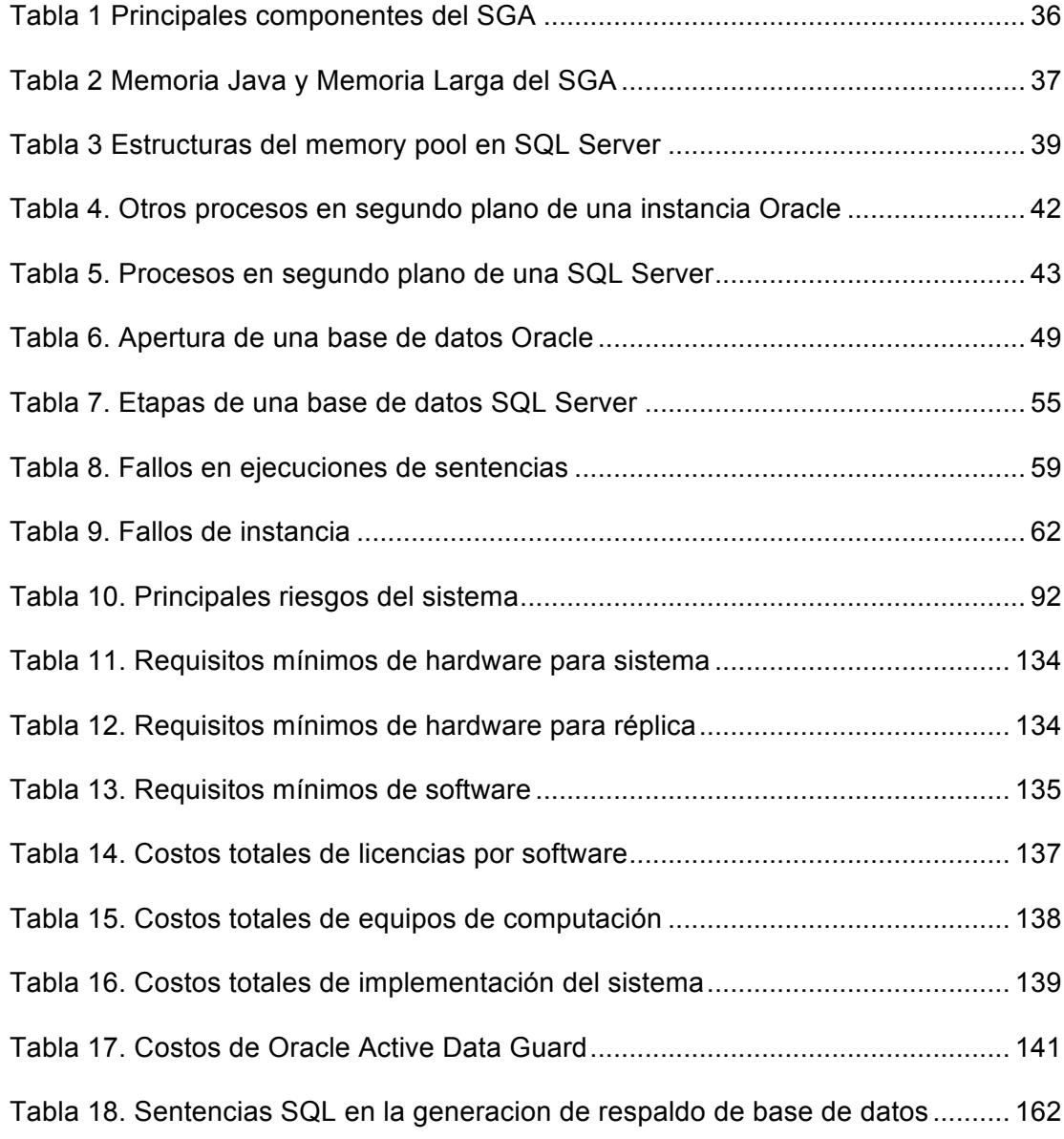

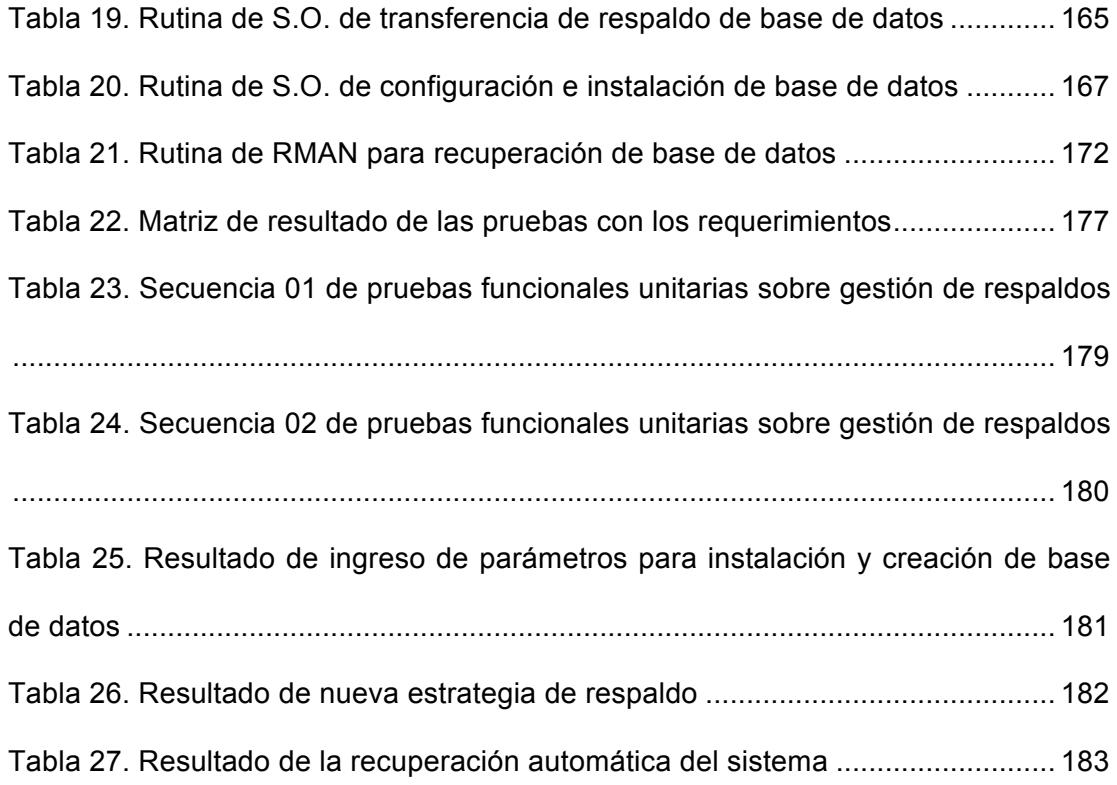

### **INTRODUCCIÓN**

Cada año el país forma nuevos profesionales en todos los campos de las ciencias. Estos profesionales son el pilar de la sociedad y su participación debe ser siempre activa en beneficio del crecimiento y de la superación personal y cooperativa con los demás.

Existen muchos sectores económicos en el país que requieren inversión tecnológica para superar sus deficiencias y conseguir un crecimiento prolongado. Si el sector económico crece, nuestro país crece y todos tendremos más oportunidades. Los profesionales deben estar comprometidos en aportar con soluciones innovadoras al sector, son los llamados a ofrecer su conocimiento y su potencial intelectual para buscar soluciones de toda índole.

La investigación que se realiza en este trabajo de tesis ofrece la oportunidad de que las empresas medianas y pequeñas opten por soluciones de alto nivel con bajo presupuesto, lo cual es escaso de conseguir en nuestro medio.

Se debe emprender y generar conocimiento para compartirlo con los que lo requieren, al final tendremos la satisfacción de haber aportado al país y ser un ente que participa en beneficio de la sociedad.

### **CAPÍTULO 1**

### **1 LAS PYMES Y SUS NECESIDADES**

Las pequeñas y medianas empresas – Pymes representan un pilar fundamental en el crecimiento de la economía del país debido a una relación directa con la generación de empleo y crecimiento económico. Según información del Servicio de Rentas Internas – SRI y el Censo Económico Ecuatoriano 2010 en [1], las Pymes aportaron con el 26% de las ventas locales de todo el país y son responsables de la generación del 68% de empleo. Estas cifras sin lugar a dudas reflejan una economía en crecimiento y con un portafolio de oportunidades para todos los sectores que buscan el crecimiento constante.

#### **1.1 ¿Qué son las Pymes?**

Según la Superintendencia de Compañías, el término Pyme hace referencia a unidades empresariales legalmente constituida con niveles de empleo de 10 a 199 empleados y con un promedio de ventas entre los 100 mil dólares y los 5 millones de dólares y con activos desde 100 mil dólares a 4 millones de dólares, respaldado en los términos aceptados por la Comunidad Andina – CAN en [2]. Ver figura 1.1

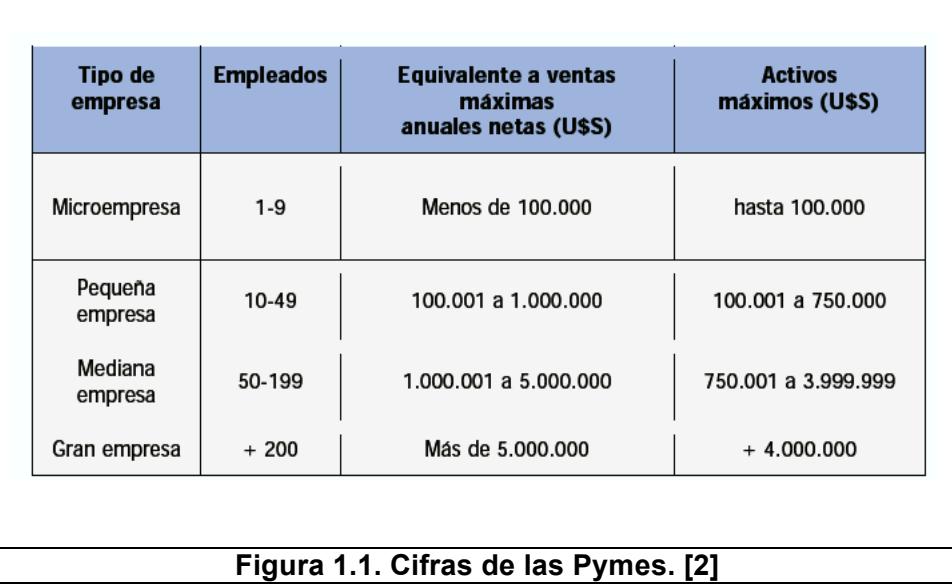

### **1.2 Las Pymes en el Ecuador**

Las Pymes y las microempresas, representan la principal fuerza productiva del país gracias a que representan la mayoría dentro del conglomerado de empresas que operan en el Ecuador.

Por lo general en nuestro país, las pequeñas y medianas empresas realizan diferentes tipos de actividades económicas. Según el informe de la encuesta de coyuntura de la Pyme realizado por el Observatorio PYME de la Universidad Andina Simón Bolívar, Sede Ecuador en [3] tenemos los siguientes sectores de producción:

- Alimentos y bebidas
- Construcción
- Cuero y calzado
- Gráfico
- Maderero
- Metalmecánico y eléctrico
- Productos químicos y plásticos
- Textiles
- Tecnologías de información TICs
- Otros

El impacto que ocasiona las Pymes en el país se debe gracias a que representan el 36% del total de empresas registradas en al Superintendencia de Compañías, mientras que las microempresas alcanzan el 60% del total. Así también el Censo Nacional Económico del 2010 determina que existen casi medio millón de establecimientos económicos de los cuales el 95% corresponden a microempresas y 4.3% a Pymes en [1].

Así, las fortalezas de las Pymes radican en la generación de empleo. Su estructura empresarial es comúnmente horizontal y es flexible a los

cambios. Aquí se reúne algunas de las fortalezas de las Pymes, en [3], [4], [5]:

- Mayor producción, mas del 95% de unidades productivas
- Fuerte generación de empleo, cerca del 60%
- Estímulo a la actividad privada
- Desarrollo de habilidades emprendedoras
- Flexibilidad para adaptarse a cambios de demanda y oferta
- Diversifican la actividad económica

Es indiscutible la generación de empleo que las Pymes logra en el país, sin ellas la tasa de desempleo sería alarmante. El vínculo que existe entre las Pymes y los empleados es destacable. La relación laboral entre estos actores se basa en la colaboración mutua, que ayudan en las actividades que desarrolla la Pyme, sea en la fabricación de productos, la prestación de servicios o en las tareas administrativas, etc., en [7], cada colaborador se concentra en cumplir sus actividades con el propósito de alcanzar los objetivos de la empresa.

Estas y más fortalezas de las Pymes ayudan a ajustar los requerimientos del mercado y de los clientes finales, porque permite nivelar la balanza comercial de un estado que esta en vía de desarrollo.

#### **1.3 Justificación del problema**

Las Pymes hacen su mayor esfuerzo en obtener de las TICs el mayor soporte de tecnología que les permita sostener su crecimiento y ofrecer altos niveles de servicios. Esta mejora constante tiene una barrera difícil de ignorar, y es que sin presupuesto no hay empresa que pueda mantenerse y mucho menos invertir en tecnología que ayude a mejorar sus procesos.

Las Pymes necesitan la utilización de las TICs para manejar con eficiencia sus sistemas, una Pyme que no se apalanca en la tecnología no prospera y se detiene su progreso. Aquí la importancia de siempre buscar en la tecnología las herramientas suficientes que les ayude a manejar sus procesos de una manera más eficiente.

#### **1.3.1 Necesidades de las Pymes**

Para las Pymes, las bases de datos son una herramienta de software básica dentro del grupo de las TICs que son requeridas. Las mismas sirven para almacenar la información que obtiene de su entorno de negocios. Para las Pymes, la información, se convierte en unos de los activos más importantes. Esto es así, porque la información permite realizar acciones y tomar decisiones sobre los clientes, el negocio, los proveedores, el inventario, etc., que ayudan a resolver debilidades en los procesos o que consiguen y mejoran procesos que empujan a la empresa al éxito.

Si la información, soportada por las bases de datos, representa un activo importante para las Pymes, este activo debe ser protegido contra la pérdida de datos y debe siempre existir una vía que permita tener acceso a esta información en todo momento o cuando los procesos de la empresa así lo requieran, esto se conoce como alta disponibilidad. La alta disponibilidad se ofrece para muchos sistemas, desde bases de datos, hasta aplicaciones empresariales. Garantizar una alta disponibilidad en los sistemas de bases de datos se logra invirtiendo en soluciones completas de software y hardware que ayudan a una Pyme a asegurar su información y ofrecerla a todos sus clientes y colaboradores.

Una Pyme con un presupuesto limitado no tiene los recursos suficientes para invertir en una solución completa de alta disponibilidad. Requiere equipo humano altamente calificado, infraestructura de alto nivel, herramientas de software, enlaces de red robustos, centro de cómputo adecuado, etc., todo esto representa un esfuerzo que no está al alcance de las Pymes.

Ofrecer un sistema de alta disponibilidad de bajo presupuesto permite a las Pymes asegurar su información sin tener que hacer inversiones altas y sin comprometer su estabilidad económica. De esta manera las Pymes compiten con las empresas del siguiente nivel y ofrecen un mejor servicio apoyando sus procesos en las TICs.

#### **1.4 Objetivo General**

Analizar y diseñar un sistema de redundancia para sistemas de base de datos relacionales, basado en la arquitectura de una base de datos Oracle, que requiera una mínima inversión y que sea accesible a las pequeñas y medianas empresas para lograr una alta disponibilidad de sus datos.

### **1.5 Objetivos Específicos**

- Evaluar las arquitecturas de sistemas de alta disponibilidad y seleccionar las mejores características que permitan construir un sistema que garantice disponibilidad, seguridad y fiabilidad de la información.
- Minimizar el tiempo utilizado en la recuperación de los sistemas de base de datos, automatizando los procesos más críticos y simplificando su ejecución.
- Analizar las herramientas de respaldo y recuperación de bases de datos relacionales, cuales son los tipos de respaldo y las mejores estrategias al momento de realizar un respaldo y recuperación de la información.
- Analizar la relación entre las arquitecturas de bases de datos predominantes como SQL Server y Oracle para determinar que existen pocas diferencias en su estructura y que un diseño ampliado del sistema de redundancia puede incorporar otros motores de bases de datos.
- Analizar el entorno de ejecución de rutinas de bases de datos en sistemas operativos Linux o Windows, para procesos de ejecución en lotes y tareas administrativas de bases de datos.

### **CAPÍTULO 2**

### **2 ARQUITECTURA DE BASES DE DATOS RELACIONALES**

Las bases de datos relacionales durante muchos años han constituido una parte fundamental e indispensable en el desarrollo de soluciones empresariales. El uso de base de datos relaciones en sistemas corporativos facilita el control de la información y garantiza confiabilidad, integridad y seguridad.

El capitulo 1 trató como las Pymes fortalecen la economía de un estado; así también descubrió las grandes necesidades que tienen en el campo de las tecnologías de la información. La necesidad de fortalecer el manejo de la información y responder a las exigencias del mercado lleva a conocer el aspecto técnico de las bases de datos relaciones para tomar buenas decisiones y emprender la implementación de un sistema de base de datos adecuado que se adapte a las necesidades de las Pymes pero que no descuide ningún aspecto importante de la administración, seguridad y disponibilidad de los datos.

#### **2.1 Introducción**

La razón fundamental por lo cual las bases de datos se han convertido en un componente indispensable en las actividades diarias, es porque representan un medio donde se almacena la información y se interactúa con ella.

Son muchas actividades cotidianas que involucran acceso y manipulación de una base de datos. Por ejemplo, ir al sitio web transaccional de un banco y realizar una consulta de saldos de su cuenta bancaria, realizar el pago de impuestos prediales desde una sucursal financiera, registrarse en línea en el sitio web de una universidad privada, etc. Cada uno de estos ejemplos representa la consulta o modificación de los datos de una base de datos.

Estos ejemplos y más representan aplicaciones de base de datos tradicionales, llamadas así porque solamente almacenan datos en un formato textual o numérico. Sin embargo el auge del Internet y la evolución de los sistemas de información han obligado a la evolución de las bases de datos para ofrecer nuevas tecnologías que permitan un almacenamiento más dinámico y versátil. Es así como existen base de datos multimedia, las cuales almacenan imágenes, clips de audio y flujos de video (Video Stream). Este tipo de base de datos es muy frecuente

cuando se trata de empresas de publicidad o de viajes donde se requiere almacenar información de los catálogos, los sitios turísticos, videos promocionales, etc.

También hay Sistemas de Información Geográfica (Geographic Information Systems – GIS) que pueden almacenar mapas, datos meteorológicos e imágenes satelitales. Dentro de esta categoría se considera a las empresas que trabajan mucho en la agricultura, aquí se utiliza mucho los GIS con el objetivo de tener inventario de las fincas y su limitación geográfica. También empresas que trabajan con bienes raíces suelen emplear GIS para llevar un control exacto de las propiedades físicas de las propiedades.

Los sistemas de Procesamientos de Transacciones en Línea (OnLine Transaction Processing – OLTP) son utilizados ampliamente por las empresas que tienen movimientos de datos muy frecuentes y que requieren un buen tiempo de respuesta. Estos sistemas responden a muchos usuarios a la vez y están diseñados para sectores de alta transaccionalidad como ventas de comercio, entidades financieras, etc.

Otros sistemas permiten a las compañías extraer y analizar la información útil de bases de datos mucho más grandes para permitir la toma de decisiones, estos sistemas son conocidos como Sistemas de Procesamiento Analítico en Línea (Online Analitical Processing – OLAP). A diferencias de los tipos de bases de datos anteriores, los sistemas OLAP pueden ser empleados en todas las empresas que requieren realizar un análisis de su información para toma de decisiones, sin importar la naturaleza del negocio.

En la actualidad se mantiene el uso de base de datos relacionales en la mayoría de los negocios que utilizan una base de datos, así en la Figura 2.1 podemos observar como el uso de las bases de datos relacionales representan el 90.8% en comparación a los otros tipos de bases de datos, como las Bases de Datos Gráficas o las Bases de Datos Documentales.

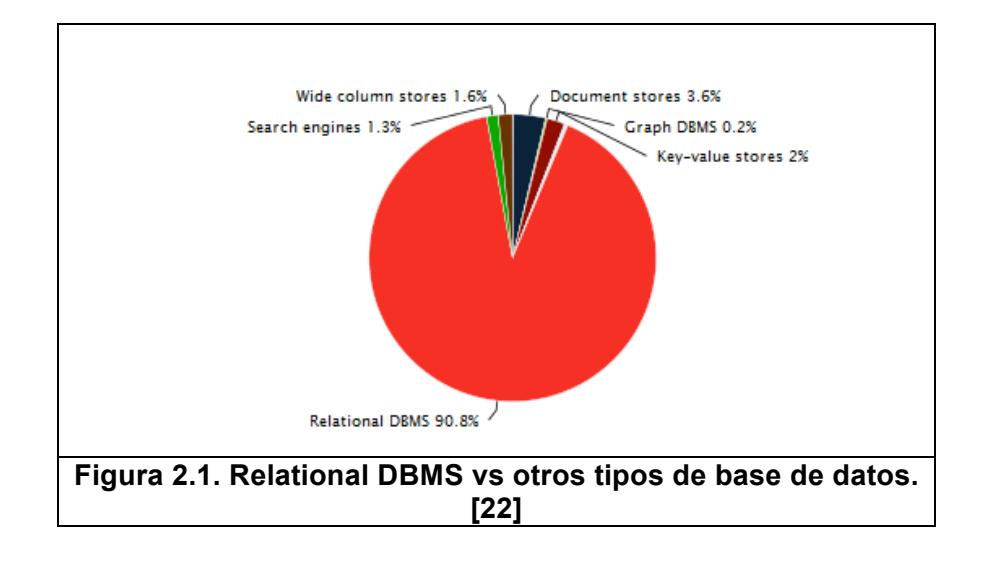

Los fundamentos de la tecnología de base de datos y su arquitectura, empiezan con una definición clara de base de datos y del estudio de los principios básicos de un Sistema de Administración de Base de Datos (Database Management System – DBMS).

#### **2.2 La diferencia entre Base de Datos y DBMS**

Una base de datos, es una colección de datos interrelacionados usados para representar información de interés de un sistema de información de una organización. En otras palabras, la información relevante que una empresa desea almacenar para consultar o actualizar.

Un Sistema de Administración de Base de Datos (Database Management System – DBMS) es un conjunto de programas que se utiliza para administrar una base de datos.

El DBMS es un sistema que provee las siguientes herramientas para la gestión de una base de datos:

• Definición. Definir una base de datos implica especificar los tipos de datos, estructuras y restricciones sobre los mismos. La definición de una base de datos también es almacenada y se la conoce como Diccionario de Datos.

- Construcción. Representa el proceso de crear y mantener una base de datos en un sistema de almacenamiento controlado por el DBMS.
- Manipulación. La manipulación de una base de datos incluye herramientas para la consulta y actualización de los datos y estructuras.
- Compartición. Permitir que una base de datos pueda manipularse de forma simultánea desde diferentes usuarios o programas.
- Protección. La protección de la integridad de la base de datos frente a fallas de hardware o software. También se incluye la protección de la seguridad contra el acceso no autorizado.
- Mantenimiento y disponibilidad. Herramientas que permita la actualización constante de los programas del DBMS y de la base de datos frente a actualizaciones de hardware y software y la garantía de la disponibilidad de la información.

La combinación de una base de datos y un DBMS se conoce como Sistema de Base de Datos. Ver figura 2.2.

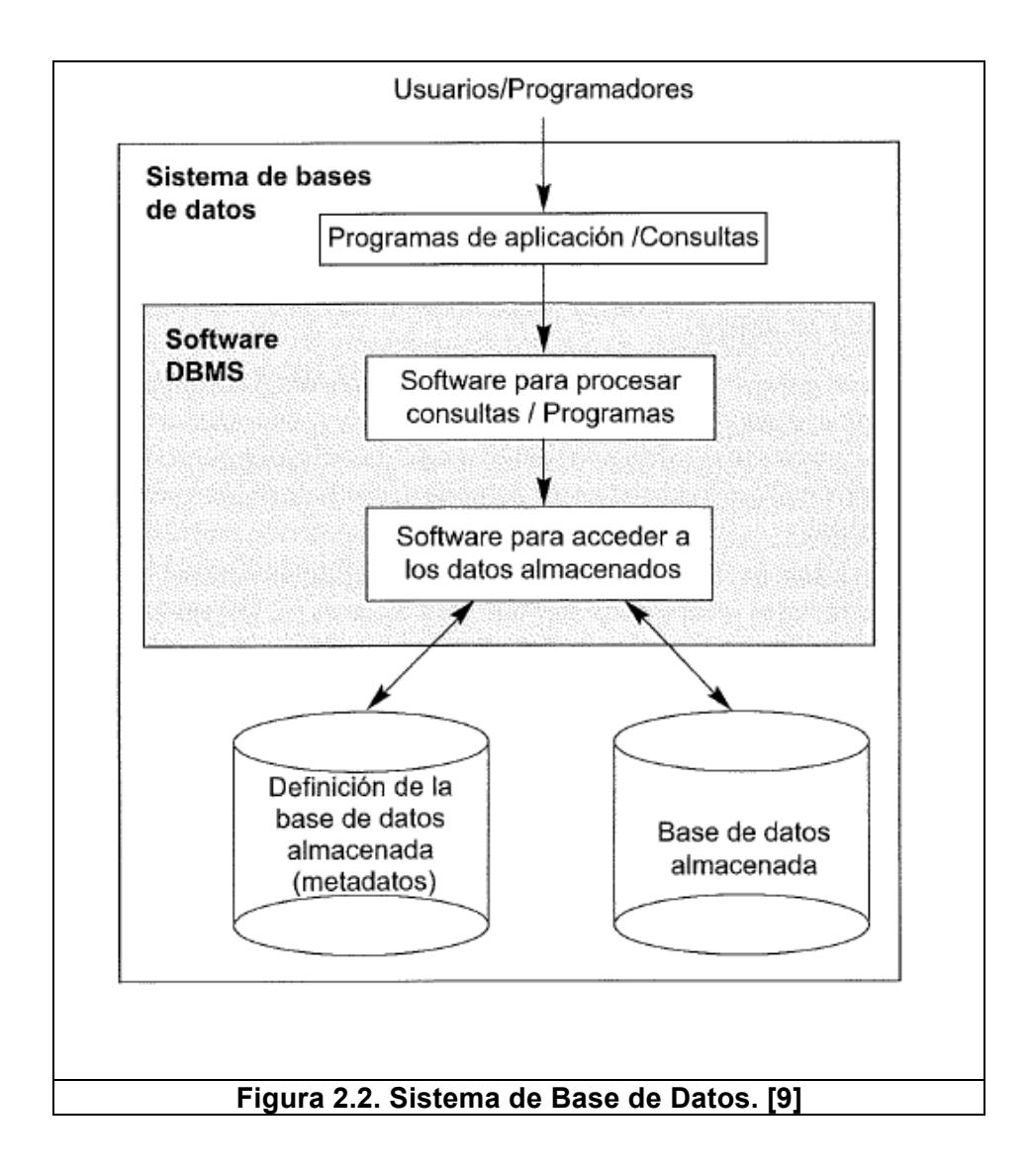

El sistema DBMS tiene como propósito acceder a los datos y estructuras de la base de datos. También es el responsable de ejecutar procesamiento sobre la base de datos que va desde consultas simples hasta complejos programas que involucran lógica de negocio.
Finalmente usuarios finales son los que interactúan con el Sistema de Base de Datos a través de aplicaciones transaccionales las cuales pueden ser de toda índole: Stand Alone, Web, Móvil, etc.

#### **2.3 Principales sistemas de bases de datos**

En esencia esta es la arquitectura fundamental de un sistema de base de datos, sin embargo existen algunas variantes que pueden aparecer en la arquitectura con la finalidad de ofrecer una mejor administración, seguridad y control. Empresas como Oracle y Microsoft tienen una división dentro de su línea de negocio dedicada exclusivamente a la mejora continua de sus bases de datos y no son las únicas en este mercado. Ver figura 2.3

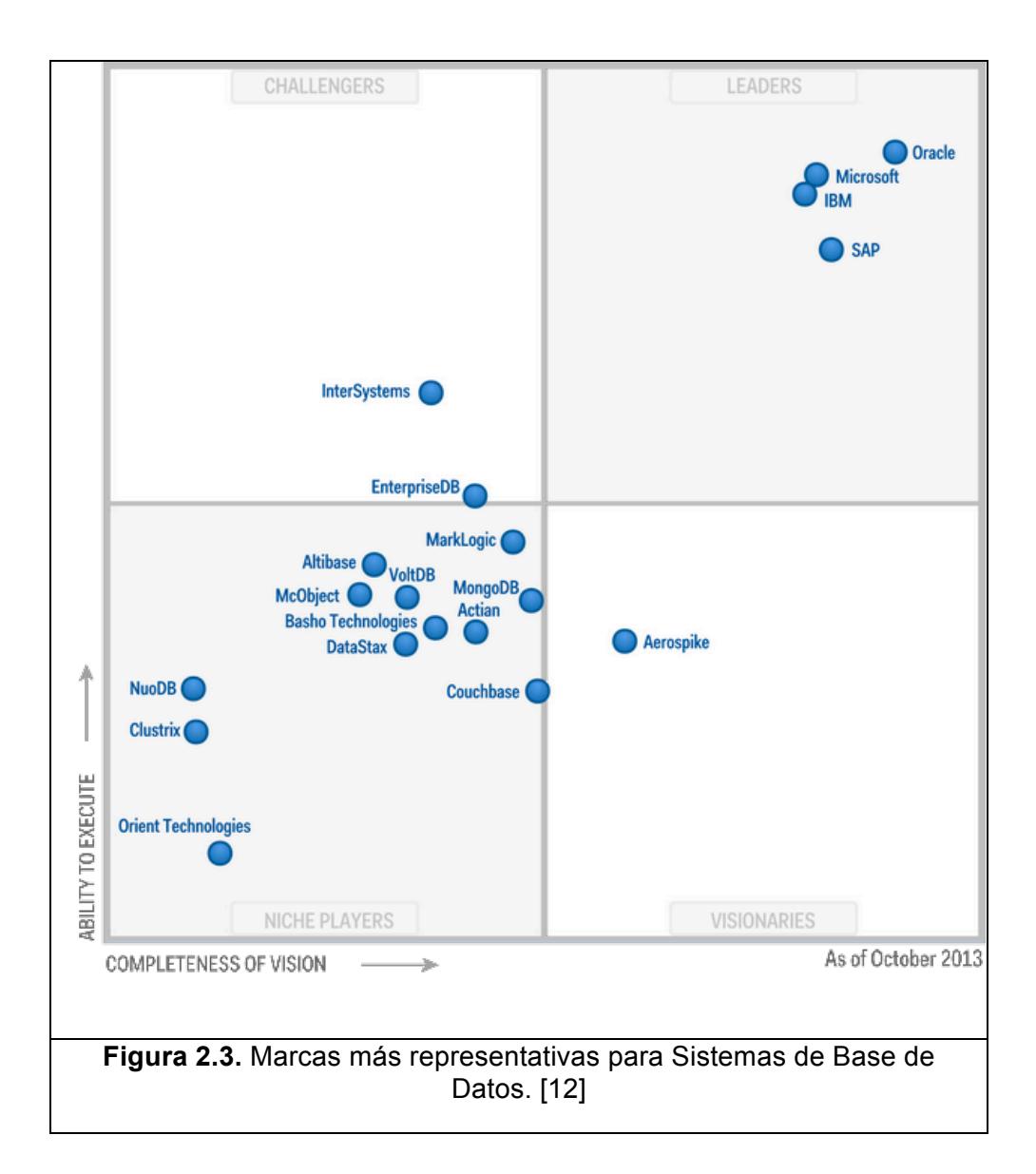

En el Cuadrante Mágico para Sistemas de base de Datos de octubre del 2013 de Gartner, en [12], se puede observar como cuatro empresas dominan el mercado de las bases de datos: Oracle, Microsoft, IBM y SAP.

Oracle, es una empresa que ofrece soluciones de DBMS para todo tipo de negocio, transaccional, inteligencia de negocios, alta disponibilidad, etc. La última versión liberada en el año 2013, Oracle Database 12c, reúne entre sus principales características, en [20]:

Arquitectura Multitenant, es la capacidad de enlazar a bases de datos conectables en un contenedor central el cual permite simplificar la gestión de las bases de datos y hace más sencilla su administración, asegurar la disponibilidad y el ahorro de costos tomando ventaja de las bondades de los servicios en la nube.

Seguridad, una característica siempre evaluada por los clientes, en Oracle Database 12c tiene un aspecto importante el enmascaramiento de datos. Si existe un escenario de autenticación fallida, el sistema de base de datos se enmascara evitando su lectura.

Alta disponibilidad, con Real Application Clusters (RAC) disponible desde la versión 9i, Oracle ofrece una alta disponibilidad de los sistemas de base de datos consiguiendo un cluster de base de datos y logrando un funcionamiento continuo inclusive cuando existan instancias de base de datos corruptas.

Microsoft, ofrece una solución idónea para sistemas de bases de datos, SQL Server 2014, liberado en marzo del 2014, SQL Server es la competencia de Oracle y ofrece, de igual forma, soluciones para sistemas transaccionales, de inteligencia de negocios, o sistemas basados en la nube. Aquí sus principales características, en [24]:

Rendimiento en memoria, Microsoft SQL Server 2014, ofrece mejores tecnologías en el almacenamiento y consulta de datos permitiendo la ejecución de instrucciones en memoria con mayor eficacia.

Plataforma en la nube, con Base de Datos de Microsoft Azure se pueden desarrollar modernas aplicaciones en la nube que permitan un almacenamiento centralizado y acceso a nuevas herramientas para el tratamiento de la información.

Integración con Office, siendo una base de datos de Microsoft es lógico pensar que una característica principal es la integración con la solución de Excel de Office y Office 365. Herramientas como Power Query permite consultar y Power View mostrar reportes y gráficas.

SAP, para soluciones de sistemas de base de datos, ofrece Sybase. En mayo del 2010, SAP adquirió Sybase y desde entonces el crecimiento de

Sybase ha ido en aumento. Al igual que las demás, Sybase ofrece muchas cualidades técnicas en la alta disponibilidad y seguridad de los datos en [25]. Ofrece numerosas herramientas para el manejo de base de datos grandes y hace sencilla la integración con soluciones móviles.

Finalmente la última marca que hace presencia en el cuadrante de Gartner es IBM. A través de su producto ícono, DB2, IBM hace presencia como una buena opción al momento de implementar un sistema de base de datos. Dentro de las principales características tenemos, en [16]:

Soporte NoSQL, esta característica consiste en la libertad de seleccionar si nuestra información se almacena de manera estructura como normalmente se trabaja en base de datos relacionales o simplemente decidir almacenar los datos en formatos mas sencillos sin tantas restricciones como XML o JSON.

DB2 Time Travel, esta característica de DB2 ofrece al administrador de base de datos la posibilidad de ir al pasado y consultar los datos que han cambiado de una manera sencilla y eficiente sin tantas herramientas ni procesos complejos.

#### **2.4 Arquitectura de DBMS**

De los sistemas de base de datos nombrados en la sección anterior hay dos marcas al detalle las versiones Oracle Database 12c y SQL Server 2014 de las empresas Oracle y Microsoft respectivamente. Conociendo el interior de un DBMS Oracle o SQL Server podemos identificar componentes relacionados y la interacción entre ellos, así lograremos desarrollar rutinas precisas que nos ayuden a implementar nuestro propio proceso de gestión de recuperación de un sistema de base de datos.

## **2.5 Arquitectura Base de Datos**

Podemos dividir la arquitectura de la base de datos tradicional en las siguientes secciones:

- La comunicación cliente-servidor
- Las estructuras de memoria
- Las estructuras físicas y lógicas de almacenamiento y control
- Los procesos de base de datos

Cada una de estas secciones cumple un rol indispensable que garantiza la correcta armonía entre los procesos y las operaciones entre ellos. Sin importar que marca de base de datos escogemos, sea esta Oracle o SQL

Server, siempre tendrán estos niveles en común, y por eso lo importante de tener en cuenta su estructura para poder comprender las entradas y salidas de cada sección y como utilizarlas en procesos propios personalizados que nos ayuden a realizar una buena administración del sistema de base de datos. Si bien es cierto existen herramientas en el mercado que nos ayuden a llevar un buen control de la recuperación y alta disponibilidad de un sistema de base de datos, estos son muy costosos tanto en la inversión inicial como en el mantenimiento sin tomar en cuenta otros costos indirectos que se pudieran incurrir como infraestructura física, personal calificado, capacitaciones y actualizaciones constantes de software, etc. Una Pyme no reúne todas estas exigencias que conglomeran estos grandes sistemas de recuperación y disponibilidad, ante esta deficiencia las Pymes deben usar las herramientas disponibles que tienen y sacar el máximo provecho que las mismas ofrecen.

Usando Oracle y SQL Server como las bases de datos más representativas se analiza la arquitectura y sus componentes.

#### **2.5.1 Arquitectura de base de datos Oracle**

El sistema de base de datos Oracle es un sistema complejo que no ha cambiado significativamente en los últimos 10 años. Cada

nueva versión de base de datos Oracle agrega nuevas funcionalidades pero sin alterar la arquitectura original que ha hecho al motor de base de datos Oracle uno de los más exitosos y utilizados en las mejores empresas del mercado.

Un servidor de base de datos Oracle esta compuesto de una instancia de base de datos y de la base de datos propia. Una base de datos esta representada por un conjunto de archivos físicos donde reside y se controla el acceso y escritura de los datos, la misma puede ser alojada en discos o unidades de almacenamiento externas. Una instancia de base de datos es un conjunto de programas y de estructuras de memoria que permiten la gestión sobre la base de datos. Ver figura 2.4

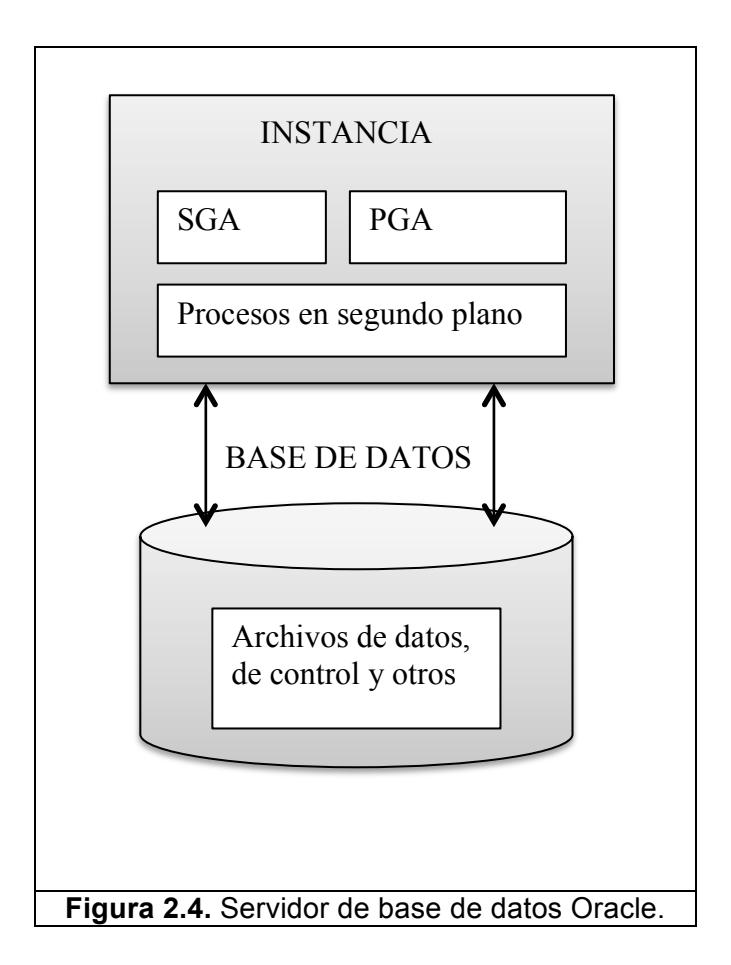

En la figura 2.4 se observa la interacción entre la instancia y la base de datos. A través de la instancia se logra acceder a los datos almacenados en los archivos de datos. Este esquema es el sistema mas comúnmente usado sin embargo existen otras implementaciones que incrementan la disponibilidad y la recuperación del sistema de base de datos ante situaciones críticas como Real Application Clusters - RAC

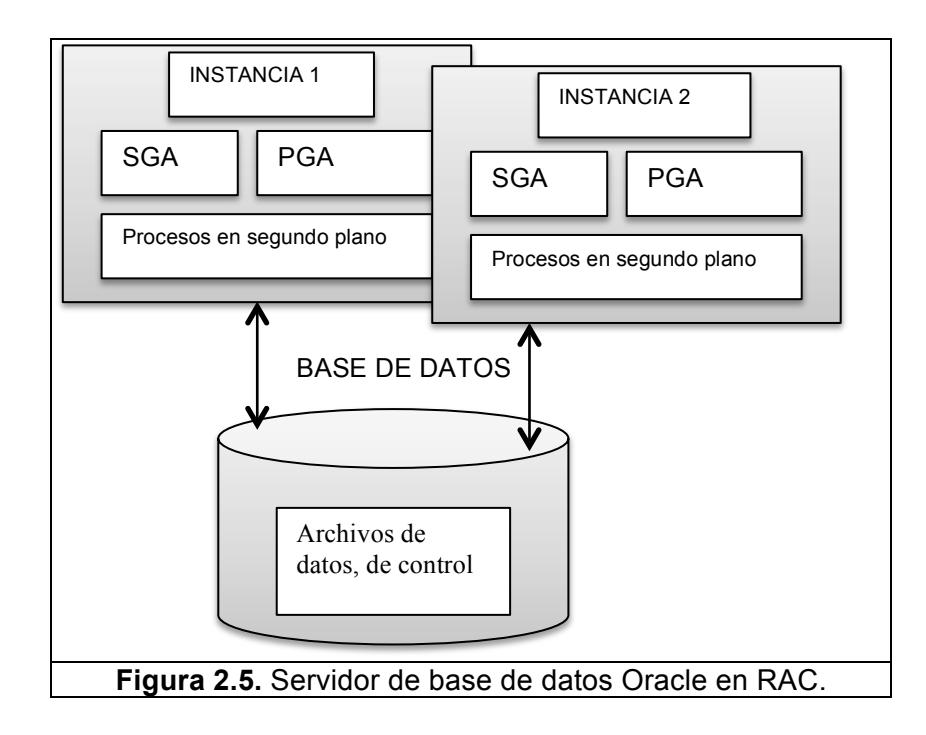

En una arquitectura RAC (ver figura 2.5) una base de datos es gestionada por dos o mas instancias de base de datos, lo cual minimiza el riesgo de una caída completa del sistema de base de datos, así cuando una instancia falla las demás siguen operando y se distribuyen la carga automáticamente.

Otras de las ventajas de una arquitectura RAC es que permite una mayor escalabilidad en procesamiento, ya que es posible ir incrementando el número de instancias conforme las necesidades de las aplicaciones las demanden.

Lograr un sistema de base de datos de alta disponibilidad no necesariamente implica adoptar una arquitectura tipo RAC, es posible tener un buen desempeño y niveles altos de disponibilidad de servicios usando la arquitectura tradicional de Oracle.

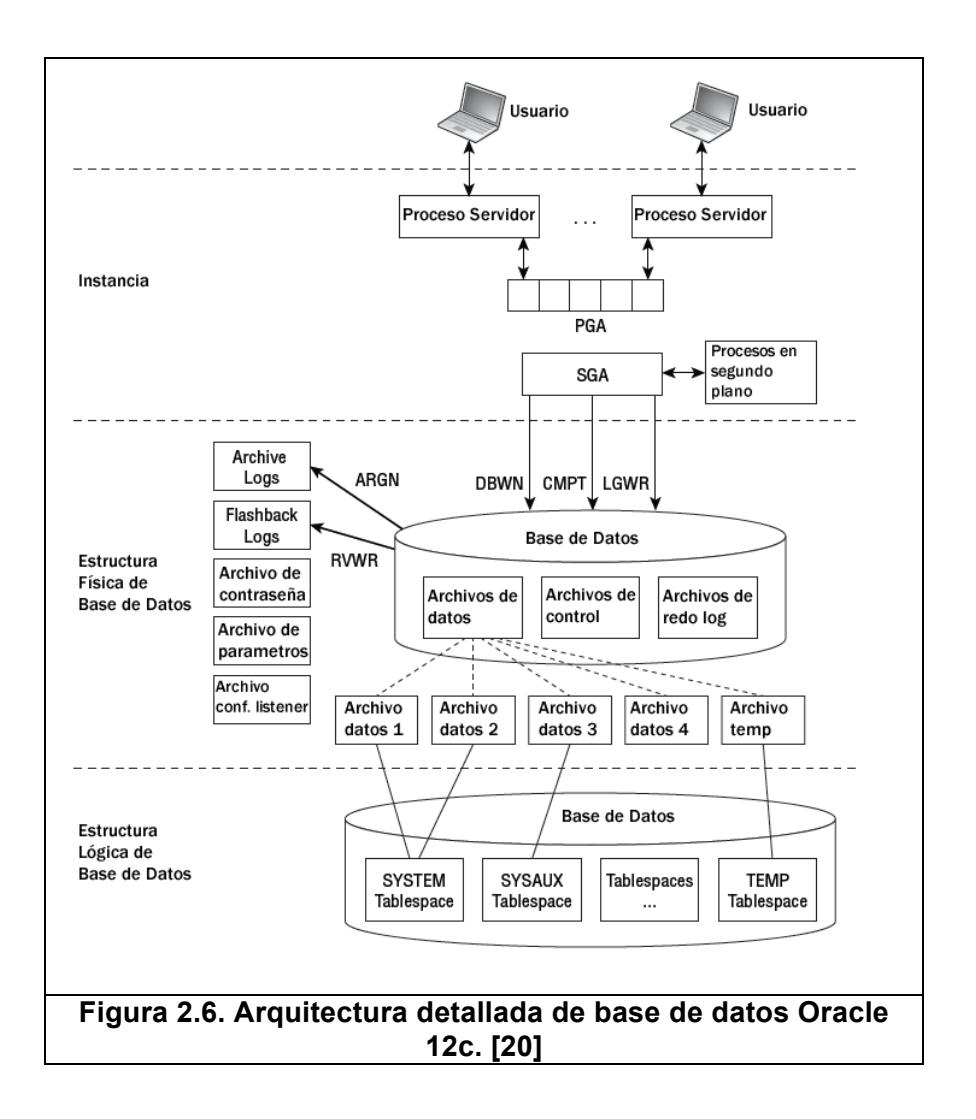

En la figura 2.6 se puede observar la arquitectura, con un grado más de detalle, de una simple base de datos Oracle 12c. El gráfico nos presenta tres niveles importantes en la instancia:

- Las estructuras de memoria
- Las estructuras físicas
- Las estructuras lógicas

Las estructuras de memoria de una instancia de Oracle contiene múltiples componentes que ayudan a los procesos internos a tener acceso inmediato a sus datos y evitar accesos forzosos a disco.

Las estructuras físicas son las encargadas de almacenar los datos propios de la aplicación con la que trabaja la base de datos además de almacenar otras estructuras de control como archivos de parámetros o de configuración de red que permiten una administración más flexible.

Las estructuras lógicas de almacenamiento brindan un nivel de abstracción que hace posible el modelamiento de una base de datos sin importar las restricciones del sistema de archivos en el que funciona, sea este bajo Windows o Linux o cualquier otro sistema.

### **2.5.2 Arquitectura de base de datos SQL Server**

La arquitectura de SQL Server se muestra en la figura 2.7, aquí se puede observar los componentes principales que se comunican entre sí y que mantienen una división lógica sencilla que agrupa las funciones indispensables de un motor de base de datos. SQL Server, en la más tradicional implementación, utiliza una arquitectura cliente servidor, donde la base de datos permanece alojada en el servidor y las aplicaciones clientes se comunican con ella.

El primer componente, Protocol Layer, es el encargado de comunicar al servidor de base de datos SQL Server con un determinado protocolo de red. Un equipo cliente puede comunicarse con el SQL Server mediante diferentes protocolos de comunicación como por ejemplo: Shared Memory, Named Pipes, VIA o TCP/IP siendo el último el más común.

El siguiente componente de interacción es el Relational Engine o Query Processor. Cada instrucción que el cliente envía al SQL Server es recibida por el Relational Engine quien realiza la interpretación del lenguaje de alto nivel a lenguaje de máquina para su posterior ejecución y envío al cliente en el formato que puede ser procesado.

El componente Storage Engine es el encargado de administrar todo tipo de acceso a datos en el servidor. Desde operaciones transaccionales hasta operaciones de alto procesamiento y masivas, como operaciones de respaldo y recuperación, son manipuladas mediante los procesos internos del Storage Engine.

La última capa de la arquitectura SQL Server es el SQLOS. Esta capa tiene como funciones principales: la programación y ejecución de las tareas de procesos y la administración de la memoria. También contiene componentes como el CLR (Common Language Runtime) que permite la integración con programas desarrollados en tecnología .NET muy similar al soporte de aplicaciones escritas en Java en bases de datos Oracle.

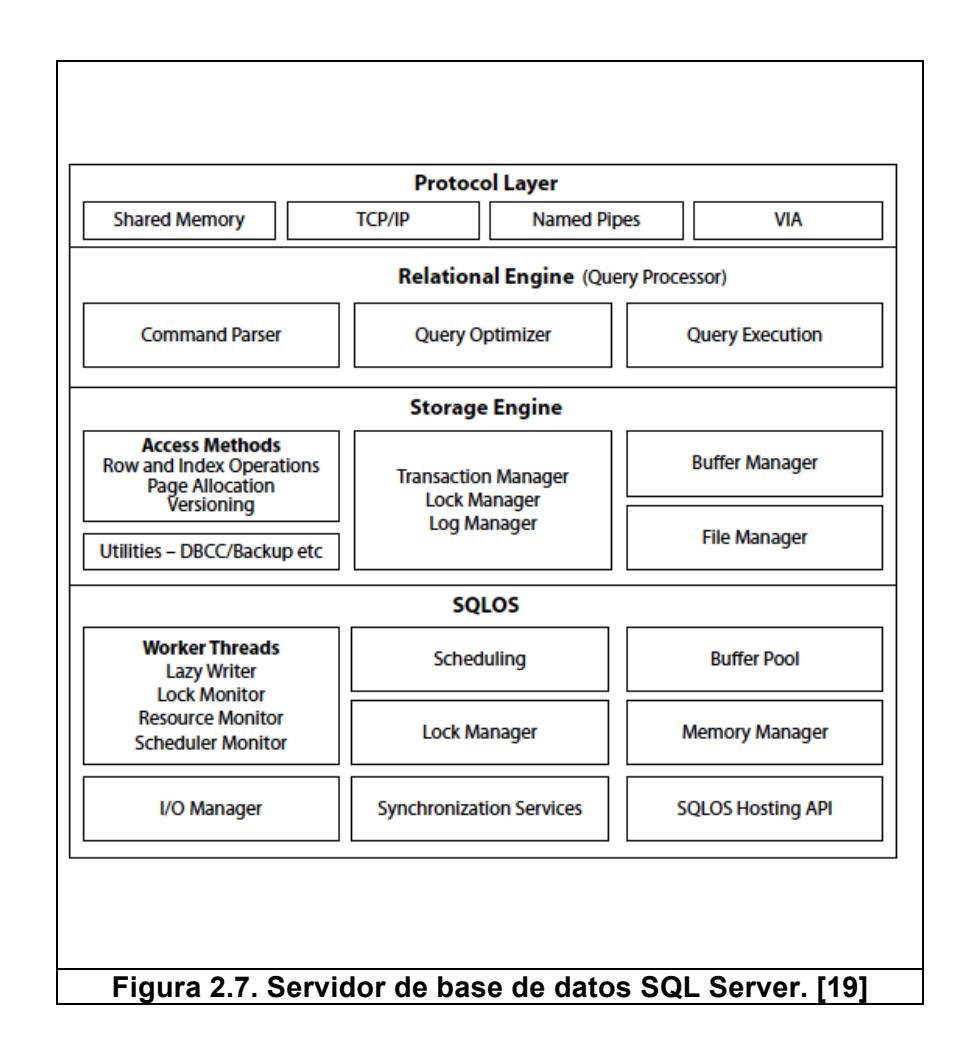

## **2.6 Componentes de comunicación**

Un motor de base de datos no es completo si no posee un buen sistema de comunicación que soporte diferentes protocolos y que brinde flexibilidad de implementación a las estaciones clientes.

La comunicación cliente servidor es una de las implementaciones más utilizadas en los sistemas de base de datos. Un usuario común que utiliza una aplicación para realizar la venta de un producto o para

registrar un nuevo cliente en una lavandería de ropa, está estableciendo una comunicación hacia el sistema de base de datos. Es importante el formato en que se envía el requerimiento al servidor y por supuesto que también el formato en que es devuelta la respuesta a ese requerimiento.

#### **2.6.1 Componentes de comunicación en Oracle**

En una arquitectura Oracle la comunicación cliente servidor se realiza gracias al Proceso Servidor que se crea automáticamente en la instancia de base de datos. El proceso servidor se inicia en el momento en que el proceso del usuario (aplicación que envía la transacción) establece la comunicación a través de una sesión de usuario sobre la base de datos. El proceso servidor comunica al usuario con la instancia de base de datos y es el responsable de atender todos sus requerimientos. Cada usuario tiene su respectivo proceso servidor en una relación de uno a uno, ver figura 2.8

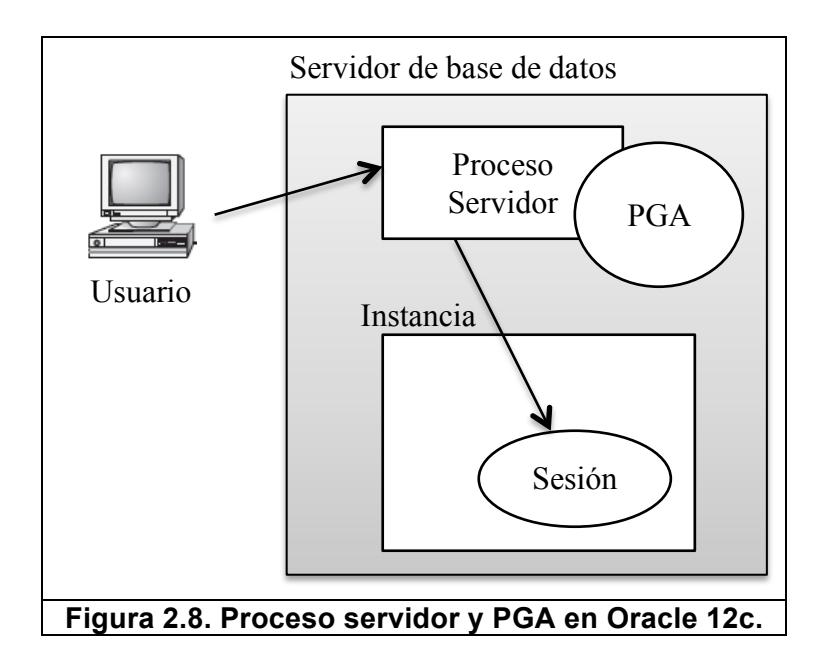

El proceso servidor no opera solo y guarda la información de la sesión de usuario y de la conexión en un área de memoria destinada a cada usuario, esta se llama: Área Global de Programa (Program Global Area). El PGA guarda información muy precisa del usuario por lo que no es compartida y cada proceso de usuario tiene su respectiva PGA.

## **2.6.2 Componentes de comunicación en SQL Server**

La aplicación del cliente se comunica con el SQL Server a través de paquetes de red usando el formato de intercambio TDS (Tabular Data Stream), formato propietario de Microsoft. El paquete de red es encapsulado mediante la Interfaz de red SQL o SNI (SQL Server Network Interface) en el cliente (y utiliza la misma interfaz de lado del servidor) y usando las librerías de red SNAC o SQL Server Native Client se comunica al servidor usando OLEDB u ODBC. Ver figura 2.9.

Los requerimientos enviados del cliente al servidor son atendidos bajo el puerto TCP, definido en el TDS EndPoint durante la configuración inicial del SQL Server. Para cada tipo de protocolo: Shared Memory, Named Pipes o TCP/IP existe un puerto dedicado a escuchar las peticiones del cliente. El paquete es desempaquetado usando el SNI y enviado al Relational Engine para su procesamiento.

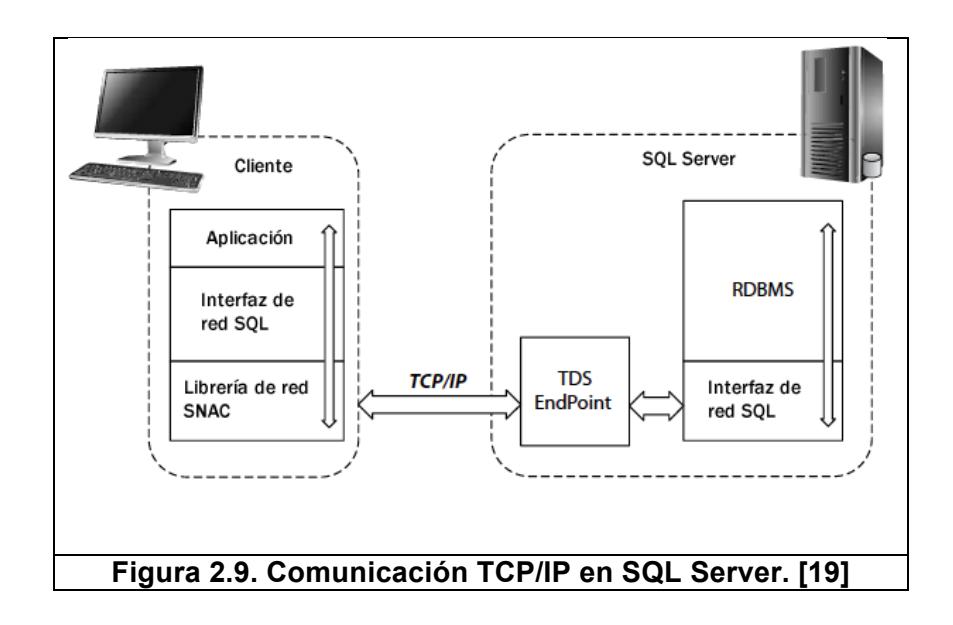

## **2.7 Elementos de control de memoria**

La característica más destacable en un sistema de base de datos es sin duda la celeridad en los tiempos de respuesta, tanto Oracle como SQL Server mantienen un diseño eficiente de su gestión de memoria que hace posible excelentes tiempos de respuestas en diferentes situaciones de estrés.

Para un correcto análisis y diseño de nuestro sistema es importante entender el flujo de trabajo de la memoria en un sistema de base de datos, porque es aquí donde se interactúa con los datos de forma "caliente", es decir, son datos válidos sin siquiera estar guardados en las estructuras de almacenamiento. Si se descuida la gestión de la memoria podría ocasionar pérdida de información.

## **2.7.1 Gestión de memoria en Oracle**

Dentro de la instancia de Oracle tenemos uno de los elementos responsables de la armonía en que opera la base de datos, el Área de Sistema Global o SGA (System Global Area). El SGA es un gran repositorio de memoria compartida que mantiene de forma temporal datos de usuarios que están siendo modificados por los procesos e información critica para la recuperación de datos.

Cuando la base de datos Oracle empieza su rutina de inicialización recupera, de las estructuras de configuración, el tamaño físico de la memoria de base de datos, valor imprescindible que se debe definir en el momento de la creación de una base de datos. La instancia de base de datos reclama al sistema operativo la memoria configurada sea que la necesite o no. Cuando la instancia de base de datos se apaga la memoria SGA es liberada al sistema operativo.

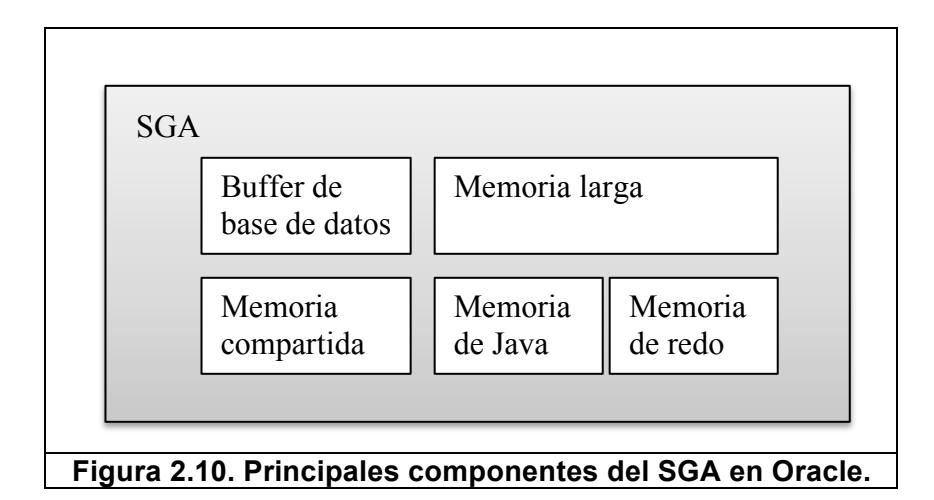

En la figura 2.10 se puede observar los principales componentes de la memoria SGA entre los que destacamos la memoria de buffer de base de datos, la memoria de redo y la memoria compartida. La tabla 1 describe el trabajo de cada área de memoria.

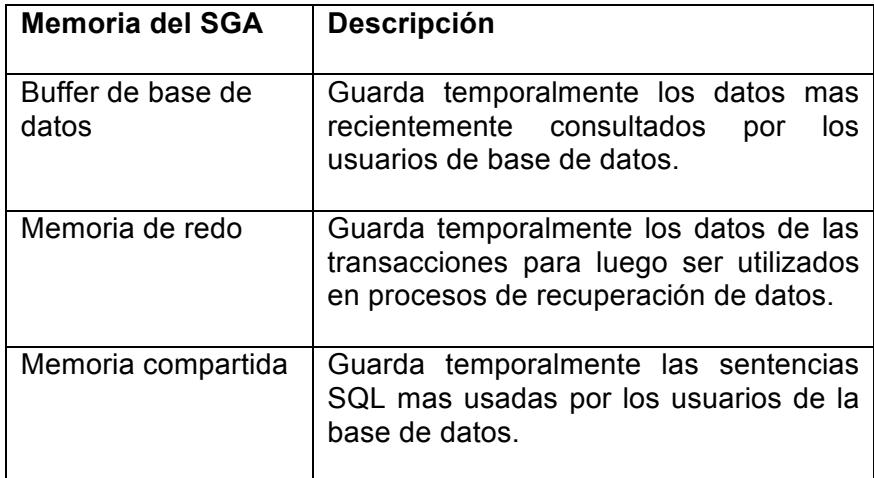

# **Tabla 1 Principales componentes del SGA**

Otros componentes son también importantes para el desarrollo de aplicaciones en Java y para escenarios de recuperación, memoria de Java y memoria larga respectivamente. En la siguiente tabla 2 se describen estos componentes:

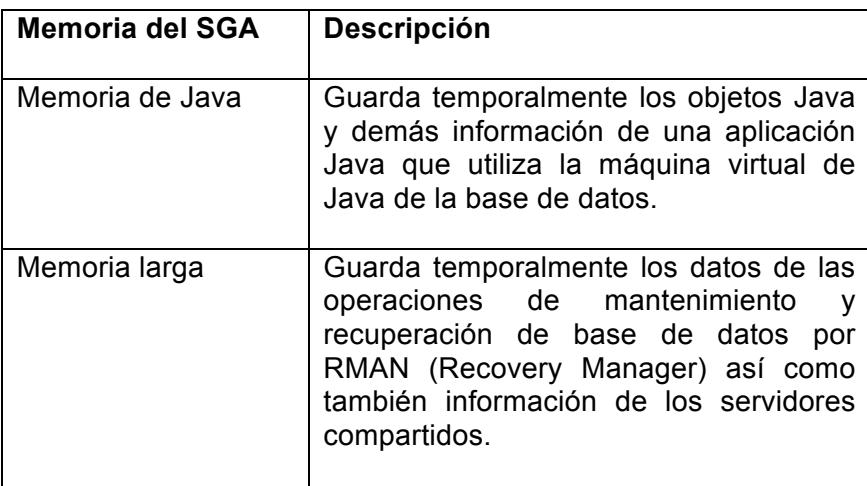

**Tabla 2 Memoria Java y Memoria Larga del SGA**

## **2.7.2 Gestión de memoria en SQL Server**

El manejo de la memoria en SQL Server se realiza a través de la capa SQLOS, la cual es responsable de la interacción de SQL con el sistema operativo. Debido a los cambios continuos a nivel de hardware y arquitectura, SQLOS permite ejecutar instrucciones SQL con autonomía sobre el sistema operativo logrando así que los sistemas de SQL operen de forma centralizada y con mejor eficiencia.

A continuación alguna de las funciones de SQLOS:

- Detección de deadlocks
- Manejo de recursos
- Manejo de memoria
- Scheduler de E/S

En lo que corresponde a manejo de memoria, SQL Server esta compuesto por varios componentes: Log Caches, Connection Contexts, System-Level Data Structures, Procedure Cache y Buffer Cache (Figura 2.11). Cada componente tiene un rol importante en la gestión de la memoria, ver tabla 3.

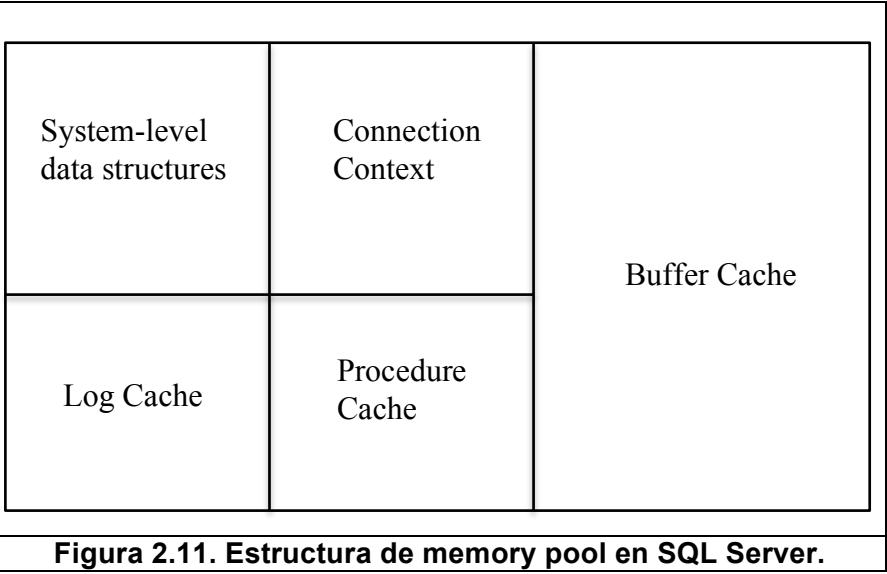

| <b>Memory Pool</b>                     | <b>Descripción</b>                                                                                                    |
|----------------------------------------|----------------------------------------------------------------------------------------------------|
| System-level Data<br><b>Structures</b> | Area de<br>memoria que guarda<br>información global de la instancia de<br>base de datos como los objetos y sus<br>referencias e información de bloqueos.                    |
| <b>Buffer Cache</b>                    | Almacena los datos de tablas e índices<br>usadas recientemente para evitar las<br>consultas a disco.                                                                        |
| <b>Procedure Cache</b>                 | de<br>Mantiene en memoria<br>el<br>plan<br>ejecución de las<br>sentencias<br>۷<br>procedimientos SQL.                                                                       |
| Log Cache                              | Esta área permite almacenar los datos<br>modificados por las transacciones DML<br>para usarse en escribir a disco o<br>recuperación de datos.                               |
| <b>Connection Context</b>              | Guarda la información de la sesión<br>actual del usuario como el estado de la<br>conexión a la base de datos, los<br>parámetros enviados<br>los<br>a<br>procedimientos SQL. |

**Tabla 3 Estructuras del memory pool en SQL Server**

## **2.8 Procesos en segundo plano**

Dentro de un sistema de base de datos existen diferentes procesos que se ejecutan en segundo plano (o comúnmente llamadas procesos en background) con su principal objetivo de controlar el envío de datos a todas las unidades externas que lo requieran, sean estas unidades de almacenamiento, servicios de autenticación, servicios de archivos, etc. Dependiendo de las funcionalidades habilitadas en un sistema de base de datos podrán existir muchos procesos ejecutándose con diferentes propósitos.

Dentro de las funcionalidades importantes de cumplen los procesos en segundo plano se encuentra el mecanismo de recuperación de un sistema de base de datos. Muchos procesos internos se están invocando constantemente para almacenar estructuras de recuperación de datos y utilizan complejas rutinas que garantizar la recuperación hasta un instante después del fallo, estos procesos se revisarán con mucho más detalle mas adelante.

## **2.8.1 Procesos principales en Oracle**

Los sistemas de bases de datos utilizan procesos en segundo plano para realizar diferentes tareas de gestión de datos, de recuperación y respaldo. En Oracle no existe diferencia, Oracle ha mantenido por años un conjunto de procesos muy sólido que permiten el correcto funcionamiento de la instancia. Estos procesos están disponibles en diferentes situaciones y bajo ciertas configuraciones dependiendo de la instalación de la base de datos, de las opciones de recuperación y respaldo y de la alta disponibilidad que la misma ofrezca.

## **2.8.1.1 Monitor de procesos**

Monitor de procesos o PMON (Process Monitor) permite a la instancia de base de datos llevar un control en los recursos que consume una conexión cliente hacia el servidor. Cuando una transacción de un usuario falla el PMON es el responsable de liberar los recursos de procesador y de memoria y liberar los bloqueos que existan en los objetos de la base de datos.

#### **2.8.1.2 Monitor del sistema**

Monitor del sistema o SMON (System Monitor) tiene como principal objetivo ejecutar las tareas de inicialización y recuperación de una instancia de base de datos. Cuando el sistema de base de datos se interrumpe o colapsa el SMON es el responsable de aplicar los archivos redo logs y recuperar la información que ha sido confirmada por el usuario, también es el encargado de liberar la información contenida en los tablespaces temporales y que ya no será usada. Otros procesos importantes se describen a continuación en la tabla 4:

| Procesos en<br>segundo plano | <b>Descripción</b>                                                                                                    |
|------------------------------|----------------------------------------------------------------------------------------------------|
| Database Writer              | Proceso responsable de escribir en<br>los archivos de datos (o datafiles) los<br>datos confirmados en el database<br>buffer cache en el SGA.                 |
| Log Writer                   | Proceso responsable de escribir en<br>los archivos redo logs los cambios<br>aplicados en las transacciones<br>mantenidos en el redo log buffer en<br>el SGA. |
| Checkpoint                   | Proceso que actualiza el secuencial<br>de cambios o SCN (System Change<br>Number) cuando se confirma<br>un<br>cambio en la base de datos.                    |
| Archiver                     | Proceso opcional que crea copias de<br>seguridad de los archivos redo logs<br>situaciones críticas<br>de<br>para<br>recuperación.                            |
| <b>Recovery Writer</b>       | Proceso opcional que escribe<br>los<br>archivos de<br>flashback en<br>el<br>segmento de datos de recuperación.                                               |

**Tabla 4. Otros procesos en segundo plano de una instancia Oracle**

## **2.8.2 Procesos principales en SQL Server**

El sistema de base de datos Oracle contiene diferentes procesos en segundo plano que tienen funciones específicas y que requieren una supervisión constante del administrador de base de datos. En SQL Server no existe la misma cantidad de procesos, la mayor parte de la gestión es automática y requiere poca supervisión.

A continuación los principales procesos en SQL Server:

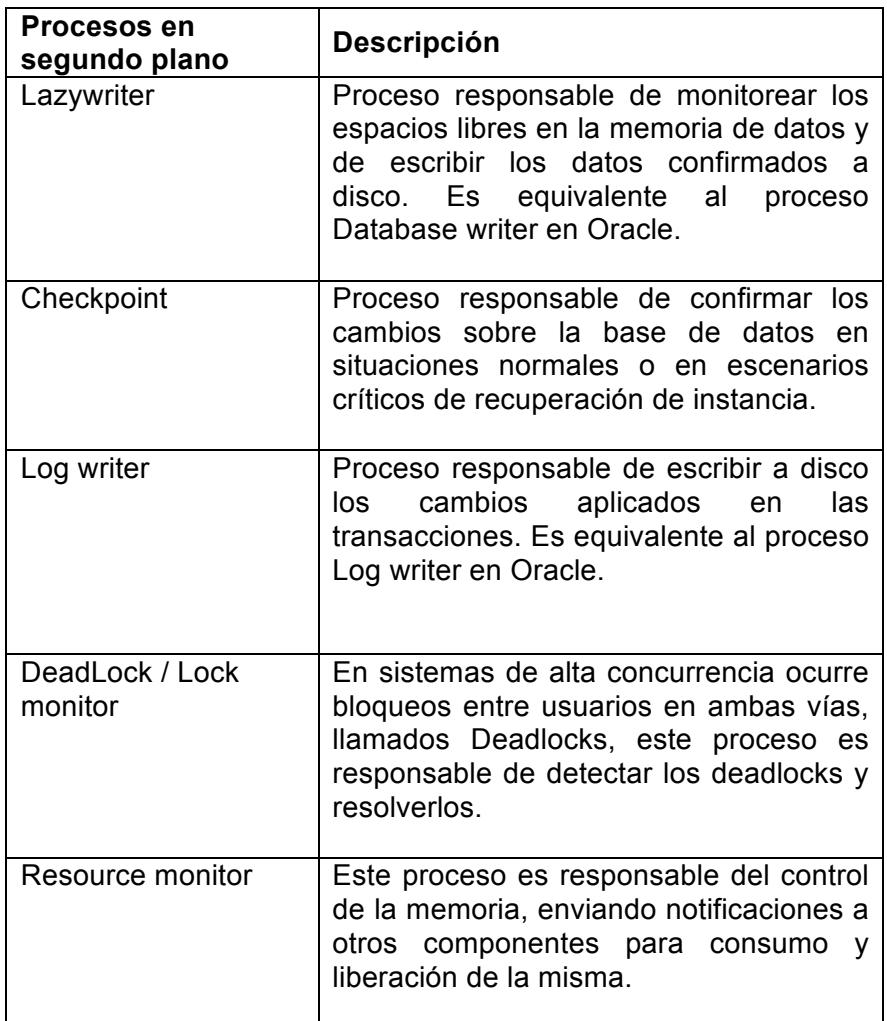

**Tabla 5. Procesos en segundo plano de una SQL Server**

# **2.9 Modelos de almacenamiento**

Tanto Oracle como SQL Server implementan modelos de almacenamiento muy similares y brindan, al administrador de base de datos, un nivel de abstracción simple en la gestión del almacenaje de datos. A través de modelos lógicos se otorga flexibilidad en la creación de estructuras sin ataduras ni restricciones que pudiera ocasionar el modelo físico de almacenamiento.

## **2.9.1 Modelo de almacenamiento en Oracle**

En Oracle, todo objeto que se crea en la base de datos es creado en un tablespace. Los tablespaces son estructuras lógicas de almacenamiento independientes de las estructuras físicas (archivos de datos). Un tablespace puede estar asociado a uno o varios archivos de datos pero un archivo de datos solamente puede estar asociado a un tablespace. Con el siguiente gráfico podemos entender mejor las definiciones, ver figura 2.12.

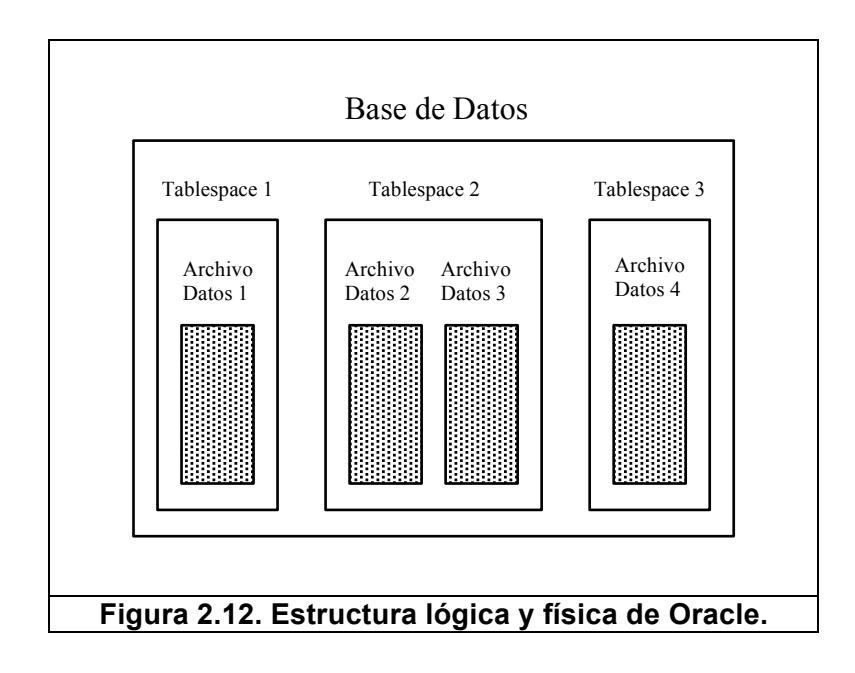

En la figura 2.12 se puede observar a una base de datos compuesta por tres tablespaces. El tablespace 1 y el tablespace 3 están formados cada uno por un archivo de datos, mientras que el tablespace 2 está formado por dos archivos. Los tablespaces tienen la capacidad de simplificar el alojamiento de un objeto de base de datos y no preocuparse de su almacenamiento, podría estar compuesto por uno o mas archivos de datos y esto le permite tener flexibilidad al momento de crecer en información porque se pueden agregar archivos de datos a un tablespace conforme se vaya necesitando.

En la figura 2.13 ampliamos el modelo lógico del almacenamiento, aquí podemos identificar tres nuevos elementos: segment, extent y data block. Un data block es la unidad más pequeña de almacenamiento en una base de datos Oracle que posee un tamaño de almacenamiento en bytes.

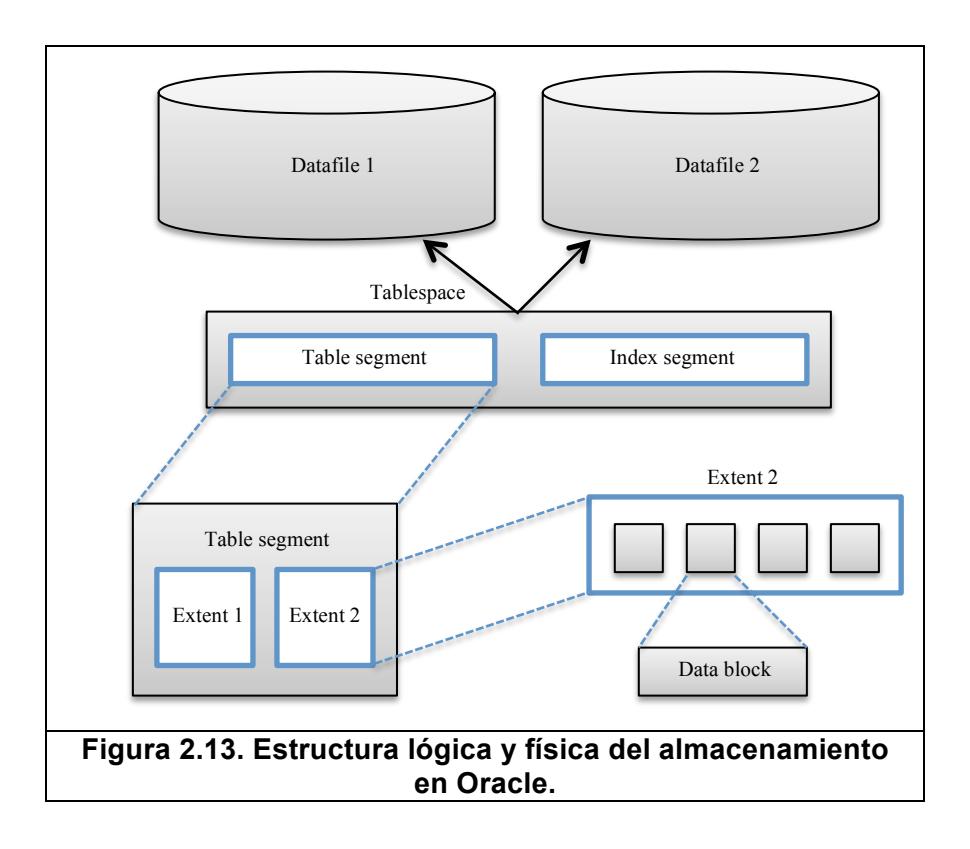

La figura 2.13 muestra un grupo de data blocks agrupados, esa agrupación se denomina extent, un extent es una colección de data blocks continuos que solo pueden pertenecer a un archivo de datos. Los segments son estructuras lógicas que son utilizadas para almacenar tablas, índices, vistas materializadas, etc. estos segments al menos deberían contener un extent y debe ser asociado a un tablespace.

El modelo de almacenamiento de SQL Server guarda mucha relación con el modelo de Oracle. En SQL Server los datos son almacenados también en estructuras lógicas para una mayor flexibilidad y desde luego en las unidades de almacenamiento físicas usando archivos. La siguiente gráfica nos muestra una comparación entre los modelos de Oracle y SQL Server:

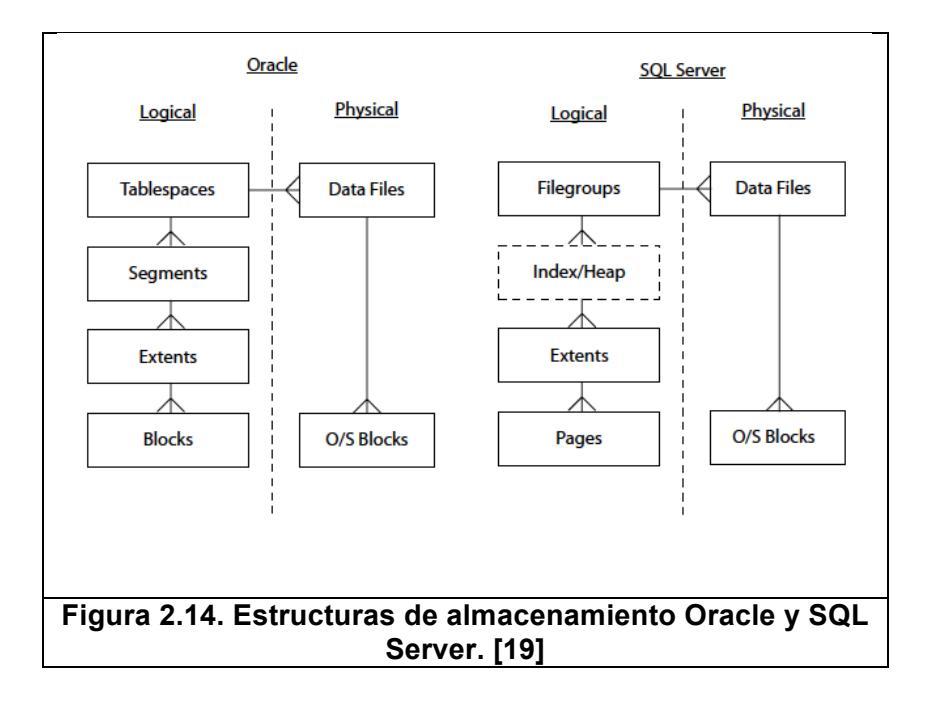

En SQL Server los usuarios almacenan sus datos en Filegroups, el cual representa el nivel más alto en la jerarquía del modelo lógico. Los filegroups pueden contener más de una archivo de datos y esto permite que los datos crezcan de acuerdo a la capacidad del servidor.

El concepto de segment no existe en SQL Server, los filegroups son compuestos directamente por extents, los cuales son conjuntos de pages continuos. La unidad más pequeña de almacenamiento en SQL Server es el page, similar a los data blocks en Oracle.

## **2.10 Fases de una base de datos**

Denominamos fases de una base de datos a las etapas que componen los procesos de apertura, cierre, backup y recuperación de una base de datos. Cada etapa representa un estado de la base de datos donde se habilitan gradualmente las funcionalidades que la misma ofrece. Algunas etapas son de uso exclusivo en la recuperación de una base de datos.

Una de las principales bases de datos que tiene identificada claramente estas etapas es Oracle, desde la apertura de una instancia hasta las operaciones de recuperación de todo el sistema, Oracle ofrece etapas claves para la ejecución de estas tareas permitiendo al administrador de base de datos tener un completo dominio del sistema. Otras bases de datos como SQL Server no implementan las etapas de su instancia de

forma secuencial, sin embargo mediante opciones administrativas se puede colocar una base de datos en un estado en particular y llevar a cabo tareas con diferentes propósitos.

## **2.10.1 Etapas de apertura de una base de datos Oracle**

Cuando el administrador de base de datos ejecuta una operación de apertura de una base de datos Oracle, la base de datos pasa por diferentes etapas de manera implícita y en el trayecto va validando y cumpliendo ciertos requisitos mínimos para que la instancia opere con estabilidad. En la tabla 6 podemos observar la salida del comando STARTUP que levanta una base de datos.

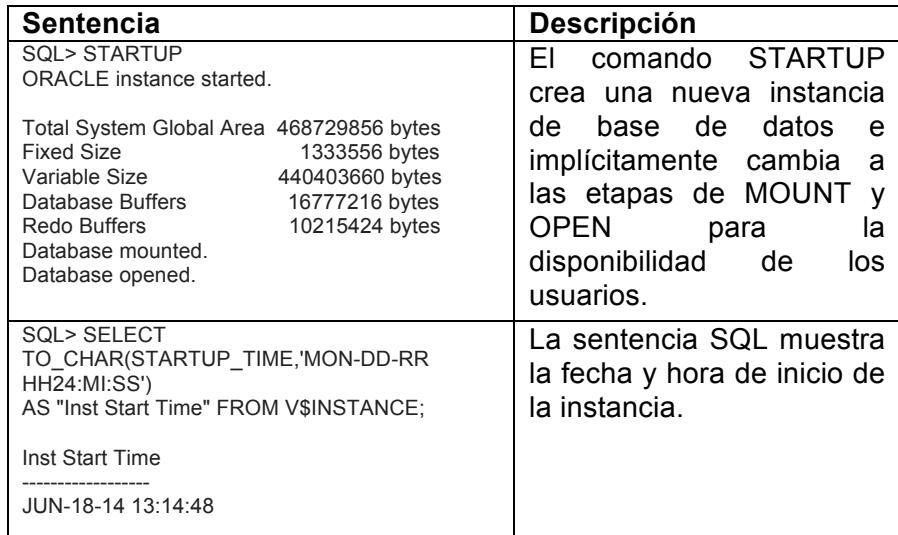

**Tabla 6. Apertura de una base de datos Oracle**

Cuando se inicia la apertura de una base de datos Oracle, sin importar el medio por el cual se realice sea SQL\*Plus o Enterprise Manager, el sistema sigue la secuencia de las siguiente etapas NOMOUNT, MOUNT y finalmente OPEN.

Una base de datos que no esta activa, es decir, en ninguno de los estados mencionados anteriormente significa que se encuentra en el estado de SHUTDOWN. Cuando la base de datos esta en modo SHUTDOWN significa que no existe ningún proceso en segundo plano que este iniciado y por ende no existe ninguna interacción de los usuarios con los medios de almacenamiento. En este estado el sistema de base de datos no consume recursos del servidor, como procesador o memoria, ni tampoco recursos de red.

En la etapa NOMOUNT, o llamada también STARTED, se localiza los archivos de parámetros denominados PFILE y SPFILE (Parameter File y Server Parameter File respectivamente), estos archivos varían dependiendo de la versión de la base de datos Oracle. El archivo de parámetros contiene la configuración que debe aplicarse a la instancia de la base de datos antes de iniciarse. Dentro de este archivo encontramos nombres y rutas de archivos de control y parámetros de memoria, como el tamaño del

SGA. En esta etapa se inician los procesos en segundo plano y se abren los archivos de bitácora o logs. Ver figura 2.15.

En la etapa MOUNT se realiza la asociación de la base de datos con la instancia. Se localiza los archivos de control previamente identificados en el archivo de parámetros. Los archivos de control cumplen una función importante en la apertura de la base de datos, ellos describen la estructura de la base de datos, como los nombres y rutas de los archivos de datos y de los redo logs, también contiene información respecto a los cambios del sistema, almacena el SCN, System Change Number.
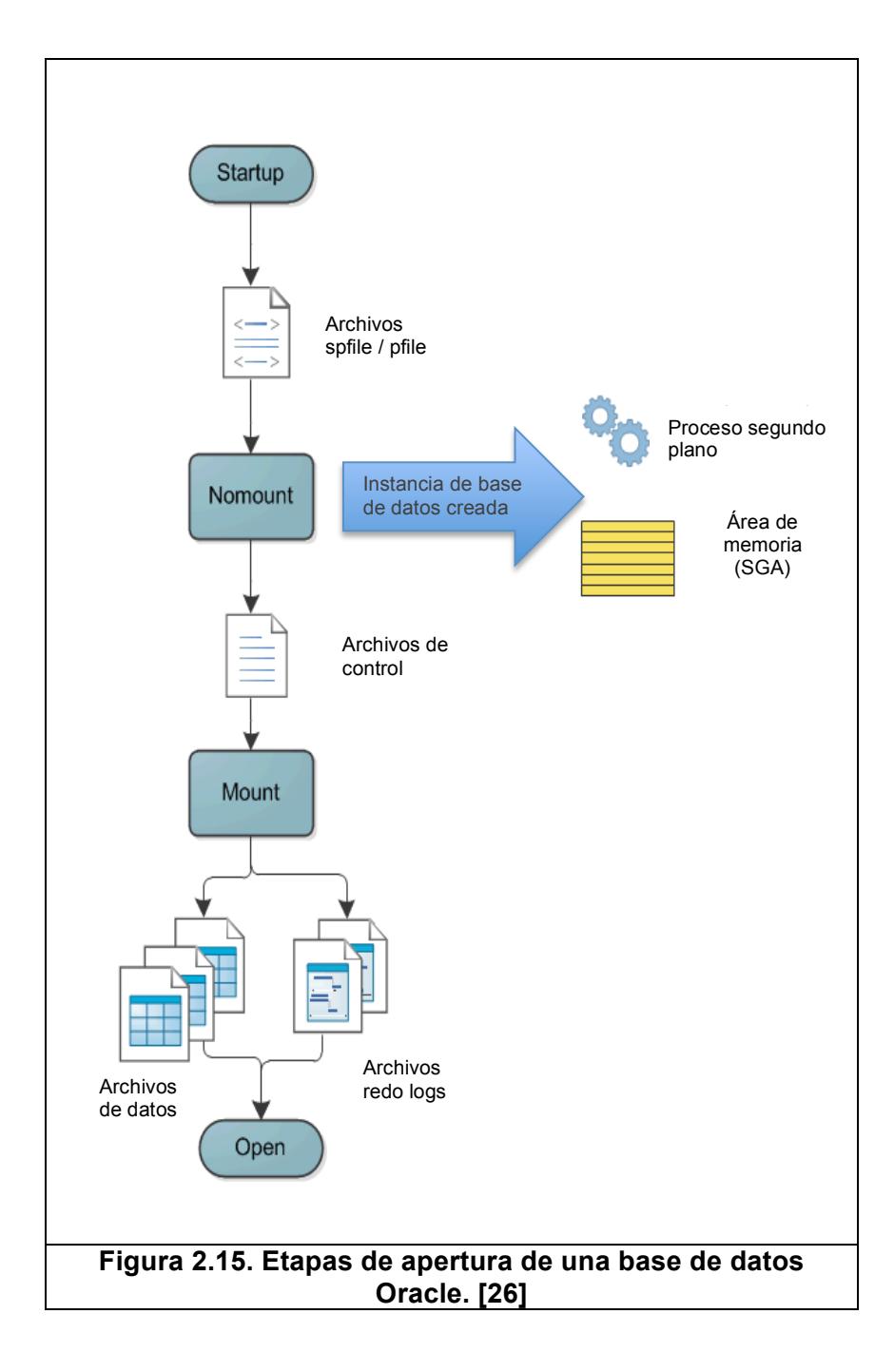

En la etapa OPEN se realiza la apertura de los archivos de datos y los archivos de redo logs. Si durante la ultima apertura ocurrió algún error en el sistema, en esta etapa el SMON realiza la

recuperación de la información automáticamente aplicando los archivos redo logs hasta un instante antes del fallo.

## **2.10.2 Etapas de apertura de SQL Server**

A diferencia de Oracle, SQL Server no implementa etapas de apertura en su base de datos. En la figura 2.16 podemos realizar una comparación entre las etapas de apertura de Oracle y SQL Server, mientras que Oracle implementa las etapas NOMOUNT, MOUNT y OPEN, SQL Server solamente tiene dos estados: SHUTDOWN y OPEN.

Sin embargo SQL Server presenta algunas variantes en el modo en que necesitamos iniciar una base de datos, las mismas sirven para realizar alguna tarea de mantenimiento como un respaldo, una recuperación de información o simplemente un acceso restringido. A diferencia de Oracle, SQL Server no tiene estados secuenciales en la apertura de una base de datos, SQL Server presenta opciones que llevan a la base de datos a un estado en particular dependiendo de las tareas que se deban a ejecutar.

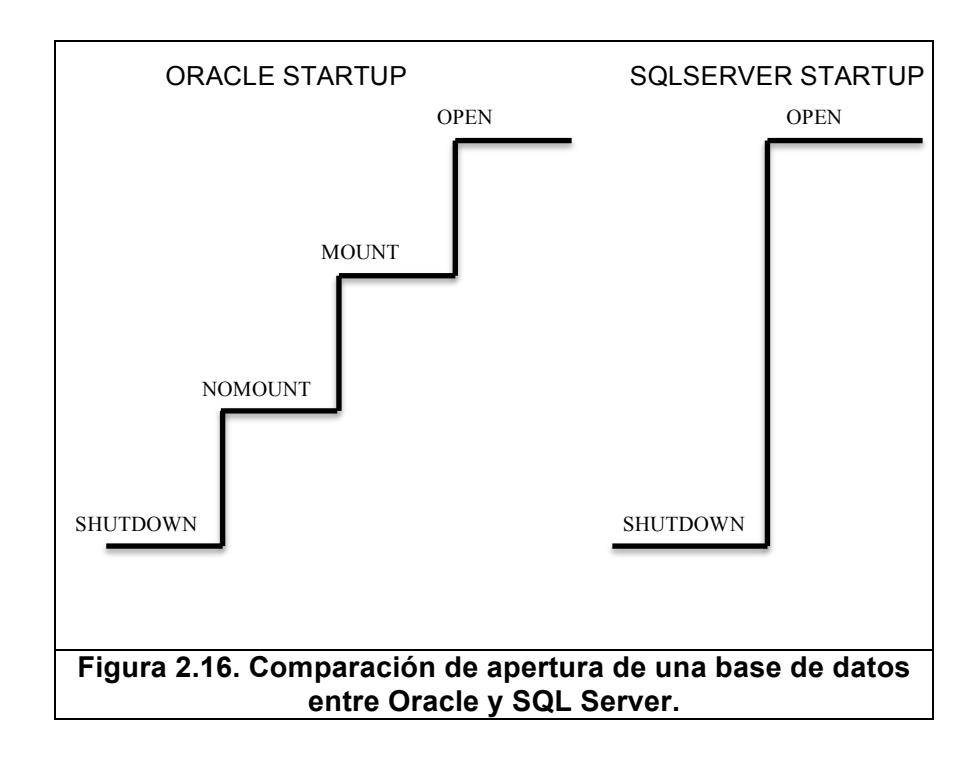

A través de la sentencia SQL: ALTER DATABASE SET se puede cambiar de estado de una base de datos SQL Server. A continuación revisaremos algunos de los principales estados y su propósito. Ver tabla 7.

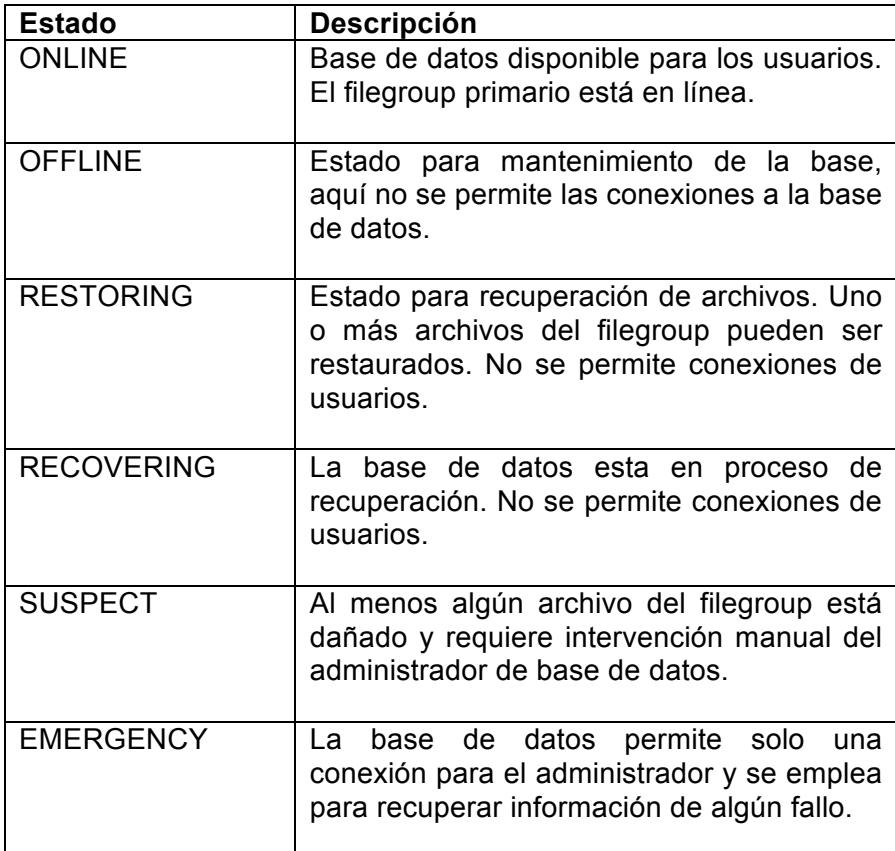

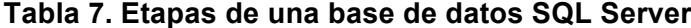

Conocer con detalle cada uno de los componentes una base de datos lleva a identificar las vías de comunicación y de procesamiento que realiza el sistema. Conocer la anatomía de un sistema de base de datos permite al administrador de base de datos operar con eficacia y desarrollar rutinas manuales o automáticas que logren un mejor control de los datos y que permita alcanzar mejores índices en disponibilidad de servicios.

# **CAPÍTULO 3**

## **3 RESPALDO Y RECUPERACIÓN DE UNA BASE DE DATOS**

En el capítulo anterior se explica cada una de las principales capas de un sistema de bases de datos, así también como los usuarios se conectan al sistema, las estructuras de memoria y su vital importancia en la velocidad de consulta, los complejos procesos que armonizan el envío y recepción de datos, los modelos de almacenamiento y cómo estos dan flexibilidad y ayudan al crecimiento de la base y muchos otros aspectos que hacen un motor de base de datos un sistema digno de contemplar. Cada proceso, cada área de memoria, cada bit de los archivos de datos representan un elemento clave dentro del sistema y preservar la buena salud del mismo es un gran desafío en los administradores de bases de datos. Mas allá de ofrecer una buena estabilidad en el sistema, es sin duda, justificable garantizar la alta disponibilidad de los servicios y así conseguir los mejores niveles de atención del negocio, principal razón por la que existen los sistemas de bases de datos.

En este capítulo se expone los principales motivos por los que un sistema de base de datos falla, las causas principales y factores internos y externos que afectan el normal funcionamiento. Además se explica que estrategias son las más exitosas y recomendables aplicar en los respaldos de un sistema de bases de datos, así como también cuales son los procedimientos a seguir para recuperar el sistema y los datos cuando se evidencie la presencia de un fallo.

## **3.1 Fallas en los sistemas de bases de datos**

En el rol de un administrador de base de datos es imprescindible conocer los diferentes tipos de fallas que pueden ocurrir en un sistema de base de datos. Poder distinguir un fallo en el sistema de manera correcta permite ahorrar tiempo y recursos en la búsqueda de la solución y los mejores administradores de bases de datos siempre serán recordados por los buenos resultados que se obtenga de una recuperación del sistema que represente la menor pérdida posible de información.

Según la documentación de Oracle para administradores de base de datos, las principales causas de fallos en un sistema de base de datos son:

- Fallo en ejecuciones de sentencias
- Fallo por procesos de usuarios
- Fallo de red
- Error de usuario
- Fallo de instancia

• Fallo de medios de almacenamiento

## **3.1.1 Fallo en ejecuciones de sentencias**

Un fallo en ejecuciones de sentencias refiere cuando se envía instrucciones SQL incompletas, erróneas o sin autorización a la base de datos. También ocurren cuando el requerimiento enviado por el usuario no puede ser atendido por la base de datos debido a falta de espacio o por algún error general de la aplicación que interactúa con el sistema.

En la siguiente tabla 8 se resume cada uno de estos escenarios, sus causas y las posibles soluciones.

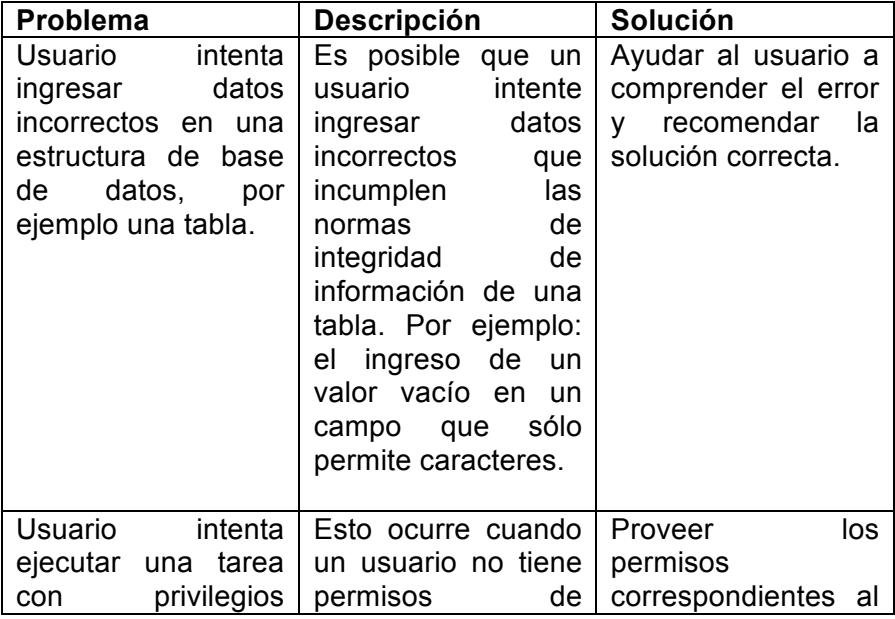

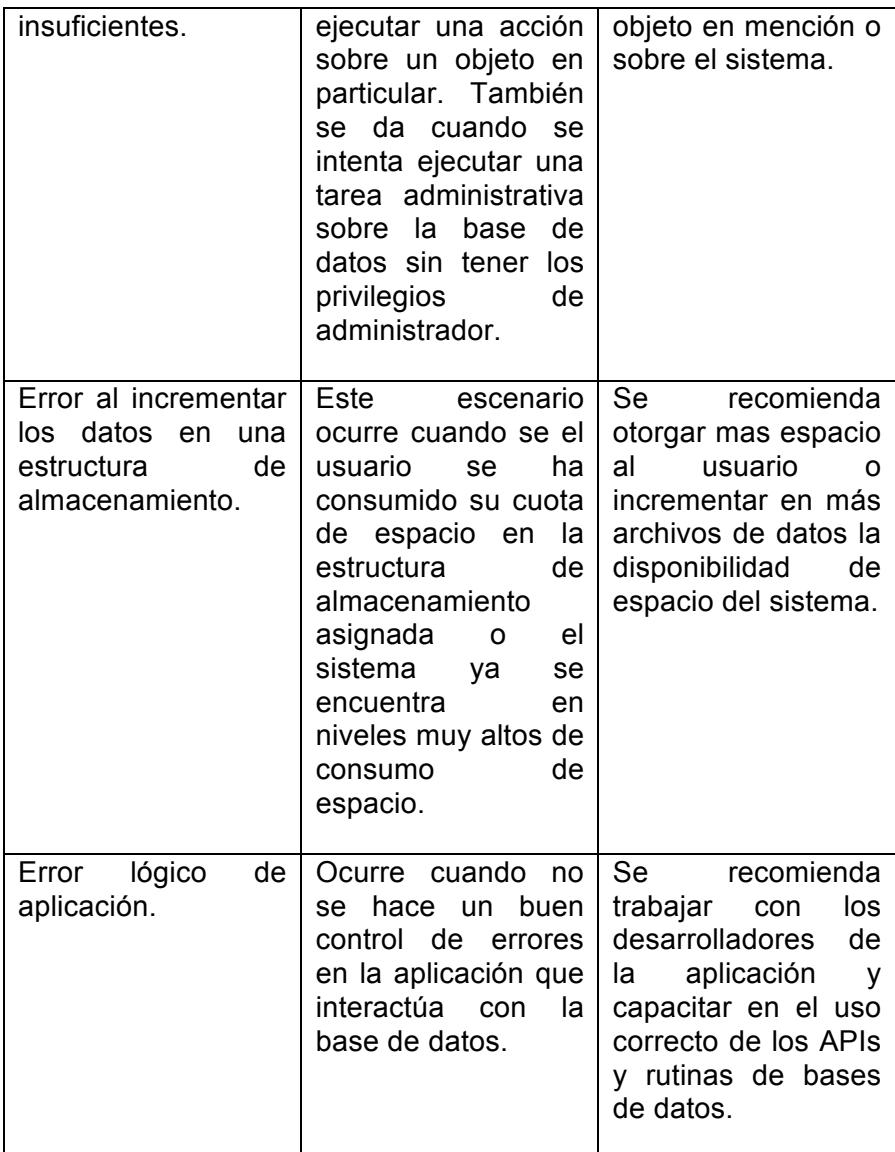

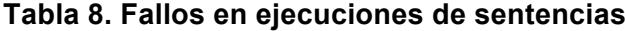

## **3.1.2 Fallo por procesos de usuarios**

Los fallos por procesos de usuarios ocurren cuando un usuario que mantiene una conexión con una base de datos se desvincula de forma inesperada y no controlada de la base de datos. Cuando este escenario ocurre los datos que el usuario cambiaba sobre la base de datos y que no fue confirmada se perderá y aquellos que sin fueron confirmados se escribirán inmediatamente en las unidades de almacenamiento.

Bases de datos sofisticadas ejecutan las tareas de recuperación, a nivel de usuario, de forma automática y no requiere intervención del administrador de base de datos.

## **3.1.3 Fallo de red**

Los fallos de red ocurren comúnmente cuando existen interrupciones en los enlaces de red de la organización. En sistemas de bases de datos como Oracle, el proceso que escucha las peticiones de los usuarios se conoce como LISTENER, este proceso en ocasiones puede colapsar debido a la poca memoria signada para la atención de peticiones, la solución en este escenario es evaluar correctamente el uso de memoria que el sistema debe responder para atender a los usuarios.

Para otros errores comunes de red, lo indispensable es contar con enlaces redundantes que permitan establecer una nueva ruta de envío y recepción de requerimientos. En algunos casos también será necesario tener redundancia a nivel de interfaces de red, todo esfuerzo será necesario para no perder la conectividad con el sistema.

## **3.1.4 Error de usuario**

Otro de los errores comunes que se reportan al administrador de base de datos son aquellos cometidos por descuido del usuario. Pensemos en el siguiente escenario: un usuario necesita depurar los datos antiguos de las ventas realizadas en un periodo de tiempo. Para cumplir esta tarea se desarrolla un proceso y se lo prueba en un ambiente de desarrollo que no afecte el entorno del sistema en producción. Sin embargo por una distracción del usuario, en lugar de probar el proceso en el ambiente de desarrollo se equivoca y lo prueba en producción. No existe una falla en el sistema de base de datos, al contrario el sistema funciona correctamente, el error cometido es responsabilidad plena del usuario. Ante estos escenarios se recomienda tener siempre respaldos frecuentes de los datos sensibles de la base de datos y habilitar herramientas de recuperación de datos al instante de tal manera que minimizamos el riesgo de perder información.

Un fallo de instancia ocurre cuando todo el sistema de base de datos colapsa y se detiene el servicio, es decir, la base de datos queda imposibilita de atender requerimientos de usuarios y no responde a las tareas del administrador de base de datos. A continuación algunos escenarios que producen una falla de instancia, ver tabla 9.

| Problema                                 | <b>Descripción</b>                                                                                                    | Solución                                                                                                    |
|------------------------------------------|----------------------------------------------------------------------------------------------------|----------------------------------------------------------------------------------------------------|
| Falla de voltaje                         | Discontinuidad en la<br>alimentación<br>de<br>voltaje.                                                                | Reiniciar<br>la<br>instancia y esperar<br>recuperación<br>la<br>del<br>automática<br>sistema.                                                     |
| Falla de hardware                        | algún<br>Error<br>en<br>dispositivo interno o<br>externo del servidor<br>no crítico.                                  | Reiniciar<br>la<br>instancia y esperar<br>recuperación<br>la<br>automática<br>del<br>sistema.<br>Revisar<br>bitácoras para fallas<br>de hardware. |
| Falla de<br>procesos<br>en segundo plano | Los<br>procesos<br>falla<br>pueden<br>por<br>falta<br>de<br>espacio,<br>falta<br>de<br>memoria,<br>falta de CPU, etc. | Reiniciar<br>la<br>instancia y esperar<br>recuperación<br>la<br>del<br>automática<br>sistema.<br>Revisar<br>bitácoras para fallas<br>de hardware. |
| Apagado forzado                          | Ejecución de tareas<br>de mantenimiento.                                                                              | Reiniciar<br>la<br>instancia y esperar<br>recuperación<br>la<br>automática<br>del<br>sistema.                                                     |

**Tabla 9. Fallos de instancia**

## **3.1.6 Fallo de medios de almacenamiento**

Un administrador de base de datos debe estar preparado para soportar el peor de los escenarios de error, la pérdida de una estructura de almacenamiento. La pérdida de una estructura de almacenamiento impacta fuertemente a todo el sistema de base de datos, perder datos en un negocio representa pérdida de dinero y de tiempo. Si la información no puede recuperarse significa que habrá usuarios que deberán recrear la información perdida y no siempre este escenario es posible.

Ante la pérdida de estructuras de almacenamiento la única solución es una correcta, planificada y bien organizada estrategia de respaldo. Una buena estrategia de respaldo, acompañada de las mejoras características de disponibilidad, hace posible salir del problema en pocas horas o inclusive minutos. Para garantizar una recuperación del sistema en menor tiempo también será indispensable tener redundancia de los datos y de todos los archivos del sistema que sean necesarios.

Muchas son las características que podemos habilitar en un sistema de base de datos para evitar la pérdida de información,

sin embargo el saber identificar el problema y aplicar correctamente la solución hará posible buenos resultados.

## **3.2 Estrategias de respaldo de base de datos**

Uno de los mayores desafíos de un administrador de base de datos es mantener el sistema de base de datos preparado para cualquier desastre que pueda ocurrir a nivel de hardware y software y recuperar el sistema dentro de los niveles de servicio apropiados y con cero o mínima pérdida de información.

Algunas responsabilidades del administrador de base de datos que se deben cumplir:

- Elaborar un plan completo de respaldo del sistema y dar a conocerlo a los involucrados.
- Llevar un control de los respaldos y definir políticas de retención.
- Definir frecuencia para realizar pruebas de restauración de los respaldos, ejecutarlas y versionar los resultados.
- Definir acuerdos de niveles de servicio con los involucrados.
- Elaborar un plan completo de recuperación del sistema y dar a conocerlo a los involucrados.

• Mantener una base de conocimiento actualizada de los procedimientos en respaldos y recuperación.

## **3.2.1 Plan completo de respaldo de un sistema de base de datos**

En la elaboración de un plan de respaldo el administrador de base de datos debe identificar los componentes importantes y críticos del sistema que deben respaldarse manteniendo su formato, estructura y compatibilidad. Definir los tipos de respaldos que deben realizarse, así como el período y el repositorio de los mismos. Hay muchos aspectos importantes que debemos considerar y aquí mencionamos algunas de ellas:

#### **3.2.1.1 Respaldo del sistema**

Software y sistema operativo. El sistema operativo, la versión, los parches de seguridad aplicados, la actualización de drivers y demás componentes convierten en una tarea crítica el respaldo del sistema operativo. El software del sistema de base de datos y sus extensiones tiene el mismo nivel de importancia y por ende indispensable respaldarlos.

Contraseñas y parámetros de configuración. También es importante respaldar las bases de datos de contraseñas, sobre todo de los usuarios administradores por el nivel de funcionalidad que estos proveen. Parámetros de configuración que se almacenen de forma independiente también son necesarios respaldar. Bases de datos como Oracle mantienen unos archivos de parámetros que contiene información crítica del sistema de base de datos y es imprescindible para su correcto funcionamiento. Otros archivos que también son necesarios y que cumplen una función fundamental en el sistema deben ser incluidos por ejemplo: archivos de control, archivos de red, plantillas de recreación de estructuras, etc.

Archivos de datos. Los datos que se gestionan en la base de datos representan un componente crítico que se debe respaldar. La mínima perdida de esta información tiene consecuencias negativas en la integridad y consistencia del sistema.

Otros repositorios de información. Archivos de recuperación, denominados frecuentemente redo logs, también son importantes de respaldar porque en ellos encontramos las ultimas transacciones confirmadas por los usuarios antes del fallo. En SQL Server también se consideran las bases de datos del sistema que cumplen funciones críticas e irremplazables.

## **3.2.1.2 Tipos de respaldo**

Respaldos lógicos. Cuando analizamos los datos que deseamos respaldar, la estrategia de respaldo puede enfocarse en las estructuras lógicas de una base de datos. Las tablas, los índices, por rango de fechas, por esquemas de usuarios, etc. bajo este criterio el respaldo se hace en función de los datos almacenados bajo estas estructuras lógicas lo cual segmentar los respaldos y tener un control más flexible.

Respaldos físicos. Son el respaldo más común y se realizan en función de los archivos físicos que conforman el sistema de base de datos en el sistema operativo. Los respaldos físicos se pueden realizar bajo las siguientes variantes:

Respaldo en frío, también denominado respaldo consistente y se realiza cuando la base de datos esta apagada y no atiende requerimientos de usuarios. Se denomina consistente porque todos los datos confirmados han sido grabados en las unidades de almacenamiento.

Respaldo en caliente, también denominado respaldo inconsistente porque se garantiza que los últimos cambios sobre los datos no se hayan almacenado en disco. Estos respaldos se pueden realizar en cualquier momento mientras la base de datos se encuentra operativa y atendiendo conexiones de usuarios.

Copia íntegra del sistema, este tipo de respaldo comprende una copia completa del sistema de base de datos usando herramientas del sistema operativo.

Respaldos incrementales, son muy utilizados y ahorran espacio en almacenamiento. Estos respaldos se denominan incrementales porque el sistema de respaldo sólo crea respaldos de los últimos cambios realizados sobre la base de datos desde el último respaldo

efectuado. El primer respaldo es un respaldo completo de la base de datos y se denomina respaldo nivel 0. Ver figura 3.1

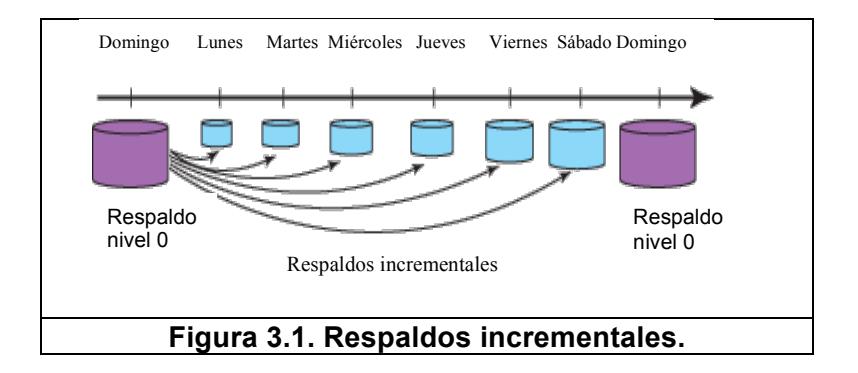

Un plan completo de respaldo puede contener como estrategias ejecutar diferentes tipos de respaldos sobre el mismo sistema, esto brinda más de una opción para restaurar posteriormente estos respaldos.

## **3.2.2 Control de respaldos y políticas de retención**

Mantener un control de los respaldo del sistema implica ejecutar las tareas de respaldos de forma manual o automática y quienes son los responsables de las mismas, conocer los respaldos que se han construido en las ultimas semanas, definir las políticas de retención sobre los respaldos, otorgar accesos a los repositorios, definir criterios de redundancia en los respaldos, etc. Los respaldos de un sistema son tan valiosos como los mismos datos que contiene la base de datos, y llevar una buena administración de los mismos aumenta la probabilidad de éxito en la recuperación de información.

## **3.2.2.1 Respaldos automáticos o manuales**

Las tareas que construyen los respaldos de un sistema de base de datos se pueden ejecutar de forma manual o automática, esto va a depender de la experiencia y criterio del administrador de base de datos. No toda tarea automática es mejor que una manual, una tarea automática maximiza el trabajo permitiendo atender más requerimientos en un mismo tiempo, sin embargo para futuras revisiones y seguimiento de errores es necesario que las tareas automáticas guarden un historial de ejecución. Algunas tareas automáticas podrán notificar por correo electrónico el resultado de una operación y es importante que se habilite este servicio.

El administrador de base de datos debe saber usar las herramientas que ofrece el sistema de respaldos y tomar la decisión si las mismas se harán de forma manual o automática.

#### **3.2.2.2 Repositorios de respaldos y accesos**

El destino de almacenamiento de los respaldos es un elemento que requiere mucha atención dentro de la gestión de los mismos. En Oracle el repositorio donde se almacenan los respaldos se denomina Flash Recovery Area, posee una cuota de almacenamiento y es el concentrador de todos los tipos de respaldo que se realizan sobre la base de datos. Mediante herramientas como RMAN es posible realizar múltiples operaciones sobre los respaldos dentro de esta área, por ejemplo, se pueden nombrar, mover, copiar, eliminar, llevar un versionamiento, etc.

Sobre este repositorios de respaldos es importante que el administrador de base de datos defina que usuarios y roles tiene permitido el control limitado o completo sobre el repositorio.

#### **3.2.2.3 Calendarios y ventana de respaldos**

Los respaldos de un sistema de base de datos deben considerar, como estrategia, realizarlos bajo un estricto calendario de respaldos. Los calendarios de respaldos especifican los días y el horario en que se debe construir los respaldos de acuerdo al tipo de respaldo que se realiza. Un respaldo, dependiendo del tipo de respaldo, tiene un tiempo de ejecución variable. Si se construye un respaldo completo de todo el sistema el tiempo que tome en construirlo será mucho mayor de un respaldo incremental diferente de nivel 0. Conociendo el tipo de respaldo que se va ejecutar se podrá conocer los días y horarios para la ejecución del mismo y la ventana de mantenimiento, la cual es importante conocer para informar a los usuarios que el sistema podría ponerse inestable o no disponible.

#### **3.2.2.4 Retención de los respaldos**

Los respaldos pueden generarse con mucha frecuencia y debemos calcular el espacio en almacenamiento que los mismos ocuparán. Mientras más respaldos decidamos almacenar más espacio en almacenamiento necesitaremos, por eso lo importante de establecer una política de retención de respaldos que permita restaurar el mismo sin que perdamos datos y con un uso eficiente del espacio físico.

## **3.2.3 Pruebas de restauración**

Las pruebas de restauración de respaldos consisten en montar un sistema de base de datos réplica con los respaldos de una fecha en particular. Estas pruebas de restauración son indispensables ejecutar porque las mismas ayudan a validar la consistencia y utilidad de los respaldos. Hay que recordar que la construcción de un respaldo es una tarea que demanda muchos recursos de memoria y de hardware y que por lo general toma mucho tiempo. Por diferentes causas estas tareas no finalizan exitosamente y puede pasar desapercibida para el administrador de base de datos. Las pruebas de restauración son el mecanismo de detección de respaldos en buen estado o defectuosos.

## **3.2.4 Acuerdos de servicios**

El administrador de base de datos debe acordar con los usuarios del sistema los niveles de disponibilidad de los servicios ofrecidos, llamados también acuerdos de servicios. Estos acuerdos de servicios determinan parámetros medibles en cuanto a tiempo de recuperación, historia de información recuperada, rendimiento, acceso, etc. Estos parámetros son un referente de lo mínimo que se debe de satisfacer en un evento de recuperación del sistema de base de datos.

#### **3.2.5 Plan completo de recuperación del sistema**

De la misma manera que tenemos un plan de estrategias para generar respaldos de un sistema de base de datos debemos tener un plan completo de recuperación del sistema. Un plan de recuperación de sistema contiene los lineamientos a seguir para levantar un nuevo sistema con los respaldos de datos en el menor tiempo posible y con la mínima perdida de información. Este plan de recuperación tiene como propósito evitar la improvisación y el desorden y asegurar que el sistema se recupere dentro de los parámetros establecidos y aceptados por los usuarios del sistema.

Un plan de recuperación puede contener las siguientes secciones:

- Identificar los respaldos a utilizar de acuerdo a la fecha de fallo i/o respaldo disponible.
- Transformar los respaldos en el formato correcto dependiendo de la herramienta que los utilice, por ejemplo: si están comprimidos se deberán descomprimir.
- De acuerdo al nivel de fallo aplicar los respaldos según el orden requerido
- Revisar resultado de operaciones y determinar el éxito o fracaso de la restauración del respaldo.
- Reestablecer los servicios y restringir solamente a administradores y operador de base de datos y aplicación.
- Ejecutar pruebas de aplicación. Evaluar resultados.
- Permitir el acceso a los demás usuarios.
- Generar nuevo respaldo del sistema recuperado si se requiere

## **3.2.6 Base de conocimiento**

Una buena gestión de respaldos y recuperación tiene como resultado un conjunto de procedimientos y procesos que se siguen de manera ordenada y eficaz con el objetivo de alcanzar los parámetros mínimos de acuerdos de servicios. Este conocimiento generado no puede ser parte de una sola persona o de pocas personas, este conocimiento debe ser compartido y debe actualizarse constantemente en una base de conocimiento de todo el departamento de sistemas.

## **3.3 Estrategias de recuperación de base de datos**

Antes de ejecutar un procedimiento de recuperación de un sistema de base de datos se debe evaluar rigurosamente las causas que originaron la caída del sistema, e incluso si el sistema solamente aparece inestable. Son muchas las razones que causa un comportamiento anormal en un sistema de base de datos y para cada escenario existe una secuencia de pasos recomendada con el objetivo de alcanzar los mejores niveles de servicio y evitar pérdida de información.

#### **3.3.1 Métodos de recuperación**

El proceso de recuperación de un sistema puede efectuarse de dos tipos: la recuperación manual por administrador y la recuperación por plataforma propietaria.

#### **3.3.1.1 Recuperación manual por administrador**

La recuperación manual se realiza utilizando herramientas básicas de software provistas por el motor de bases de datos y por procesos personalizados creados por el administrador de base de datos. Este tipo de recuperación es muy empleada por los administradores quienes prefieren tener absoluto control de las tareas a efectuarse y porque se sienten mas cómodos utilizando herramientas conocidas y desarrollando sus propias rutinas de software. Las recuperaciones realizadas bajo este entorno son igual de confiables que herramientas de marcas reconocidas y permiten un alto grado de personalización de los procesos haciendo adaptable a las necesidades de la empresa.

## **3.3.1.2 Recuperación por plataforma propietaria**

Una recuperación por software propietario es un sistema basado en software y hardware bajo licencia comercial que brinda un conjunto de funcionalidades especializadas en recuperación de sistemas de bases de datos. Estas soluciones son muy variadas y se adaptan a las necesidades del negocio, recuperan los sistemas en diferentes situaciones de fallo y ofrecen procedimientos automáticos que alivian la gestión del administrador de base de datos. Sin embargo estas soluciones son muy costosas y requieren de mantenimiento constante a costos significativos.

Sin importar el método que se utilice para recuperar una base de datos es necesario identificar los tipos de recuperación que se pueden realizar dependiendo de la criticidad de la misma.

## **3.3.2 Recuperación de bajo impacto**

Se denomina recuperación de bajo impacto cuando existe un fallo sobre el sistema de base de datos pero que no deteriora la interacción de los usuarios sobre el sistema.

Existen numerosas estructuras físicas que aportan al buen funcionamiento de la base de datos, sin embargo si ocurriera un fallo en algunas de ellas no causa inestabilidad en el sistema y se puede seguir trabajando con normalidad hasta poder solucionar el inconveniente. Algunas estructuras físicas que se consideran en este escenario son:

- Archivos logs y trace
- Archivos temporales
- Archivos redo logs redundante
- Otros archivos del sistema que tiene la capacidad de recreación

Cuando se pierde algunas de las estructuras antes mencionadas se sigue como procedimiento revisar los archivos de bitácora disponibles y recrear los archivos que presenten anomalías. En la mayoría de los casos no se necesita detener la instancia de base de datos, pero si es requerido se lo puede efectuar cuando no existan conexiones hacia la base de datos.

## **3.3.3 Recuperación de alto impacto**

Las recuperaciones de alto impacto ocurren cuando existe un fallo en una o varias estructuras físicas y ocasiona la caída o congelamiento del sistema. Durante este escenario es crítico ejecutar un procedimiento de recuperación de alto impacto para restablecer el sistema y recuperar la información afectada. Las estructuras físicas que son consideradas bajo este escenario son:

- Archivos de datos
- Archivos de redo logs activos
- Archivos de control
- Otros archivos del sistema críticos

El fallo en algunas de las estructuras físicas antes mencionadas ocasiona la inestabilidad del sistema, el funcionamiento incorrecto y la caída irremediable.

El procedimiento que se sigue en la recuperación del sistema bajo estos escenarios ocurre en dos maneras: recuperación completa y recuperación incompleta.

## **3.3.3.1 Recuperación completa**

Una recuperación completa ocurre cuando no existe pérdida de información y se recupera el sistema hasta un instante antes del fallo en las estructuras críticas. Una recuperación completa solamente ocurre cuando las estructuras físicas que han sufrido un fallo son los archivos de datos. En la figura 3.2 se puede observar el procedimiento de una recuperación completa en un sistema de bases de datos Oracle.

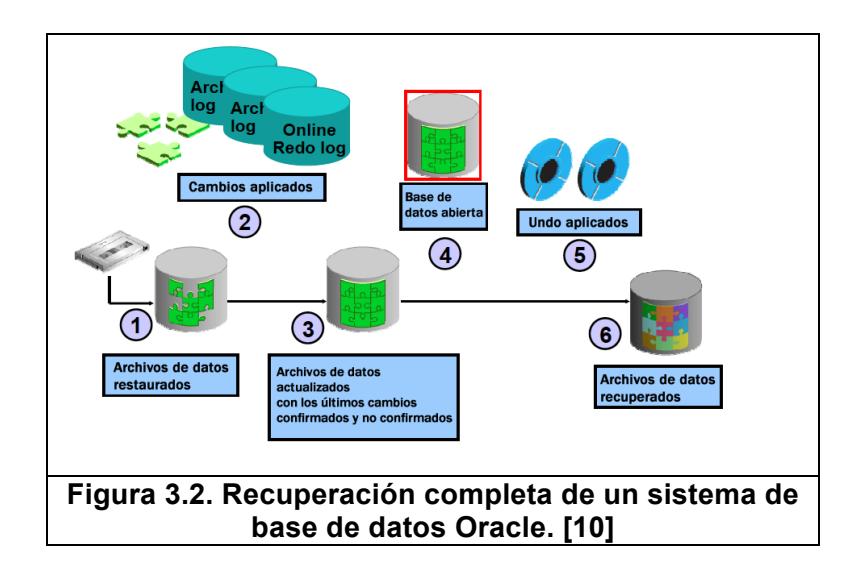

La recuperación completa en un sistema de base de datos Oracle se realiza a través de los siguientes pasos:

- 1. Del repositorio de respaldos recuperar el respaldo más reciente donde se encuentre el archivo de datos requerido.
- 2. Aplicar los cambios efectuados de las ultimas transacciones usando los archivos redo logs.
- 3. Los archivos de datos recuperados contendrán cambios confirmados y no confirmados.
- 4. Abrir la base de datos.
- 5. Aplicar las rutinas de undo (rollback) de los datos no confirmados.

6. Los archivos de datos son recuperados y son consistentes con todo el sistema de base de datos.

## **3.3.3.2 Recuperación incompleta**

Una recuperación incompleta en un sistema de base de datos ocurre cuando existe perdida de información. La recuperación incompleta se ejecuta cuando el fallo ha ocurrido en archivos críticos como archivos de redo logs, archivos de control o por que no tenemos los archivos de respaldos requeridos. En este escenario el sistema se recupera en una fecha determinada por la disponibilidad de los archivos redo logs y de los respaldos. En la figura 3.3 se detalla el escenario más común de recuperación incompleta en un sistema de base de datos Oracle.

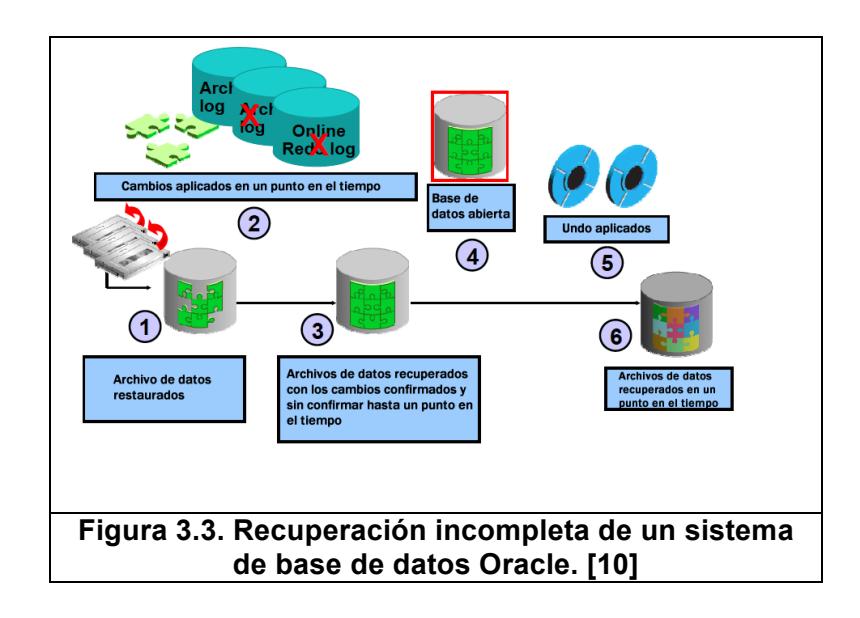

La recuperación incompleta mostrada en la figura 3.3 detalla los siguientes pasos:

- 1. Los archivos de datos son restaurados desde un repositorio de respaldos. No necesariamente es el último respaldo actualizado, es posible que tengamos un respaldo antiguo.
- 2. Sobre los archivos de datos restaurados se aplican los archivos redo logs hasta un punto en el tiempo. En una pérdida incompleta no se tiene todos los archivo redo logs.
- 3. Los archivos de datos contienen cambios confirmados y sin confirmar hasta un punto en el tiempo definido por los redo logs aplicados.
- 4. Se abre la base de datos.
- 5. Se aplican las rutinas de undo (rollback) para los datos no confirmados de las transacciones.
- 6. Los archivos de datos son recuperados hasta un punto en el tiempo, con pérdida de información.

Los escenarios de recuperación incompleta son muchos y es responsabilidad del administrador de base de datos evitar que estos ocurran.

# **CAPÍTULO 4**

## **4 ANÁLISIS DEL SISTEMA**

En este capítulo se analizará el conjunto de funcionalidades y requisitos que formarán parte del sistema de redundancia para alta disponibilidad en sistemas de bases de datos, tomando en consideración las limitaciones de recursos que una Pyme puede tener.

Un sistema de redundancia para alta disponibilidad en sistemas de bases de datos requiere un conocimiento sólido de las estructuras de bases de datos, de la comunicación entre los procesos, de rutinas de respaldos y de estrategias de recuperación, estos y más temas que se revisaron con detalle en los capítulos anteriores, a continuación se podrá comprender como todos estos conceptos convergen en el desarrollo de un sistema de bajo costo y personalizable que satisface las necesidades de las Pymes.

#### **4.1 Alcance y restricciones del sistema**

Par alcanzar los objetivos del sistema es necesario definir los alcances y restricciones del sistema, esto ayudará a establecer los entregables y a garantizar que el desarrollo cumple con lo definido sin adicionar más o menos funcionalidad de la que se requiere.

Los alcances y límites del sistema han sido definidos en base a las necesidades primordiales de las Pymes en su búsqueda de conseguir mejores niveles de servicios en sus sistemas transaccionales sin tener que realizar grandes inversiones en infraestructura como lo realizaría una organización de alto nivel.

#### **4.1.1 Alcance y límites del sistema**

Las Pymes requieren de sistemas personalizados que se adapten rápidamente al crecimiento que la organización puede tener, recordemos que las Pymes concentran sus esfuerzos en alcanzar las metas estratégicas que les permita alcanzar el siguiente nivel de competitividad en el mercado, bajo estas exigencias es necesario que el sistema también sea escalable y que permita actualizaciones constantes conforme la organización lo necesite.

Una Pyme confía en el esfuerzo del capital humano, en el conocimiento y en el emprendimiento de sus colaboradores, esto conlleva a desarrollar y mantener sus sistemas transaccionales en óptimas condiciones y en mejora continua. Las Pymes no disponen de recursos para costosos sistemas y soluciones complejas, y tampoco los necesita porque sus necesidades no se comparan a las de grandes organización de miles de empleados y de altos movimientos de capital.

Con las razones antes expuestas se detallan a continuación las definiciones funcionales mínimas que requiere un sistema de redundancia para alta disponibilidad de sistemas de bases de datos en Pymes:

- Módulo de autenticación, roles y privilegios.- destinado para la administración de los accesos al sistema.
- Módulo de administración de respaldos.- conjunto de rutinas administrables para la generación y ejecución de respaldos de un sistema de base de datos.
- Módulo de transferencia.- procesos que gestionan las transferencias de respaldos del servidor centralizado a los satélites que estén configurados como servidores
redundantes. Este esquema es estratégico en un proceso de recuperación inmediata.

- Módulo de instalación de software y herramientas.- rutinas automáticas que permiten la instalación del software mínimo necesario para restaurar un sistema de base de datos. También corresponde a la configuración de los parámetros del sistema de bases de datos y de su entorno.
- Módulo de restauración y recuperación de base de datos. representa unos de los módulos más importantes del núcleo del sistema, y contiene el conjunto de rutinas y la inteligencia de identificar los escenarios de fallo de una base de datos y su correspondiente procedimiento de recuperación.
- Módulo de tareas programadas.- dentro de este módulo se podrá configurar las tareas automáticas que el sistema requiera.
- Módulo de control de errores.- esta opción permitirá al administrador de base de datos tener absoluto control de los errores que pueden ocurrir en las rutinas de respaldos o recuperación, pudiéndose configurar alarmas automáticas por correo electrónico.

Dentro del alcance se debe tener en cuenta que el sistema funcionará exclusivamente para bases de datos relacionales que son las más utilizadas en la actualidad, así se revisó en el capitulo 2. También es importante conocer que el sistema trabaja sobre una sola base de datos en un servidor a la vez, es una limitante del sistema el respaldo y recuperación de más de una base de datos.

### **4.1.2 Condiciones y supuestos**

En el desarrollo del sistema de redundancia de alta disponibilidad es importante mencionar las condiciones que deben cumplirse en una organización, sobre todo en su departamento de TI (Tecnología de Información) para el buen desempeño del sistema. A continuación las principales condiciones y supuestos del sistema:

Infraestructura y redes de computadoras.- Es un requisito indispensable que el sistema de redundancia permanezca dentro de la red corporativa de la organización. Se debe considerar acceso al sistema de base de datos por un medio seguro y con bajo un método de autenticación. Adicional es necesario que el enlace de comunicación sea suficiente para una buena tasa de

transferencia, se recomienda una banda ancha de mínimo Gigabits lo cual en el mercado de infraestructura es básico y de bajo presupuesto.

Licencias de sistemas operativos y bases de datos.- Las licencias de sistemas operativos y de bases de datos son condiciones necesarias para la implementación del sistema de redundancia. Se recomienda licencias libres en sistema operativo como Linux y en bases de datos se recomienda la licencia Oracle Express Edition, u Oracle Standard Edition One. Oracle es indiscutiblemente una de las mejores marcas en bases de datos del mercado y sus licencias de introducción y de bajo costo son ideales para las Pymes.

### **4.1.3 Riesgos**

En el ciclo de desarrollo de un sistema no hay dudas que siempre están presentes los riesgos. Los riesgos representan factores negativos que pueden alterar el ciclo normal del desarrollo de un sistema. Los riesgos en ocasiones no son fáciles de identificar y se esconden detrás de las condiciones y supuestos y no aparecen hasta cuando su impacto es inminente. Es importante identificar los principales riesgos del desarrollo del sistema y

plantear las soluciones o acciones que ayudaran a minimizar la ocurrencia de estos riesgos.

A continuación los riesgos que pueden aparecer en el desarrollo

del sistema de redundancia. Ver tabla 10

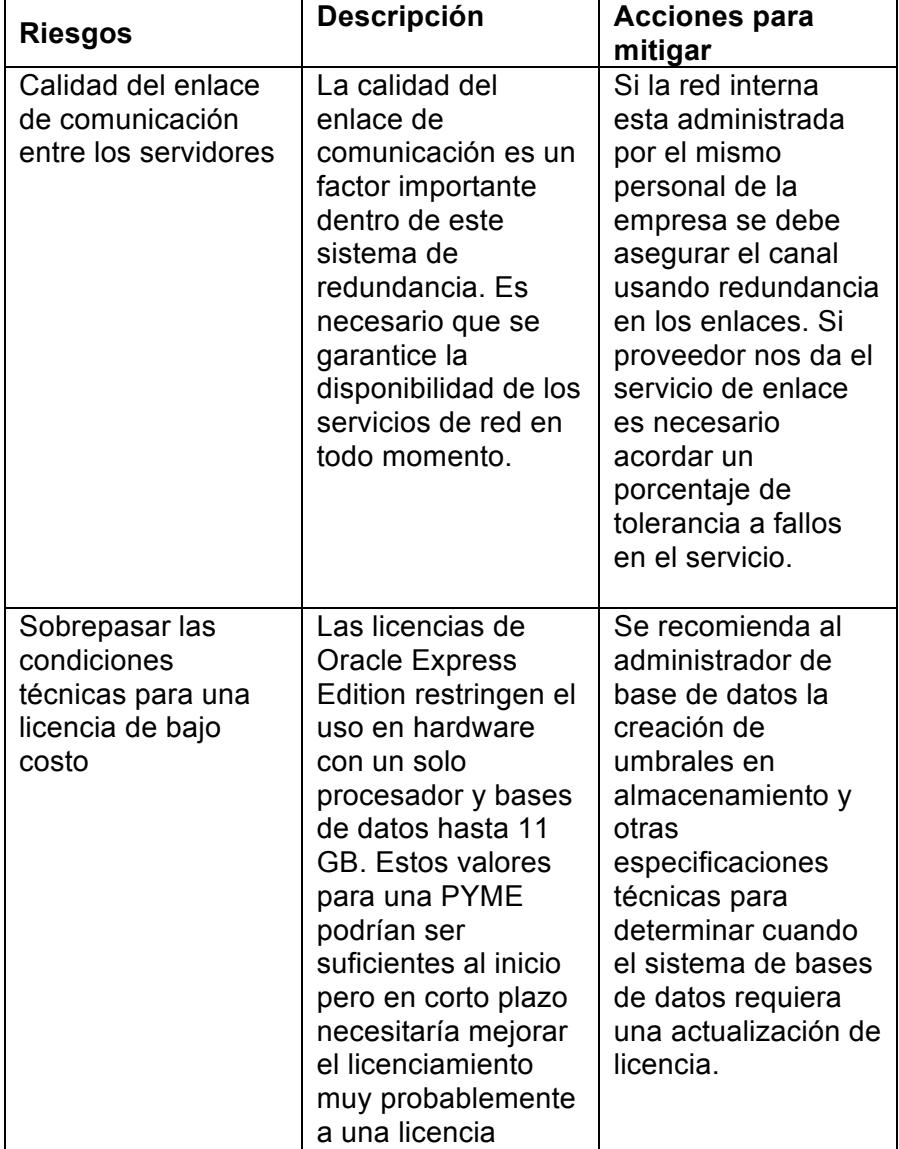

|                                                                                                    | <b>Standard Edition</b><br>One o Standard<br>Edition.                                                                                                    |                                                                                                    |
|----------------------------------------------------------------------------------------------------|----------------------------------------------------------------------------------------------------|----------------------------------------------------------------------------------------------------|
| Fallas de seguridad<br>e inestabilidad del<br>sistema operativo y<br>herramientas de<br>bases de datos | Pueden ocurrir<br>fallas o<br>vulnerabilidades en<br>seguridad a nivel de<br>sistema operativo o<br>de base de datos<br>debido a falta de<br>actualización y<br>parches de<br>software. | Se recomienda al<br>administrador de<br>base de datos<br>actualizar, siempre<br>que se requiera, el<br>sistema operativo y<br>las herramientas de<br>bases de datos para<br>evitar inestabilidad y<br>fallas de seguridad. |
| . .                                                                                                    |                                                                                                    |                                                                                                    |

**Tabla 10. Principales riesgos del sistema**

### **4.2 Descripción funcional**

En la siguiente sección revisaremos cada uno de los módulos que conforman el sistema de redundancia para alta disponibilidad y los requisitos mínimos de aceptación. Definiremos los casos de uso principales con sus respectivos escenarios que nos ayudaran a comprender la funcionalidad solicitada.

### **4.2.1 Módulo de autenticación, roles y privilegios**

El modulo de autenticación, roles y privilegios define un conjunto de requerimientos que permiten administrar los usuarios del sistema y los niveles de acceso que tendrán en el mismo.

Los usuarios deben poseer un método de autenticación que lo definiremos como usuario y contraseña, esta información quedara almacenada en las estructuras internas del sistema de manera segura, es decir, utilizando niveles de encriptación imposibles de descifrar.

La funcionalidad del sistema se agrupara mediante roles, es decir, un conjunto de tareas que solo pueden ser ejecutadas por un grupo de usuarios. Se definirán diferentes roles, entre los que destacamos: administradores, operadores y monitoreo. El rol de administradores tendrá acceso completo y sin límites en el sistema, este rol esta dirigido a los responsables directos del sistema. El rol de operadores tendrá acceso limitado con ciertas opciones administrativas definidas por el administrador, este rol permitirá dar soporte al administrador del sistema en tareas específicas con una supervisión. El ultimo rol es el de monitoreo y este permite realizar consultas de configuraciones y de bitácoras de resultados, no posee permiso de ejecutar tareas administrativas. Los roles y privilegios que se pueden asignar a los usuarios pueden ser personalizados.

## **Caso de uso: Creación de usuario de sistema**

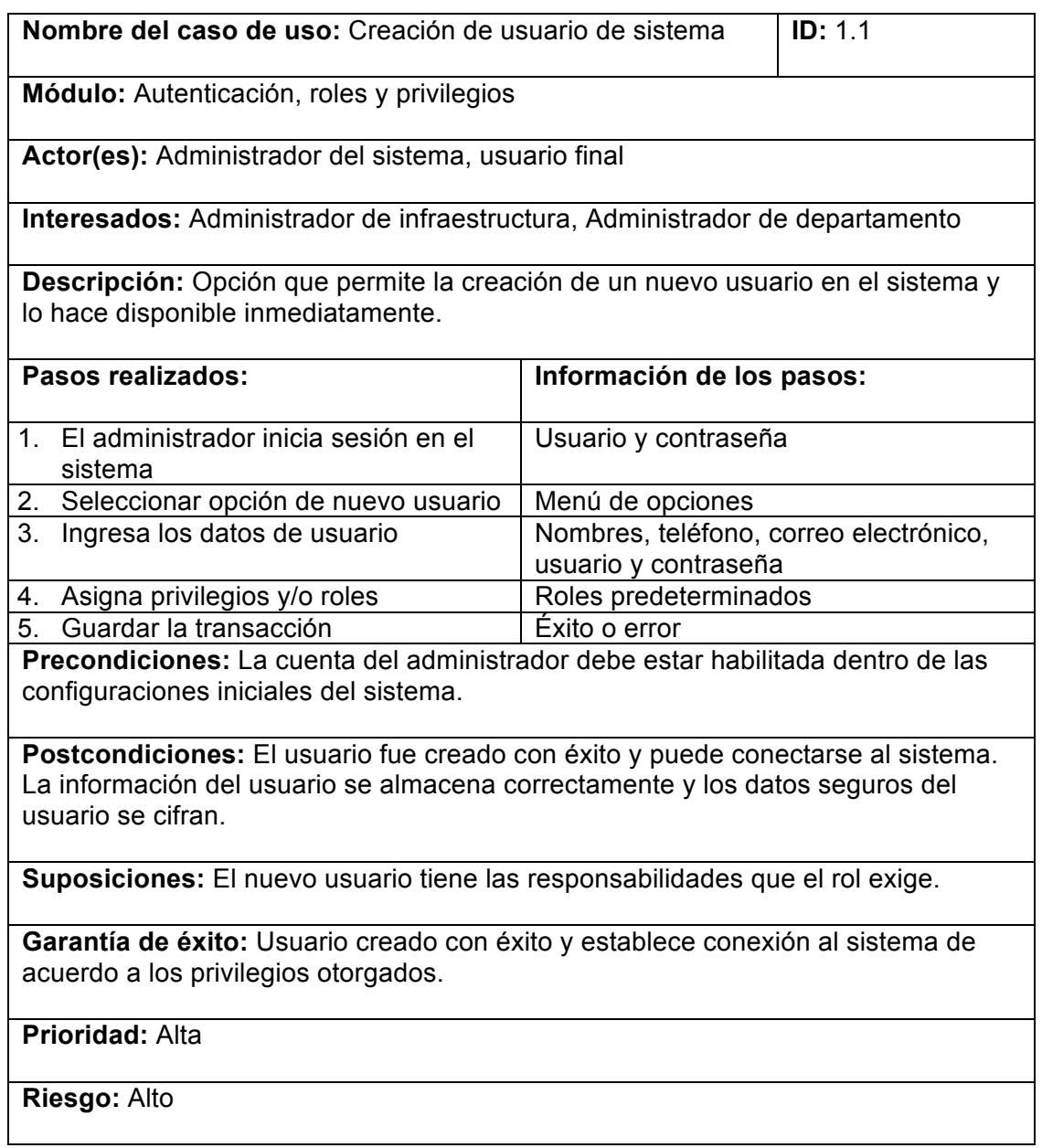

## **Caso de uso: Creación de rol de sistema**

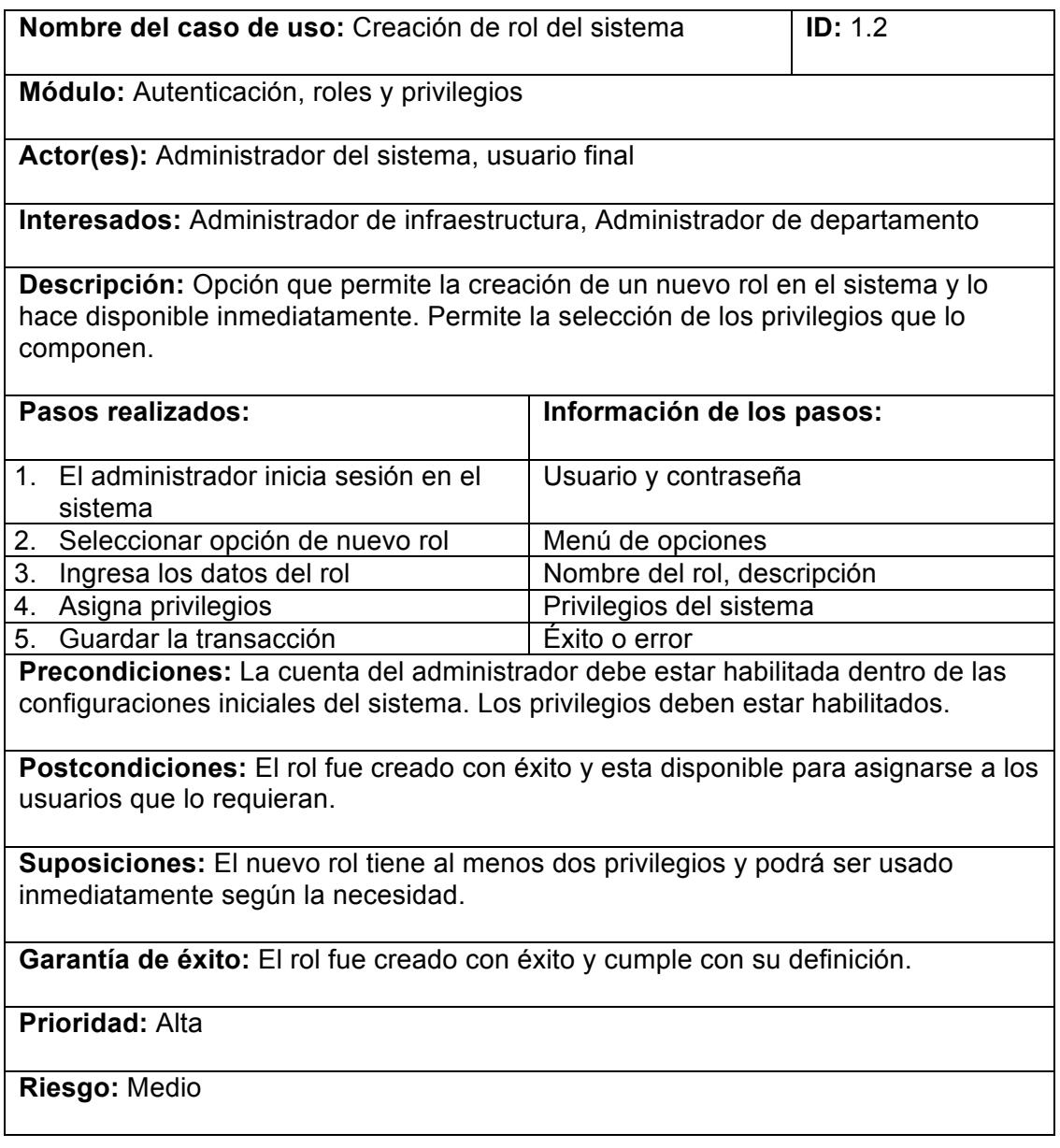

### **4.2.2 Módulo de administración de respaldos**

Este modulo permite la configuración de los parámetros de construcción de respaldos. Como se revisó en el capítulo anterior, los respaldos son un elemento indispensable en la recuperación de un sistema ante un fallo inesperado y ayudan a cumplir los niveles de servicio de alta disponibilidad.

Los respaldos pueden realizarse de forma automática para aliviar el trabajo operativo al administrador de base de datos, aquí es importante definir los días y horas de ejecución de respaldos y el destino donde se almacenaran. También es posible definir políticas de retención de respaldos para así ahorrar espacio en las unidades de almacenamiento. Al momento de configurar los respaldos se deben poder definir las siguientes opciones:

- Formato de respaldo, se considera para respaldos con formato IMAGE COPY o BACKUPSET en bases de datos Oracle.
- Tipo de respaldo, puede definirse respaldos full o incrementales, explicados con detalle en el capitulo anterior.
- Número de piezas de respaldo y tamaños, con esta opción se puede definir cantidad de piezas de respaldo y tamaño máximo por cada una, por ejemplo: Se puede definir que los respaldos pueden tener máximo 10 piezas o pueden tener piezas de máximo 100 Megabytes.
- Compresión, se puede definir un formato de compresión de archivos para ahorrar espacio en disco de almacenamiento.
- Encriptación, se puede aplicar un algoritmo de encriptación a los respaldos para que solo puedan ser utilizados con clave de desencriptación.
- Nombres, se puede definir nombres de respaldos.
- Redundancia, se indica cuantos niveles de copias de un respaldo se pueden generar.
- Respaldos automáticos de estructuras críticas, se define respaldos automáticos de estructuras físicas críticas, como archivos de control.
- Políticas de retención, reglas que permiten mantener un respaldo catalogado como válido.
- Ventana de recuperación, reglas que permiten mantener un respaldo para restaurar el sistema en un punto en el tiempo.

# **Caso de uso: Configuración de parámetros de respaldos**

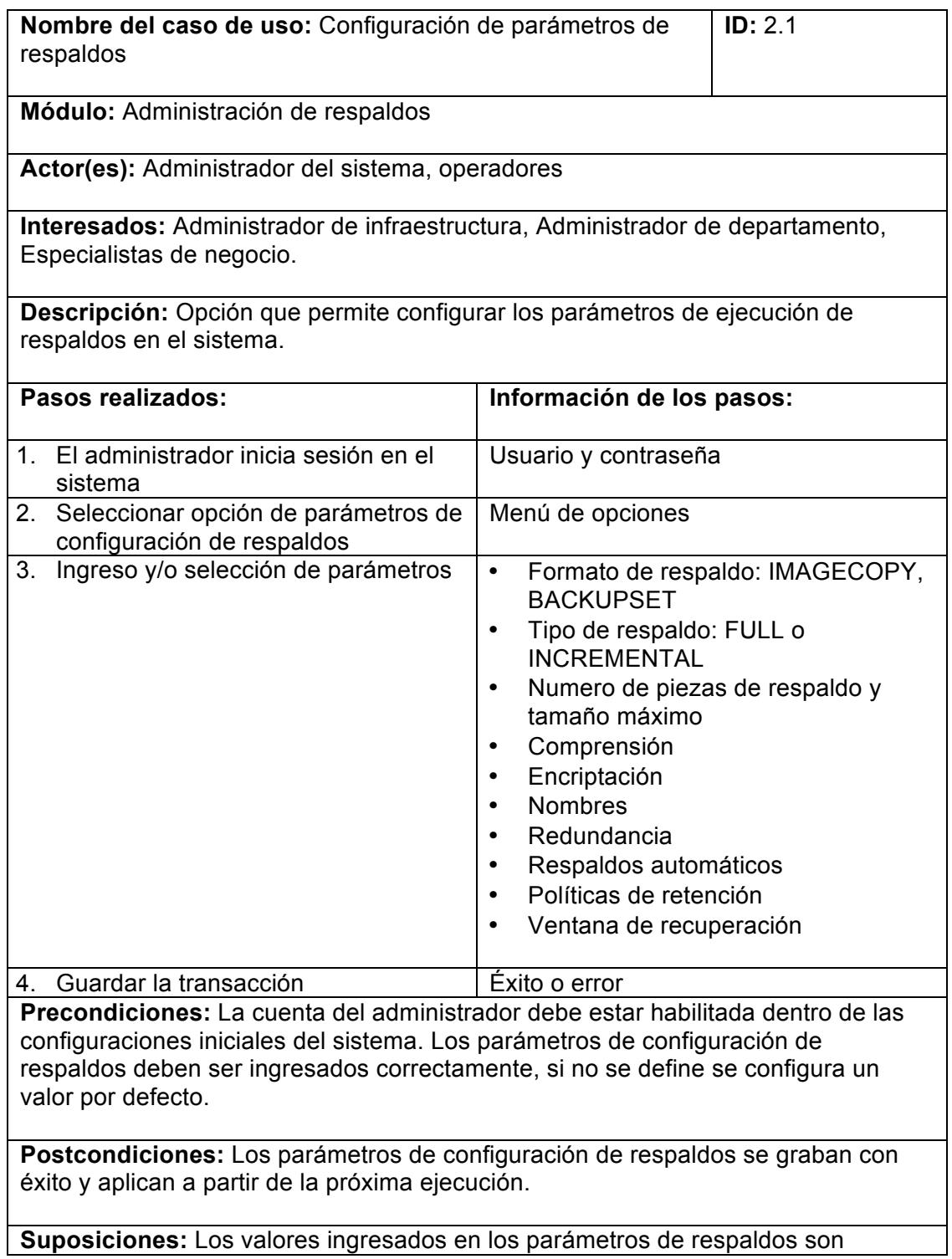

coherentes con las necesidades del negocio. No debe existir políticas contradictorias entre si.

**Garantía de éxito:** Los parámetros son configurados con éxito y se aplican en el próximo respaldo.

**Prioridad:** Alta

**Riesgo:** Alto

Los respaldos generados en el sistema deben se transferidos a otros servidores en la red que actúen como sistemas redundantes y que puedan estar disponibles cuando el sistema principal falle.

El proceso de transferencia puede definir los servidores destinos y los directorios y nombres de los respaldos que se transfieren. También deberá configurarse el protocolo de transferencia que puede ser FTP o SFTP. Sólo los usuarios autorizados de sistema operativo pueden realizar las transferencias y deben configurarse.

El proceso de transferencia debe disponer de bloques de control de sesiones activas así como también reintentos y comprobación por resultado exitoso.

Las rutinas de transferencia deben ser automáticas o manuales. Si se configura de manera automática debe definirse los días y horas en que se realizara la operación teniendo en cuenta la disponibilidad de la red. Si la transferencia resultó con error debe registrar bitácora de eventos y enviar una notificación por correo electrónico al administrador del sistema.

# **Caso de uso: Configuración de parámetros de transferencia de respaldos**

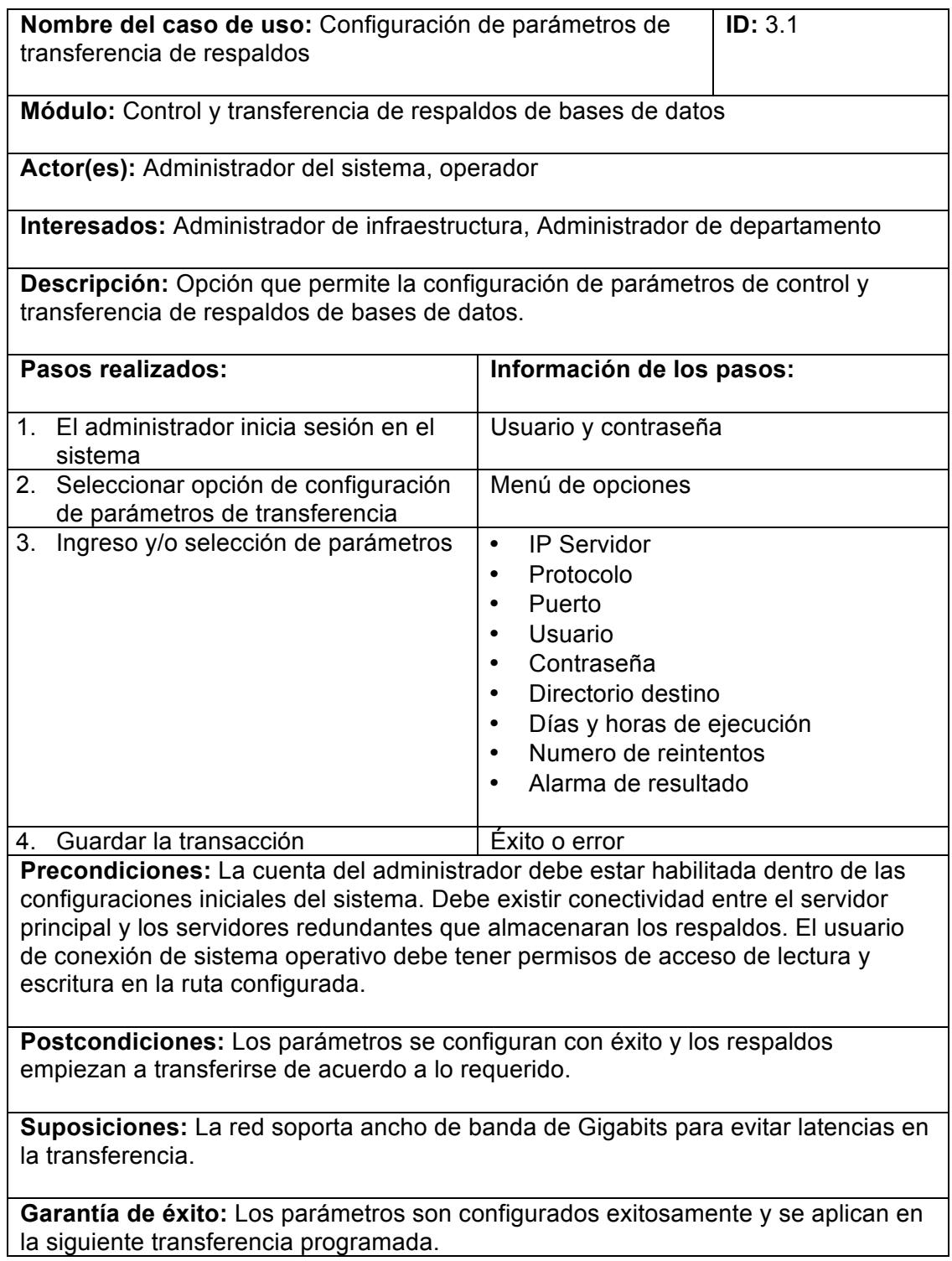

**Prioridad:** Alta

**Riesgo:** Medio

### **4.2.4 Módulo de instalación de software y herramientas**

Un sistema de base de datos puede sufrir un fallo global a nivel de software y hardware. Ante estos escenarios se tiene que recurrir a un servidor en paralelo que mantenga las mismas configuraciones de sistema operativo, de bases de datos y de aplicaciones. Este módulo tiene como propósito describir el proceso que reinstala el software de base de datos, las herramientas administrativas y las configuraciones que se requieran.

Cuando un sistema de base de datos se pierde por completo el administrador de base de datos debe reinstalar todo el sistema en una nueva infraestructura manteniendo las mismas configuraciones. Reinstalar el software de base de datos ya es posible de forma automática y personalizada. Base de datos como Oracle ofrece un administrador de instalaciones de software de nombre Oracle Universal Installer, el cual permite realizar mantenimiento del software principal de la base de datos y de las herramientas adicionales, de forma manual y automática.

Cuando el software este instalado se deberá proceder a crear y configurar los componentes adicionales que se requiere antes de

aplicar un respaldo al sistema. Dentro de estos componentes están el motor de base de datos configurado con los parámetros de bases de datos originales. También deben considerarse la configuración de los parámetros de red, los parámetros de área de respaldos y la configuración de usuarios administradores. A continuación se describe los procesos y las configuraciones que deberían considerarse en el desarrollo de este módulo:

- Creación de base de datos, se deberá crear un proceso que permita la creación de una base de datos de acuerdo a las configuraciones mínimas establecidas por el administrador. Algunos de las condiciones que deben especificarse en la creación son: Propósito de la base de datos, parámetros de memoria, descripción de la instancia, tipo de conexión, parámetros de almacenamiento, juego de caracteres, creación de estructuras iniciales.
- Configuración de parámetros de red, aquí podemos crear la configuración mínima de conexiones de red. Entre los parámetros están la IP del servidor de base de datos, el nombre de la instancia, puerto de comunicación.
- Configuración de área de respaldos, este proceso permite la configuración de los respaldos para la restauración.

• Creación de usuarios administradores, debe existir un proceso que permita la creación de usuarios administradores según la necesidad.

# **Caso de uso: Configuración de parámetros de creación de base de datos**

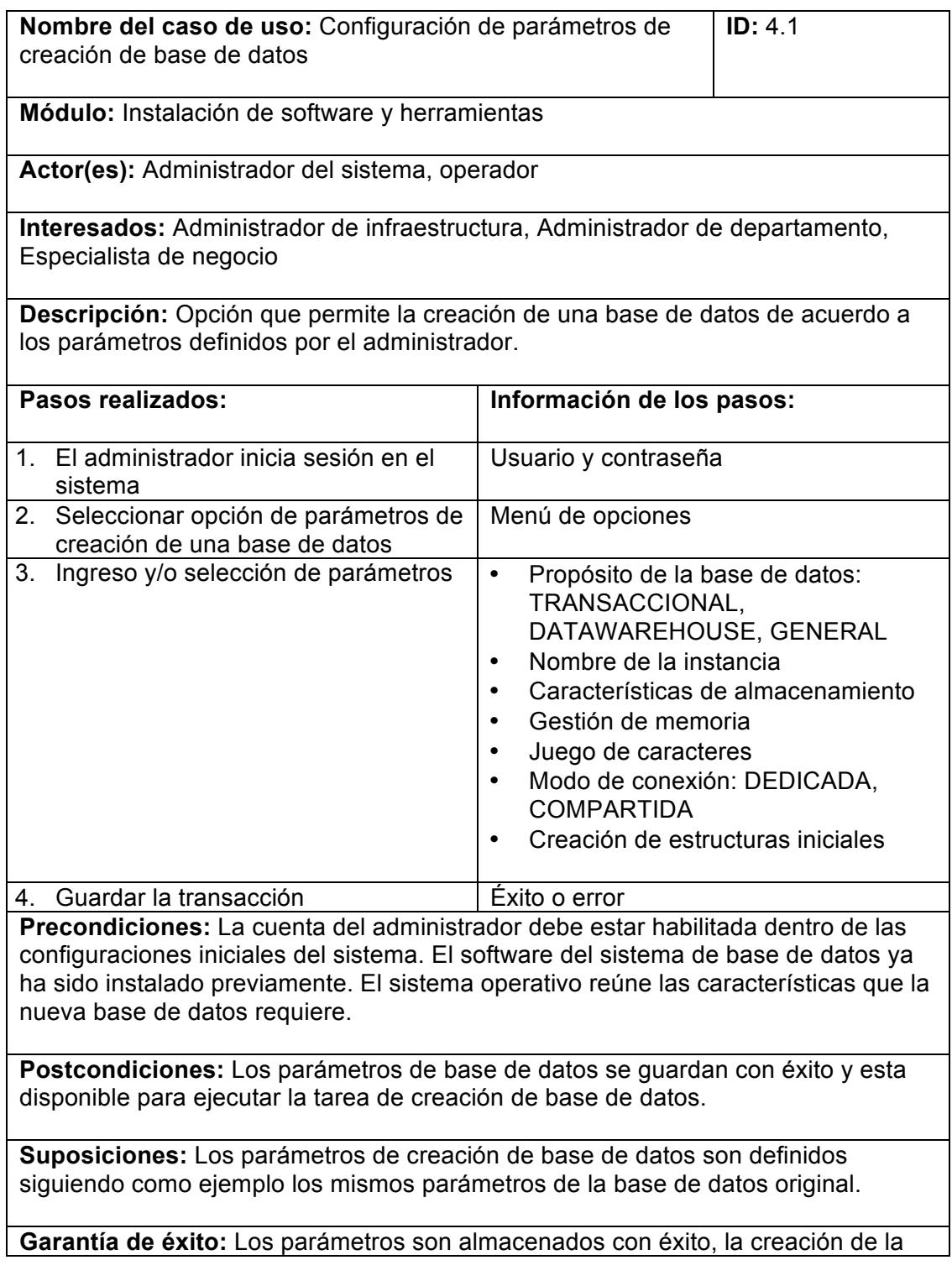

base de datos se crea con éxito.

**Prioridad:** Alta

**Riesgo:** Alto

### **4.2.5 Módulo de restauración y recuperación de base de datos**

El módulo de restauración y recuperación de base de datos representa el conjunto de opciones más importante del sistema, aquí se tiene acceso a las tareas administrativas más críticas en un proceso de recuperación de base de datos. A continuación se definen las opciones del módulo:

- Configurar punto de montaje de respaldos
- Configuración de alertas de notificaciones
- Configuración de bitácoras de eventos
- Ejecución de rutinas de respaldos
- Ejecución de rutinas de instalación de software y herramientas
- Ejecución de rutinas de restauración
- Ejecución de rutinas de recuperación
- Agenda de tareas automáticas

Configuración de punto de montaje de respaldos, esta opción debe permitir la definición de parámetros relevantes de la ubicación y acceso del repositorio de respaldos. El repositorio de respaldos contiene los archivos que serán utilizados en la recuperación del sistema de base de datos. Algunos de los parámetros que debemos especificar son: Dirección IP, directorio, usuario y contraseña de acceso, nombres de respaldos clasificados por propósito, por ejemplo: respaldos de software, respaldos de base de datos, respaldos de archivos de control, etc.

Configuración de alertas de notificación, esta opción permita especificar los parámetros del servidor SMTP para el envío de notificaciones por correo electrónico, las cuentas de correo electrónico y el nivel de notificación el cual puede ser: Informativo o Crítico. Las notificaciones alertan al administrador del sistema o usuario en general sobre las actividades que se están ejecutando y sus resultados.

Configuración de bitácora de eventos, esta opción habilita la definición de parámetros para la bitácora de eventos. Se pueden especificar los siguientes parámetros: directorio, formato de bitácora, nivel de evento, frecuencia de depuración de eventos pasados.

Ejecución de rutinas de respaldos, esta opción permite ejecutar al instante la creación de respaldos del sistema de acuerdo a los parámetros previamente indicados en las secciones anteriores.

Ejecución de rutinas de instalación de software y herramientas, esta opción ejecuta al instante la instalación del software de base de datos y las herramientas adicionales. También se puede especificar la creación de la base de datos, la configuración de red y otras actividades propias del módulo.

Ejecución de rutinas de restauración, esta actividad permite ejecutar la restauración de un respaldo especificado en el sistema. La ejecución de esta rutina tiene como condición la existencia del software de base de datos, herramientas y demás estructuras del sistema.

Ejecución de rutinas de recuperación, las rutinas de recuperación se realizan sobre un sistema restaurado desde un respaldo en particular. Esta operación es crítica y puede ejecutarse de forma completa o parcial dependiendo de la existencia y validez de los respaldos de las estructuras de redo logs.

Agenda de tareas automáticas, algunas tareas antes mencionadas pueden ejecutarse de forma automática con mínima supervisión del administrador del sistema. Por ejemplo las rutinas de respaldos pueden colocarse en la agenda y programarlas para que se ejecute todos los días de la semana a las 02:00 AM.

# **Caso de uso: Configuración de punto de montaje de respaldos**

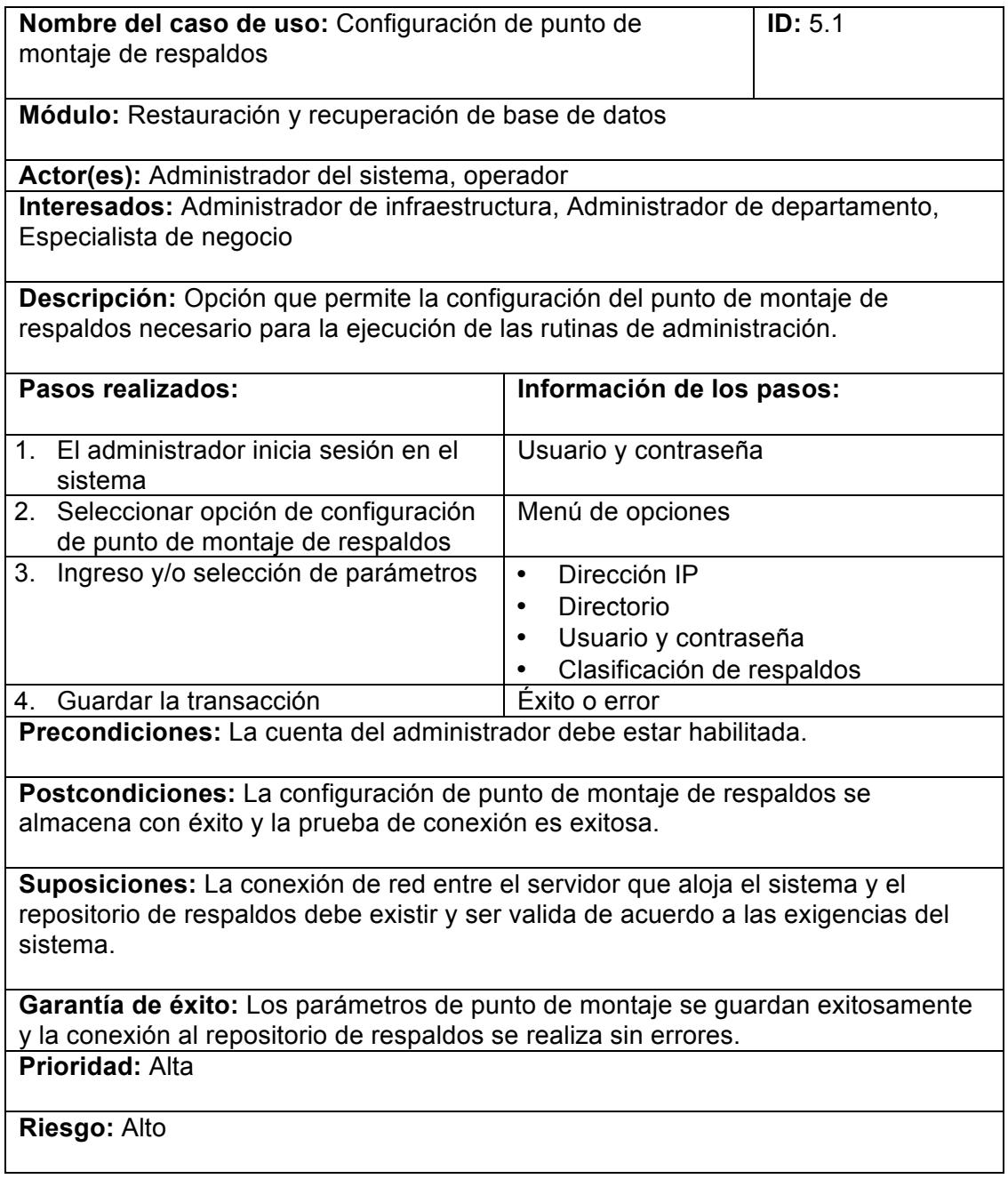

# **Caso de uso: Ejecución de rutinas de restauración**

 $\lfloor$ 

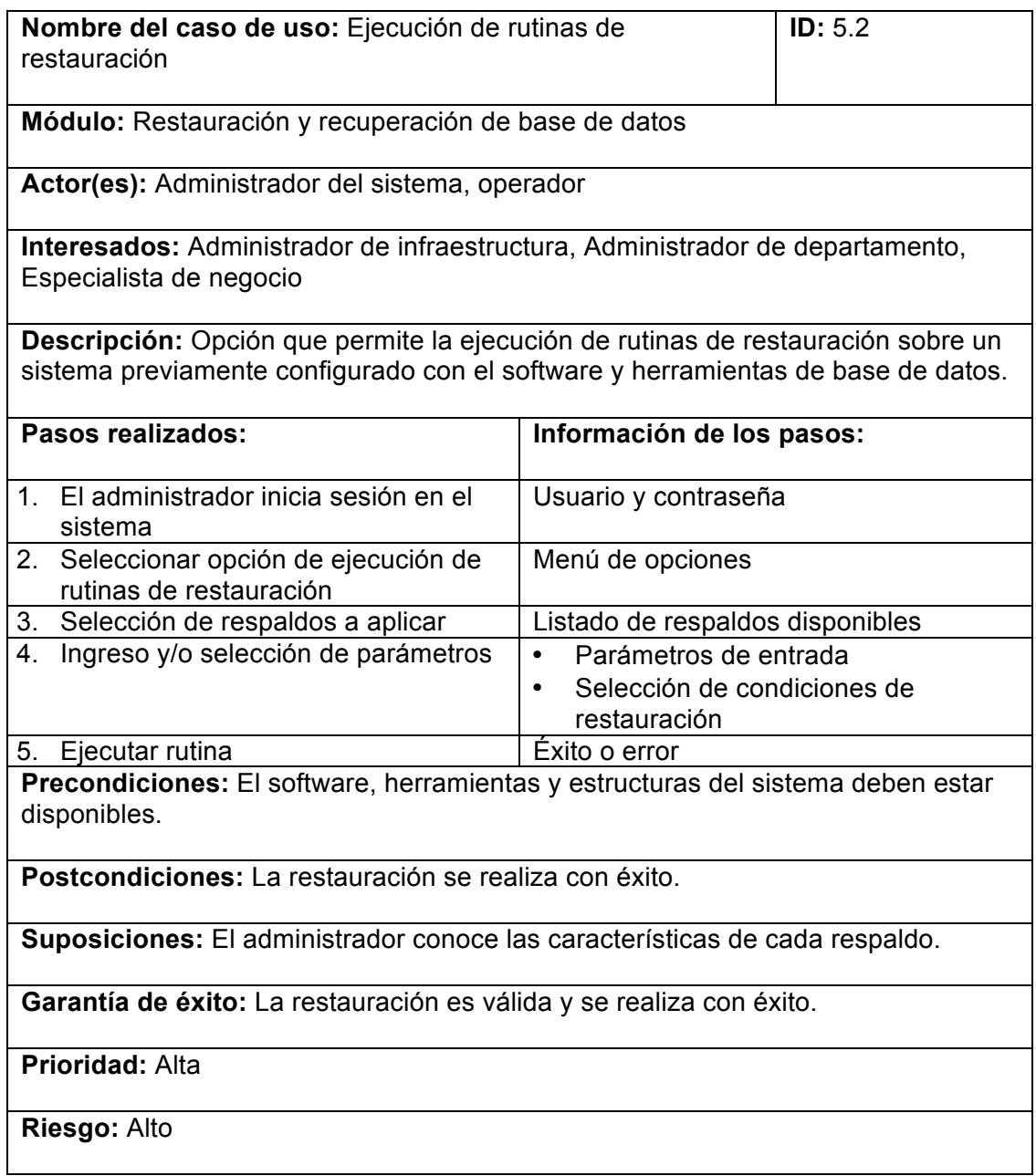

# **Caso de uso: Ejecución de rutinas de recuperación**

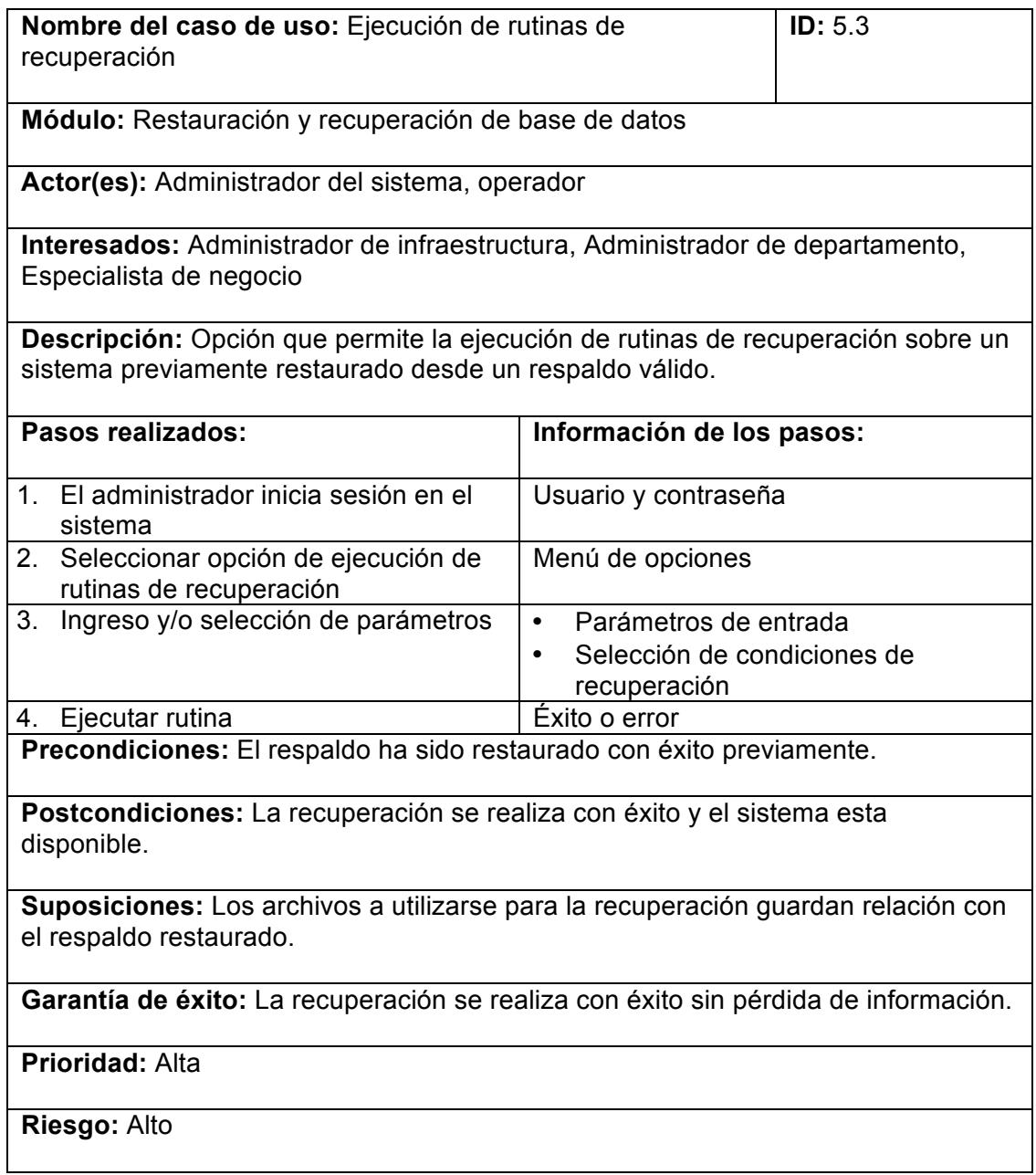

### **4.2.6 Módulo de tareas programadas**

Este módulo debe permitir la creación y actualización de tareas programadas automáticas. Para un administrador de bases de datos, llevar el absoluto control del sistema es una tarea susceptible a errores, hay muchas tareas que se deben realizar en periodos de tiempo y con exactitud, es aquí donde el error humano es más frecuente. Por tal razón es necesaria una herramienta que permita llevar un control de las tareas de forma automática sin perder relación con los procesos propios de tareas automáticas del sistema operativo.

### **Programas de ejecución por lotes**

Los programas de ejecución por lotes son rutinas de programación que realizan una secuencia de pasos y toman decisiones según los escenarios presentados. Estas rutinas de programación se ejecutan con frecuencia en horario no laboral o de usuario, es decir, por lo general a partir de las 00:00 hasta las 06:00, con el objetivo de no afectar el buen rendimiento de los sistemas. Durante esta ventana de mantenimiento los administradores de bases de datos ejecutan sus programas de ejecución por lotes sin tener la preocupación de causar malestar en los usuarios finales.

### **4.2.7 Módulo de control de errores**

Cuando el sistema no funciona de acuerdo a lo esperado es importante contar con una herramienta que permita detectar los eventos que ocasionaron error en el sistema. El módulo de control de errores permitirá al usuario administrador o delegado consultar los errores que se han generado por la ejecución de una tarea. También este módulo deberá ser capaz de permitir la configuración de notificaciones automáticas a la cuenta de correo disponible en caso de un error fatal en el sistema o un tipo de error configurado.

### **4.2.8 Interfaz con usuario**

A continuación se revisará las principales pantallas y cuadros de diálogo que conforman el sistema:

### **Creación de usuario de sistema**

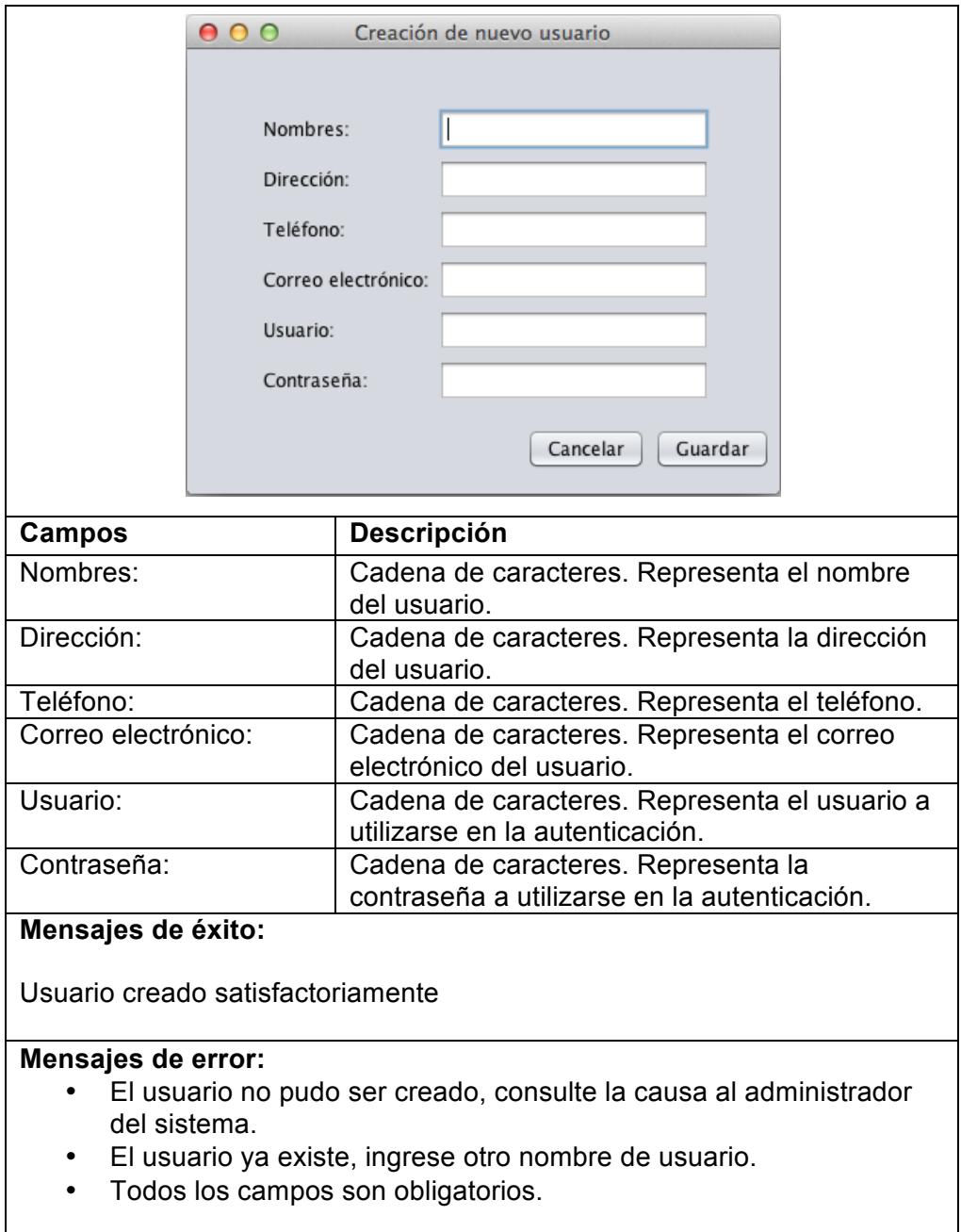

**Configuración de parámetros de respaldo**

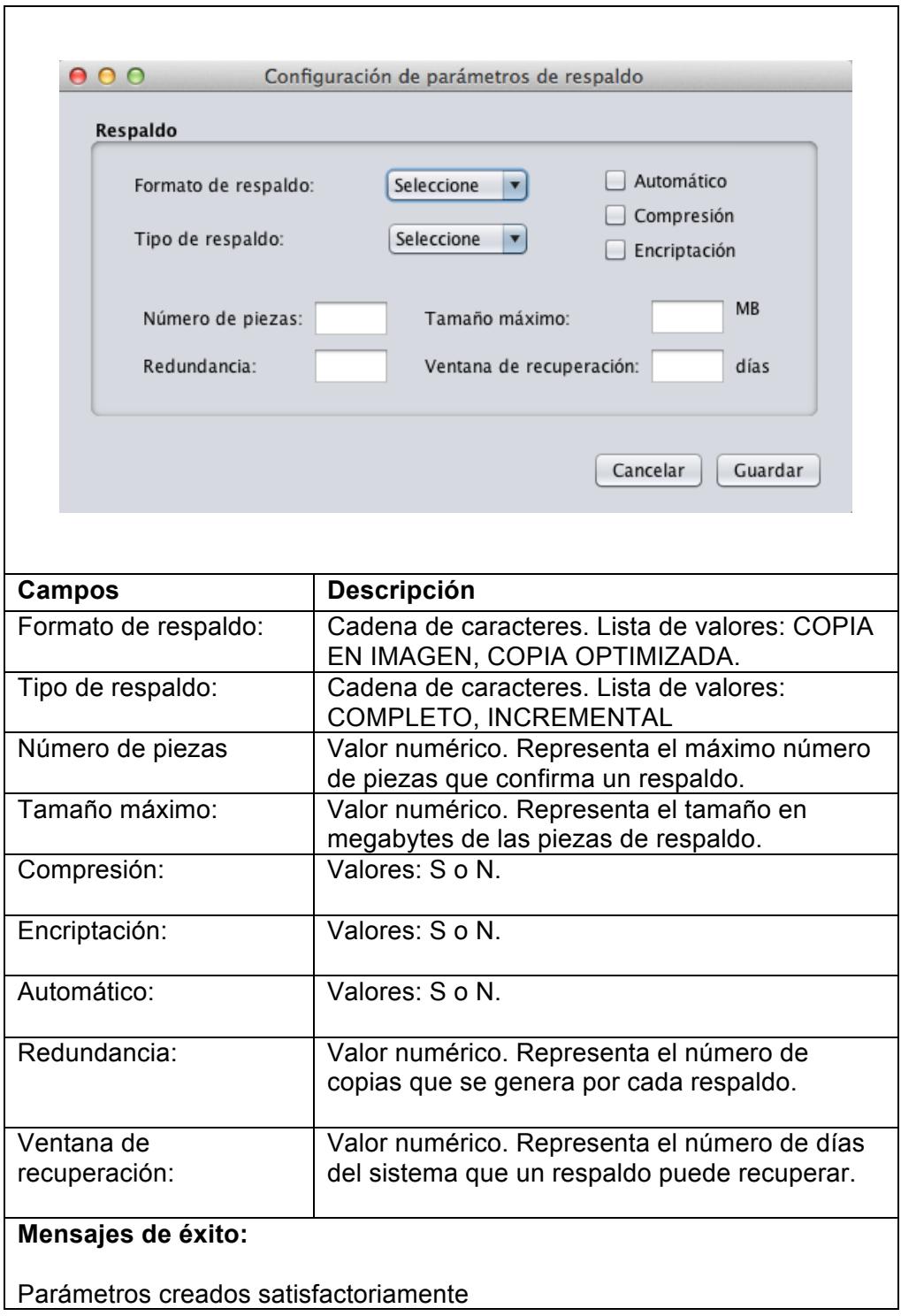

## **Mensajes de error:**

- Usted no tiene acceso a esta opción.
- Ingrese un valor numérico correcto.
- El nombre debe tener mínimo 8 caracteres y máximo 30 caracteres.

# **Configuración de parámetros de transferencia de respaldos**

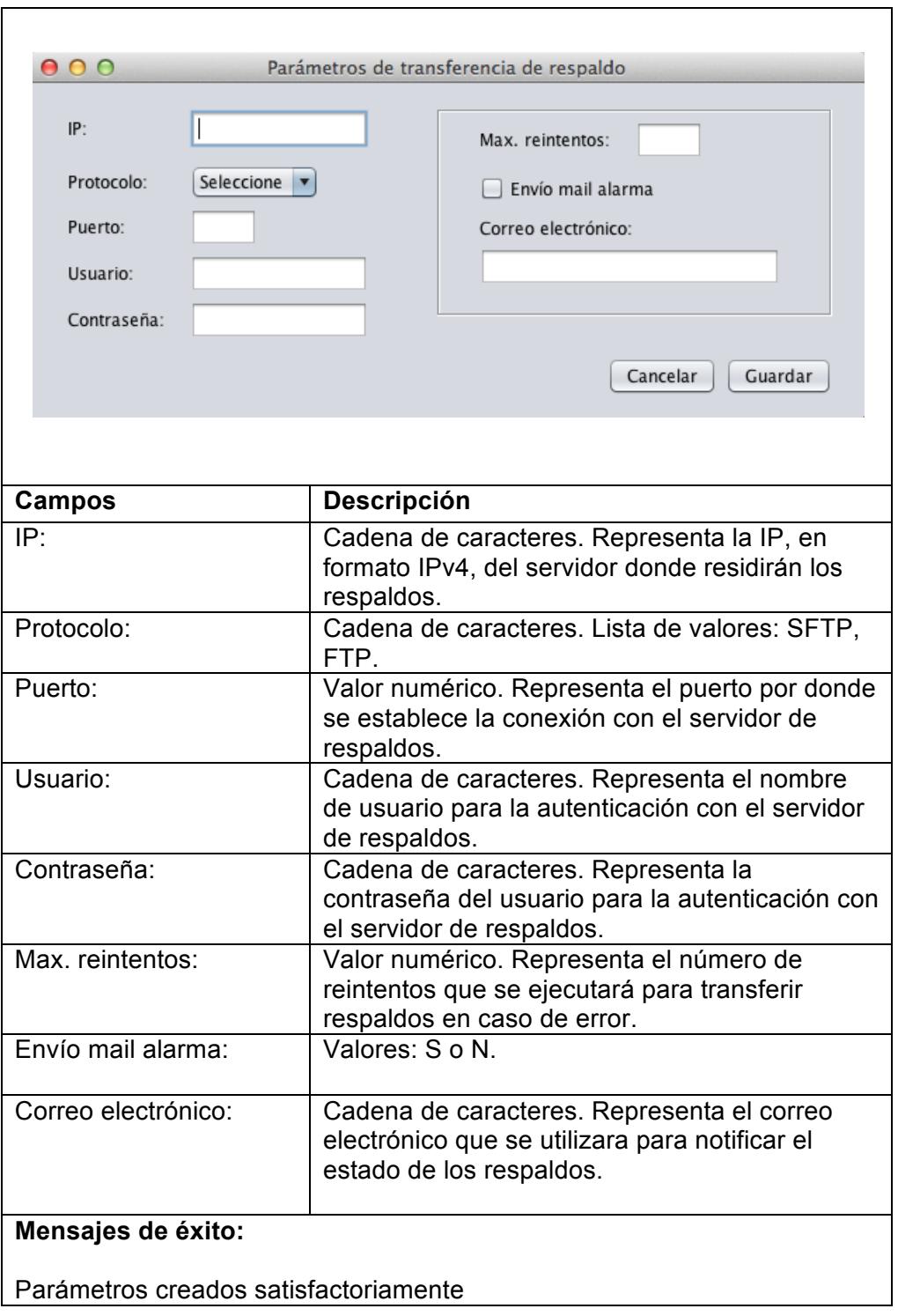

#### **Mensajes de error:**

- Usted no tiene acceso a esta opción.
- Ingrese un valor numérico correcto.
- Ingrese un valor de IP en formato IPv4.

**Creación de nueva estrategia de respaldo**

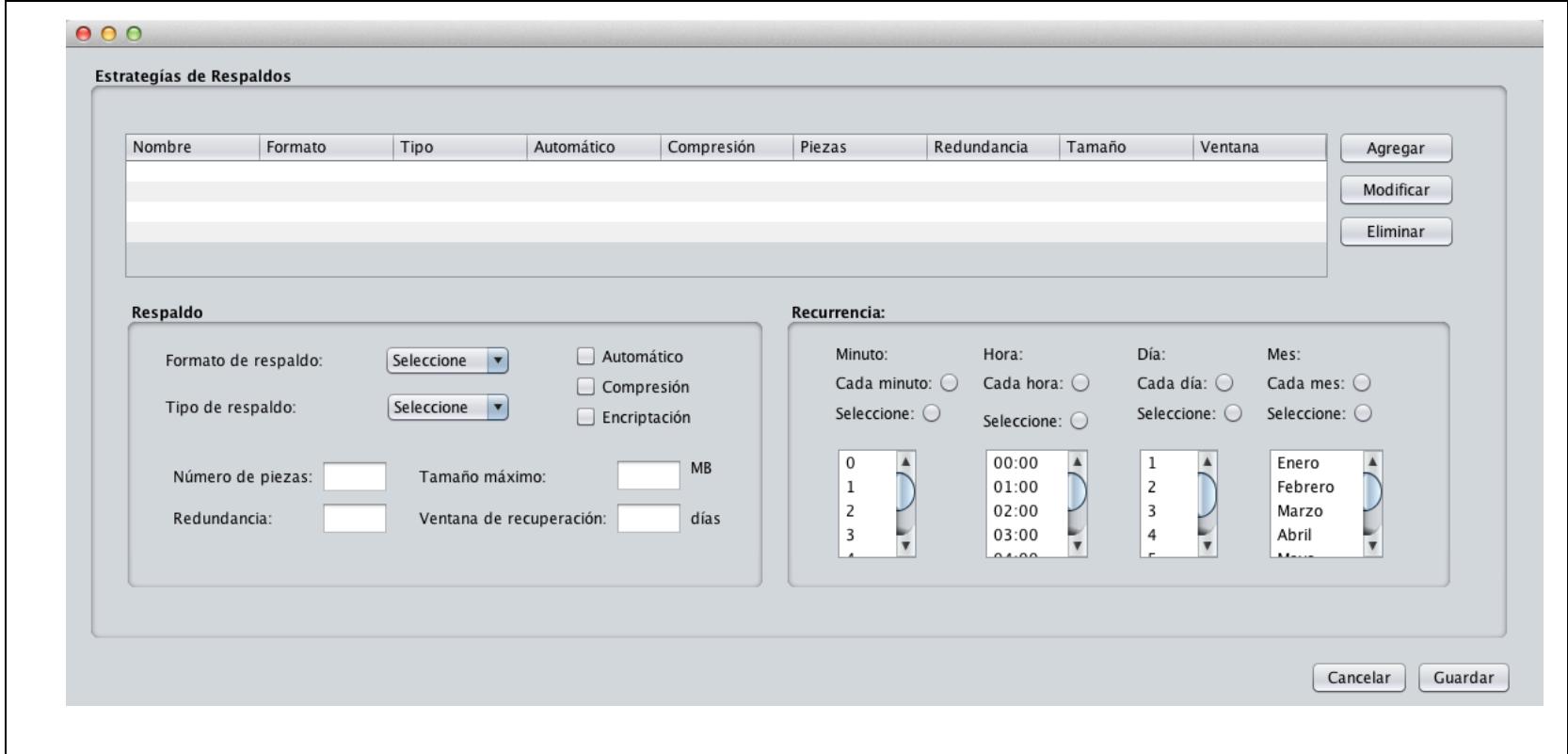

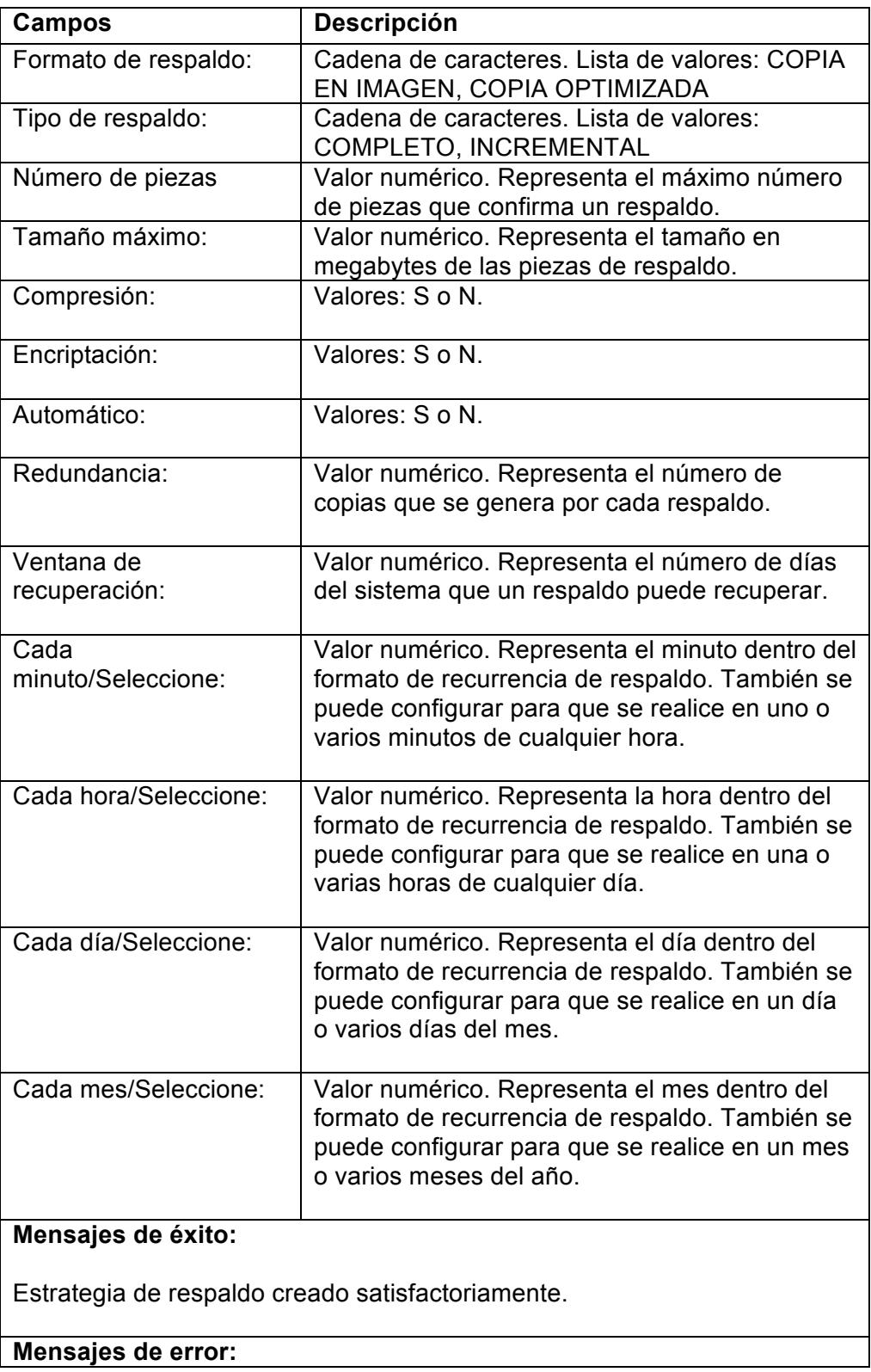

- Usted no tiene acceso a esta opción.
- Ingrese un valor numérico correcto.
## **Configuración de parámetros de creación de base de datos**

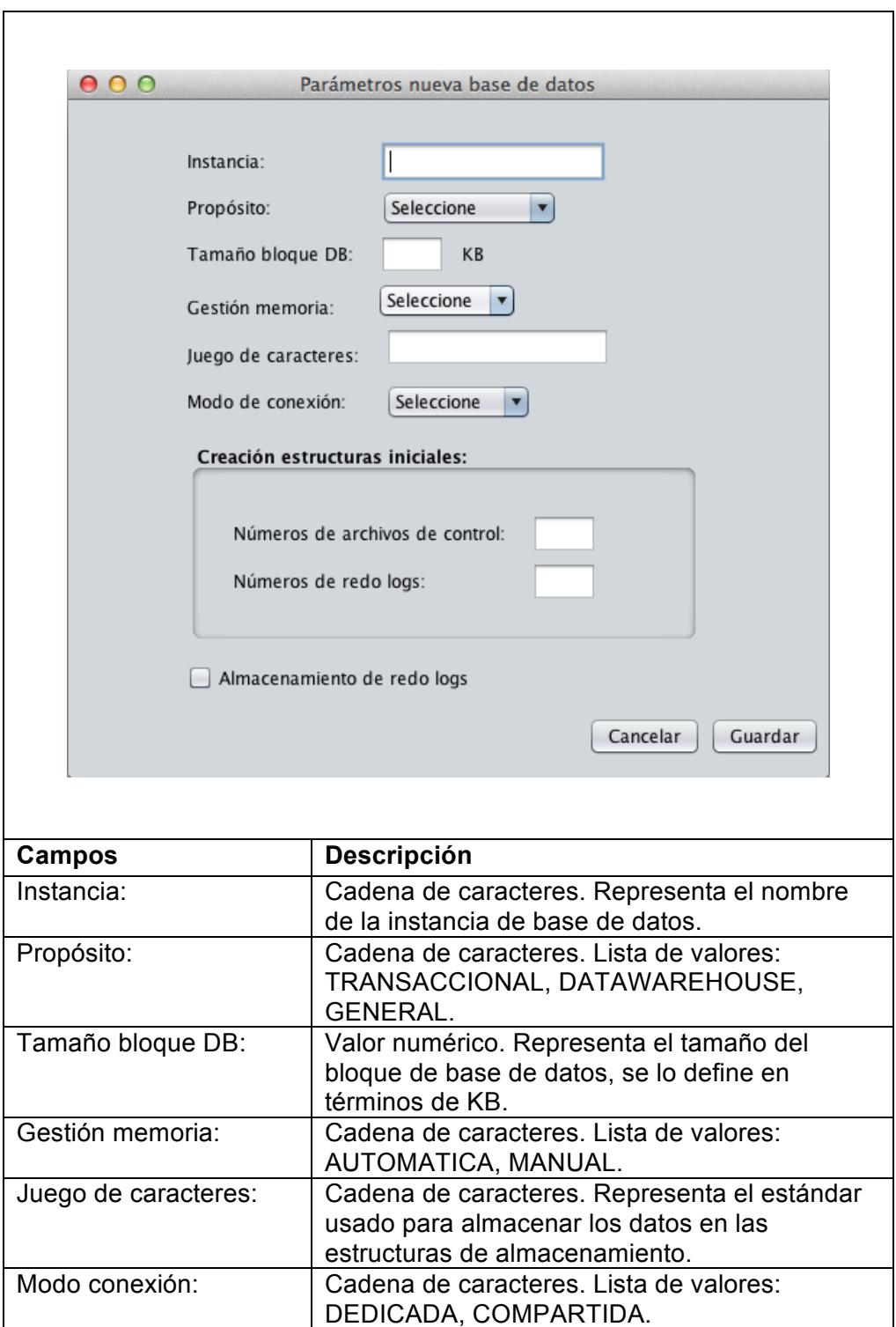

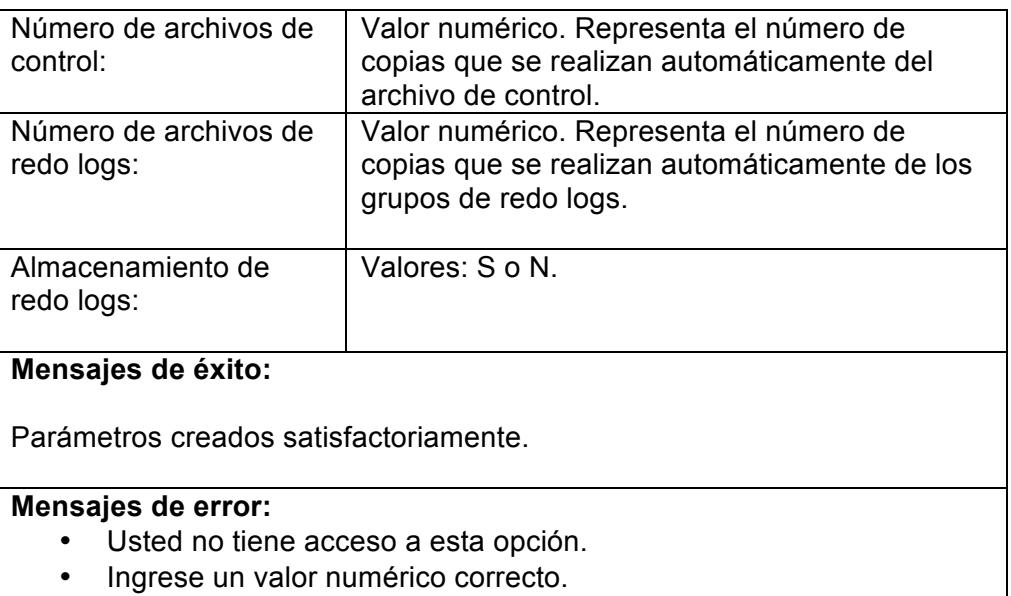

• El nombre de instancia debe tener mínimo 8 caracteres y máximo 30 caracteres.

**Ejecución de proceso de recuperación automático**

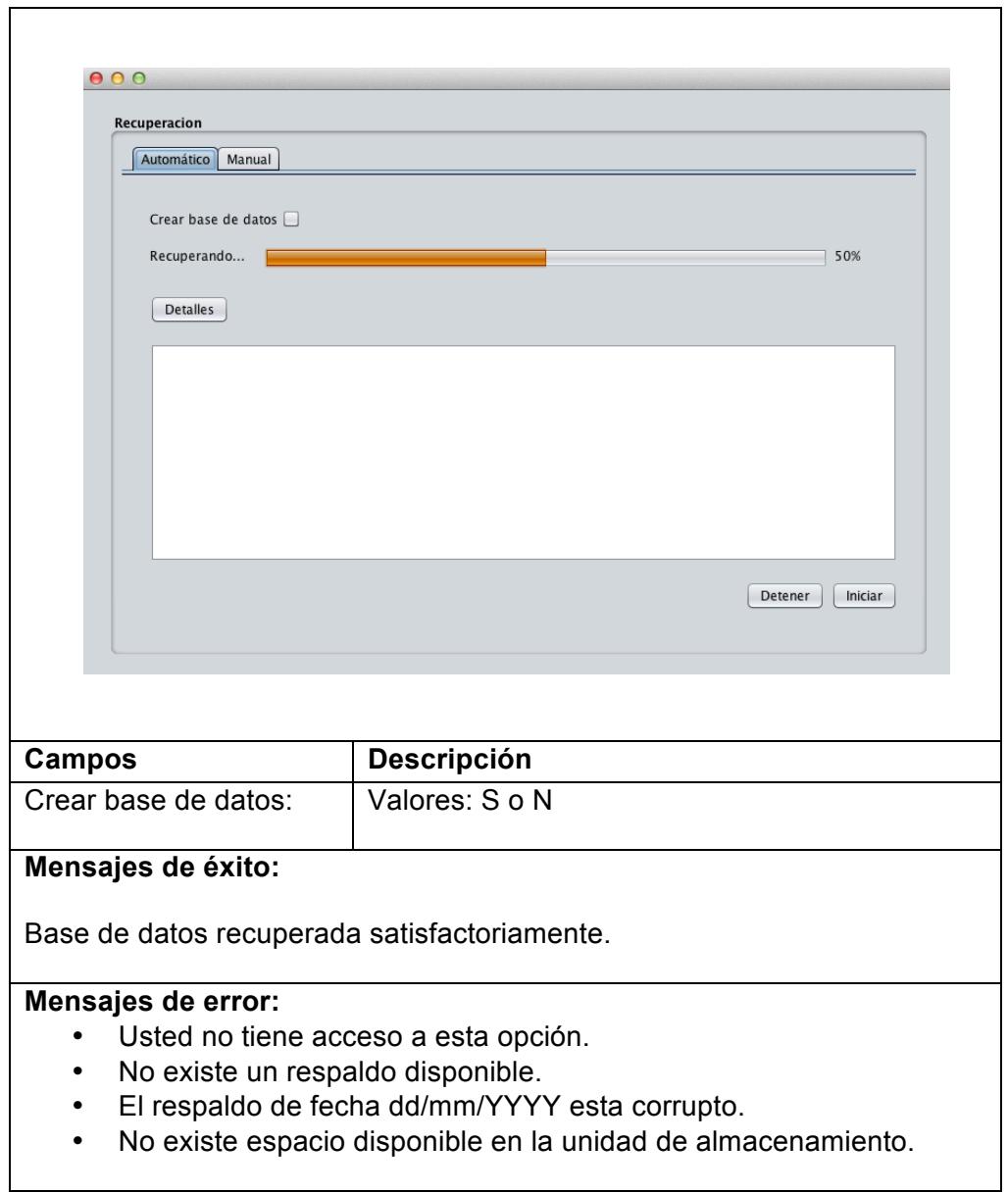

 $000$ Recuperacion Automático Manual 50% Recuperando... Detalles  $\frac{1}{\sqrt{2}}$ Archivos de respaldo: Formato Tipo Automático Compresión Piezas Redundan... Tamaño Ventana ○ Recuperar archivo de parametros de base de datos  $\bigcirc$  Recuperar archivos de control ○ Recuperar en un punto del tiempo:  $11/17/14$  $\boxed{\blacksquare}$  $\fbox{\parbox{1.5cm} {\begin{tabular}{|c|c|} \hline \textbf{Detener} \\ \hline \end{tabular} } } \begin{tabular}{|c|c|} \hline \textbf{Detener} \\ \hline \end{tabular} \begin{tabular}{|c|c|} \hline \textbf{Iniciar} \\ \hline \end{tabular} }$ **Campos Descripción** Archivos de respaldo: | Cadena de caracteres. Listado de respaldos almacenados en el punto de montaje del sistema. Recuperar archivo de Opción. Se realiza solamente la recuperación parámetros de base de del archivo de parámetros de base de datos datos: Recuperar archivos de Opción. Se realiza solamente la recuperación del archivo de control de base de datos control: Recuperar en un punto Opción. Se realiza la recuperación de la base en el tiempo: de datos hasta la fecha especificada. **Mensajes de éxito:** Base de datos recuperada satisfactoriamente. **Mensajes de error:**  • Usted no tiene acceso a esta opción.

**Ejecución de proceso de recuperación manual**

- No existe un respaldo disponible.<br>• El respaldo de fecha dd/mm/YYYY
- El respaldo de fecha dd/mm/YYYY esta corrupto.
- No existe espacio disponible en la unidad de almacenamiento.

### **4.3 Análisis de viabilidad**

Todo proyecto antes de ser implementado necesita un análisis de viabilidad, este análisis se lo determina de acuerdo a tres formas: viabilidad técnica, viabilidad económica y viabilidad operacional.

La viabilidad técnica tiene como propósito determinar cuál es la mejor alternativa para satisfacer las necesidades del negocio en función de crear un nuevo sistema con la tecnología actual o actualizar los sistemas existentes para cumplir con las necesidades de la organización. Dentro de este análisis también se menciona la capacidad del equipo de desarrollo para cumplir con la funcionalidad del sistema, y de no ser así, evaluar si es posible contratar a un proveedor externo que lidere el proyecto. También se debe evaluar si la solución propuesta ya existe en el mercado con menos inversión o actualizar las herramientas actuales para completar la funcionalidad requerida por la organización.

La viabilidad económica tiene relación con los aspectos financieros de la empresa y su inversión en el nuevo sistema. Se evalúa los tiempos del proyecto, los costos de hardware y de software, el costo hora-hombre del equipo del proyecto, costos de proveedores, costo de licencias, etc.

La viabilidad operacional nos hace referencia al personal humano calificado de la organización que será un actor importante en el desarrollo del sistema. También se evalúa, que las condiciones actuales del sistema no generen obstáculos en su usabilidad y si cumplen con las definiciones funcionales mínimas que satisfaga las necesidades del usuario.

A continuación se presenta la viabilidad del proyecto en función de las formas antes descritas.

### **4.3.1 Viabilidad técnica del sistema**

El sistema de redundancia de alta disponibilidad tiene sus bases técnicas asentadas sobre un motor de base de datos de alto nivel como es Oracle. La base de datos Oracle ofrece las mejores características tecnológicas que se requiere para construir un sistema de redundancia de alta disponibilidad que reúna los requisitos mínimos de la organización descritos en el capítulo anterior. Otros sistemas de bases de datos como SQL Server también nos brindan la tecnología suficiente para este tipo de sistemas y son una buena opción.

A nivel de la capa de implementación, el sistema será desarrollado en un entorno de programación orientado a objetos, esto permite una codificación clara, de fácil mantenimiento y versátil. De preferencia utilizaremos la tecnología Java. El análisis de las mejoras herramientas de desarrollo los revisaremos más adelante en la sección de análisis técnico de herramientas.

El desarrollo del sistema tiene sus ventajas técnicas en comparación con productos disponibles en el mercado y la principal razón es porque se adapta a las necesidades de la organización, otros sistemas bajo licencia son muy complejos de administrar y requieren personal experto para su mantenimiento además de un contrato de soporte y actualizaciones.

## **4.3.2 Viabilidad económica del sistema**

Las Pymes tienen una capacidad de inversión limitada para la adquisición de infraestructura, definidos principalmente por los ingresos promedios anuales. Además, por la naturaleza de las Pymes, estas no requieren de sistemas complejos o con excesiva funcionalidad, porque el negocio no demanda estas necesidades y sería un gasto innecesario.

El desarrollo de los sistemas personalizados para la organización siempre ha entregado buenos resultados en comparación con otros sistemas propietarios que se adaptan al negocio. También la calidad de trabajo de los colaboradores dentro de la organización ofrecen un valor agregado adicional que no lo tienen otros sistemas.

Hay que tener presente que los sistemas propietarios normalmente tiene una arquitectura cerrada que no permite realizar actualizaciones, excepto cuando el proveedor es quien las realiza. En cambio un sistema desarrollado dentro de la organización permite actualizaciones constantes, todas las que sean necesarias. Estas características y su comparación con otros sistemas se revisarán más adelante en la sección de Estimación de Costos.

#### **4.3.3 Viabilidad operacional del sistema**

El sistema de redundancia será la herramienta indispensable del administrador de base de datos cuando de recuperación de sistemas se trata. La estructura del sistema y su sencillez hace posible que los administradores de infraestructura, bases de datos o redes requieran acceso al sistema y definan sus roles. La experiencia en transacciones que los usuarios puedan aportar ayudará mucho en hacer el sistema más robusto y exacto en sus rutinas.

La flexibilidad y la configuración de parámetros hacen posible que el sistema se acople fácilmente con cualquier empresa que tenga necesidades de redundancia y alta disponibilidad de servicios. Esta flexibilidad de configuración, el agendamiento de tareas automáticas y la interfaz de usuario tiene un gran impacto en la viabilidad operacional, por eso estos temas se revisará con más detalle en la sección de Interfaz de usuario.

#### **4.4 Requisitos de hardware y software**

El sistema de redundancia de alta disponibilidad debe cumplir con los límites financieros permitidos por una Pyme. No se realizará inversión de alto costo en la compra de equipos ni en la compra de software, se buscará alternativas de bajo costo y de código libre o gratuito. A continuación se detalla las características, de hardware y software, mínimas necesarias para la implementación del sistema.

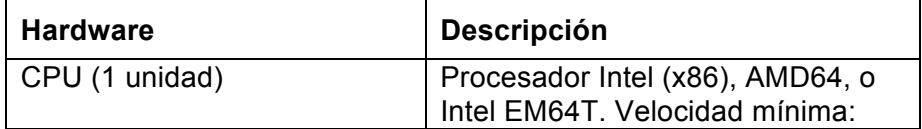

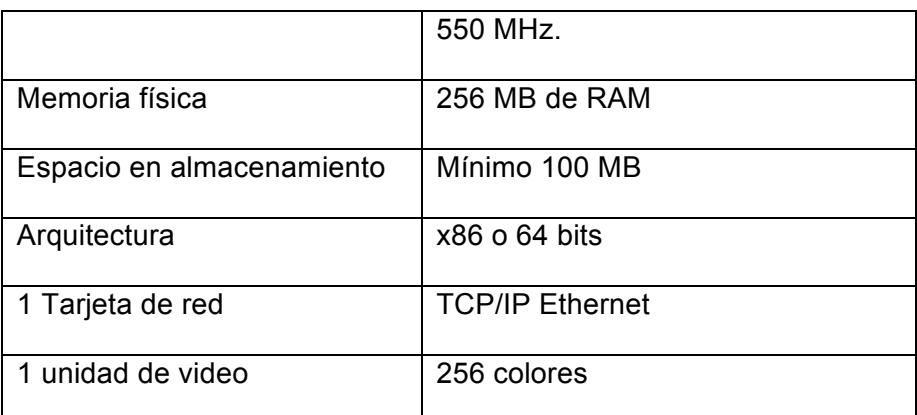

**Tabla 11. Requisitos mínimos de hardware para sistema**

La tabla 11 nos muestra los requisitos mínimos de hardware para se necesitan para instalar el sistema de redundancia.

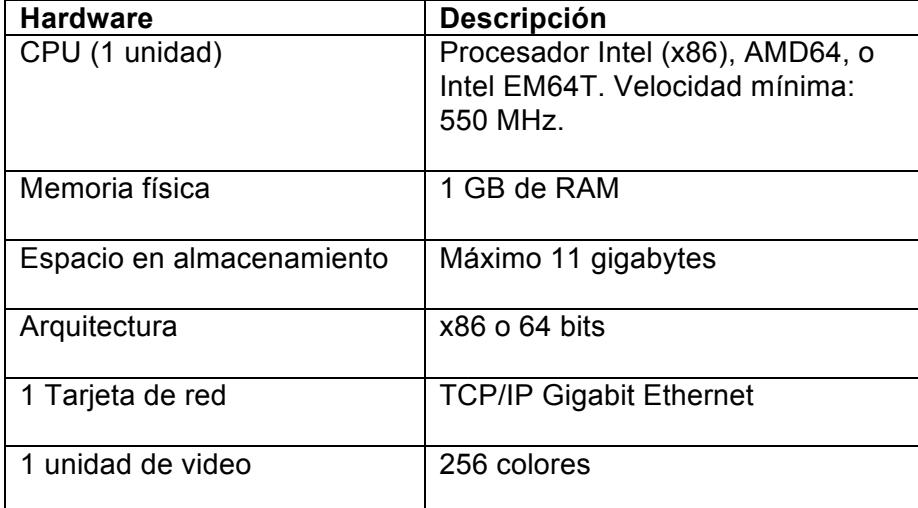

**Tabla 12. Requisitos mínimos de hardware para réplica**

En la tabla 12 detallamos los requisitos mínimos de hardware del servidor réplica que servirá para la restauración y recuperación del sistema de base de datos. Estas características se ajustan a organizaciones pequeñas, para organización mayores con otras necesidades se deberá evaluar el crecimiento de la base de datos y el nivel de transaccionalidad.

El hardware para la replica puede variar de acuerdo a las características

de hardware del servidor principal de base de datos.

En cuanto a los requisitos de software se tiene los siguientes requisitos mínimos (ver tabla 13):

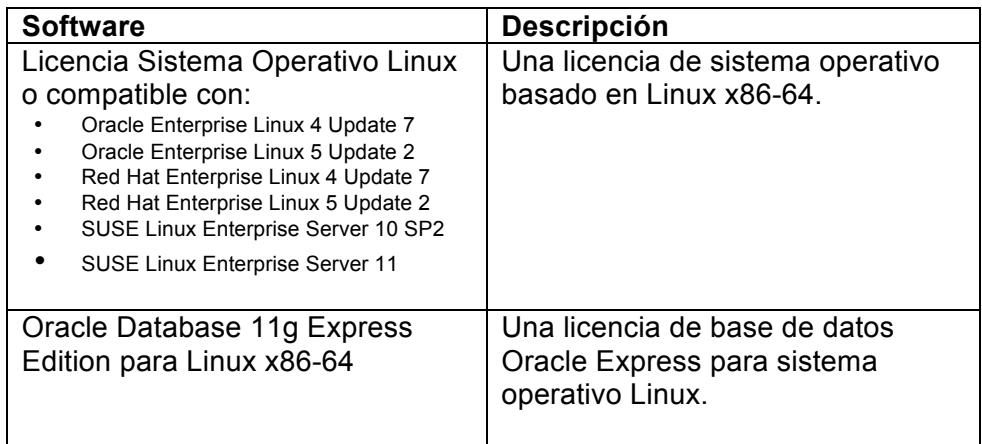

**Tabla 13. Requisitos mínimos de software** 

El software necesario para el sistema esta basado en la restauración y recuperación del sistema replica de base de datos y en el desarrollo y ejecución del sistema de redundancia de alta disponibilidad.

## **4.5 Estimación de costos**

Para el desarrollo del sistema de redundancia de alta disponibilidad se ha considerado en el presupuesto los siguientes rubros:

- Software
	- o Licencias de sistema operativo
	- o Licencias de bases de datos
- Hardware
	- o Costo de equipo de computación réplica quien aloja el software.
	- o Costo de equipo de computación para sistema de redundancia.

Dentro de la sección de software se han considerado los costos por licenciamiento en sistemas operativos y bases de. Sin embargo dentro de esta sección el costo total es cero debido a que utilizamos software libre. A continuación en la tabla 14 podemos revisar el software libre que debemos utilizar para no incurrir en gastos de licenciamiento.

| <b>Software</b>                                                   | <b>Descripción</b>                                                                  | Costo  |
|-------------------------------------------------------------------|-------------------------------------------------------------------------------------|--------|
| Operativo<br>Sistema<br>Linux CentOS                              | Una licencia de<br>sistema operativo<br>basado en Linux x86-<br>64.                 | \$0,00 |
| Oracle Database<br>11g<br>Express Edition<br>para<br>Linux x86-64 | Una licencia de base<br>de datos Oracle<br>Express para sistema<br>operativo Linux. | \$0,00 |
| Costo Total:                                                      |                                                                                     | \$0,00 |

**Tabla 14. Costos totales de licencias por software** 

En la sección de hardware se han considerado entre las mejores ofertas los equipos de computación de marca Xtratech, que reúnen las características técnicas que se requiere para todo el software que se debe instalar, en [27]. A continuación en la tabla 15 revisaremos los costos de los equipos de computación recomendados y sus características.

| <b>Hardware</b>                                              |                                                                                                    | Costo    |
|--------------------------------------------------------------|----------------------------------------------------------------------------------------------------|----------|
| 1 Computadora Xtratech N18A5D0A<br>Características técnicas: |                                                                                                    | \$329,46 |
| Procesador                                                   | Intel Dual Core Atom D2550 1.86GHz                                                                                                    |          |
| Chipset                                                      | Intel NM10                                                                                                    |          |
| Sistema Operativo                                            | Ubuntu                                                                                                    |          |
| Disco Duro                                                   | 500GB SATA                                                                                                    |          |
| Memoria                                                      | 4GB 1333MHz DDR3                                                                                                    |          |
| Lan                                                          | IEEE 802.11b/g/n up to 300Mbps                                                                                                    |          |
| <b>VGA</b>                                                   | Intel GMA 3650                                                                                                    |          |
| Puertos                                                      | 1x SD/SDHC/MS/MS Pro/MMC 5 in 1 Card Reader<br>2x USB 3.0<br>1x Mic in (support S/PDIF-IN)<br>1x Headphone<br>1x RJ-45 (10Base-T/100Base-T/1000Base-T)<br>4x USB 2.0<br>1x Line-out jack.(support S/PDIF-OUT)<br>1x HDMI<br>1x VGA<br>1x DC in |          |
| Dimensiones:                                                 | 190(Alto)x135(Fondo)x38(Ancho)mm                                                                                                    |          |
| Garantía                                                     | 2 años de Garantía limitada                                                                                                    |          |
|                                                              |                                                                                                    |          |
| Costo Total (3 unidades):<br>$\cdot$<br>٠                    |                                                                                                    | \$988.38 |

**Tabla 15. Costos totales de equipos de computación**

El valor estimado total del sistema y su implementación es posible revisar en la siguiente tabla 16:

| Resumen de costos del sistema | Costo    |
|-------------------------------|----------|
| Costo por software            | \$0,00   |
| Costo por hardware            | \$988.38 |
| Costo Total:                  | \$988.38 |

**Tabla 16. Costos totales de implementación del sistema**

Hay que tener en cuenta que no se incluye valores por concepto de desarrollo de software y esto es porque la investigación y la implementación del software de redundancia de base de datos no tienen costo. El sistema ha sido creado para ofrecerlo gratis a toda empresa que requiere de una solución para alta disponibilidad de base de datos.

#### **4.6 Ventajas**

Para una Pyme es necesario contar con un sistema que le permita recuperarse ante un fallo en su infraestructura. Este beneficio puede ofrecerse a las Pymes mediante la implementación del presente sistema de redundancia o acoplándose a un sistema comercial existente.

#### **4.6.1 Comparación con productos similares en el mercado**

Oracle Active Data Guard es la solución comercial más próxima que podemos considerar al momento de comparar nuestro sistema de redundancia. Oracle Active Data Guard es una

solución extra de la versión Oracle Database Enterprise que brinda protección, recuperación y disponibilidad de datos ante desastres.

En la figura 4.1 se puede observar la arquitectura de la solución Oracle Active Data Guard. Existe un sistema de base de datos réplica que estará disponible en el momento que el sistema principal falle evitando así perdida de información y mejorando los tiempos de recuperación.

Aquí algunas de las ventajas de Oracle Active Data Guard:

- Recuperación del sistema ante desastres y alta disponibilidad.
- La base de datos de respaldo siempre esta disponible ante cualquier fallo, sea este de usuario o sistema.
- La base de datos puede utilizarse para respaldos y reportes de solo lectura
- Ofrece protección ante falla de red
- Flexibilidad en la protección de datos
- Administración flexible y centralizada

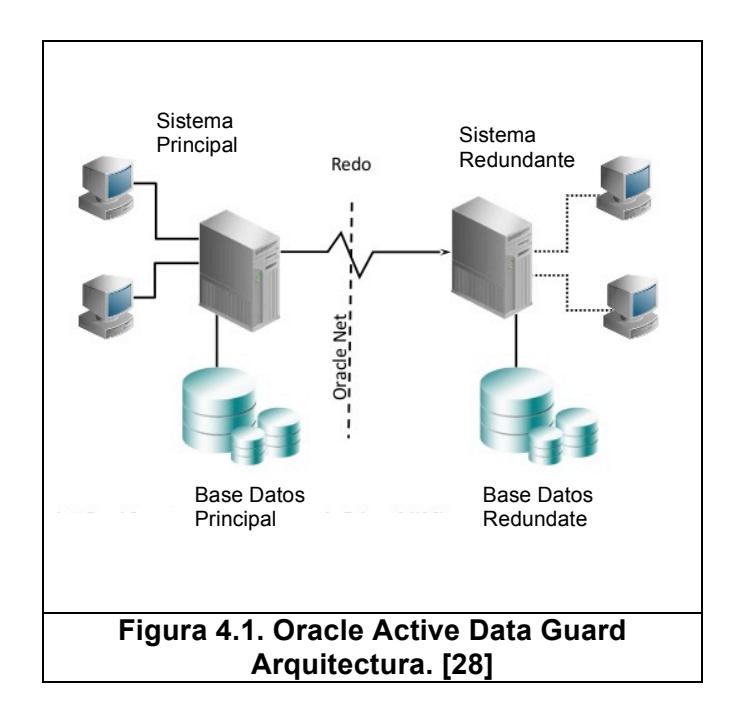

A pesar de las muchas bondades de la solución Oracle Active Data Guard no se considera recomendable a las Pymes por su alto costo de inversión y extra funcionalidad no acorde al tamaño del negocio. Del sitio web de Oracle se toman como referencia los siguientes precios de licencias para usar Oracle Active Data Guard:

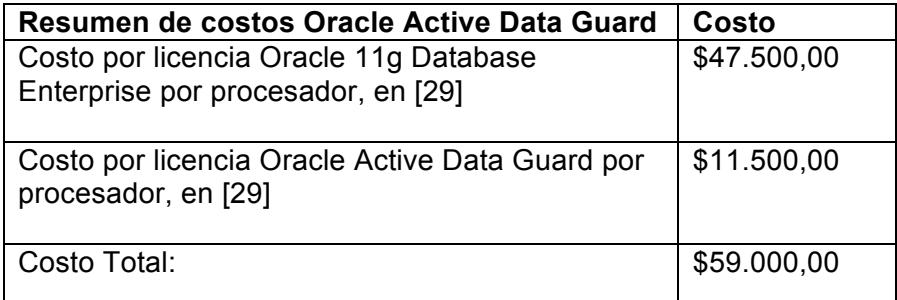

**Tabla 17. Costos de Oracle Active Data Guard**

Sin lugar a dudas estos valores son muy altos para una empresa que poco a poco mejora sus procesos. Como una ventaja del sistema de redundancia que se ofrece es que la empresa puede realizar mejoras a las funcionalidades o agregar nuevas opciones que permitan personalizar la herramienta. Algunas ventajas de la personalización del software del sistema redundante:

- Conocimiento absoluto del sistema
- Flexibilidad en realizar ajustes y/o mejoras
- Bajo costo de implementación
- Flexible en adicionar nuevas necesidades
- Capacidad de acomodar el sistema en hardware personalizado

Sin lugar a dudas, son muchas las ventajas de desarrollar e implementar un sistema de redundancia de acuerdo a las necesidades de la organización.

# **CAPÍTULO 5**

## **5 DISEÑO DEL SISTEMA**

En este capítulo se analizará como será estructurado el sistema de redundancia de alta disponibilidad teniendo en cuenta las mejores recomendaciones en desarrollo de software y un conjunto completo de pruebas que nos ayudaran a medir el resultado y el éxito del sistema.

## **5.1 Modelo utilizado para el diseño del sistema**

El modelo utilizado en el desarrollo de los componentes del sistema es el MVC que tiene por significado MODELO, VISTA y CONTROLADOR. Es un modelo muy utilizado en el desarrollo de software y es empleado en diversos propósitos, desde aplicaciones de escritorio hasta aplicaciones en tecnología móvil.

Con este modelo se consigue una correcta separación de las capas de una aplicación lo cual produce una mejor eficiencia en codificación y

mantenimiento, además de lograr una armonía en la comunicación entre las capas.

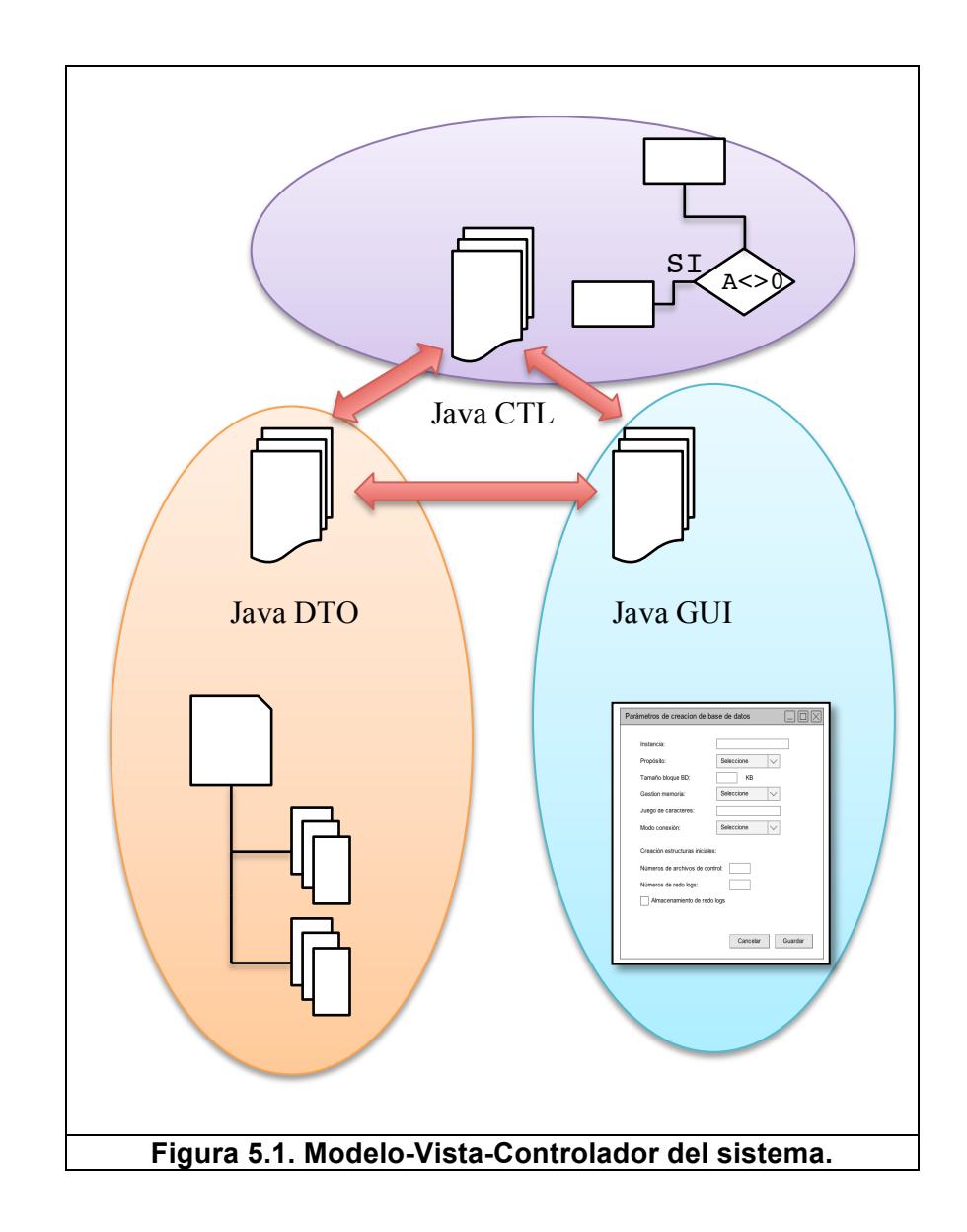

La figura 5.1 muestra la representación del sistema en el modelo MVC. Las clases Java DTO representan la capa de Datos del sistema, esta abstracción permite centralizar la lectura y escritura sobre las estructuras de almacenamiento y configuración, así como también es la responsable de llevar la bitácora de eventos y las notificaciones al usuario. Su gestión se amplia a la interacción con herramientas de ejecución automática del sistema operativo y con el acceso a las herramientas del sistema de base de datos. Las clases Java GUI representan la capa de presentación o la interfaz grafica de usuario, estas clases son las responsables de interactuar con el usuario final y realizan como principal función la captura y visualización de datos. Finalmente la capa de control esta representada por las clases Java CTL, las cuales permiten la interacción entre las clases DTO y las clases GUI, su principal objetivo es centralizar las rutinas de validación y lógica que el sistema realizará.

#### **5.2 Arquitectura del sistema**

El sistema de redundancia para alta disponibilidad dispone de tres servidores en la DMZ o zona desmilitarizada donde reside la infraestructura de la organización. El servidor principal de base de datos es el sistema crítico, todos los usuarios internos y externos acceden a este servidor para consultar o actualizar la información que el negocio demande. Los servicios ofrecidos por este servidor son los que el sistema de redundancia va a monitorear. Es muy importante que los servicios se mantengan disponibles en horario normal de labores.

El sistema de redundancia, contiene el sistema y todas las configuraciones que el mismo requiere para asegurar que los procesos de respaldo y recuperación se ejecuten con normalidad.

El último servidor de la DMZ es un servidor con las mismas características físicas del servidor de bases de datos principal y su principal objetivo es ser empleado inmediatamente para recuperar el sistema de base de datos manteniendo las mismas estructuras físicas y lógicas del servidor principal. La recuperación del sistema en el servidor de redundancia depende de las rutinas que se hayan configurado en el servidor donde reside el sistema de redundancia.

En la figura 5.2 se puede observar como los tres servidores están conectados mediante una red corporativa y residen detrás de unos cortafuegos para evitar accesos fuera de la red autorizada. Se muestra en el gráfico una red interna de usuarios que puede acceder a los sistemas, sin embargo se destaca el rol de administrador de base de datos quien será el responsable del mantenimiento de los sistemas y de aplicar la recuperación de los datos en caso de algún desastre.

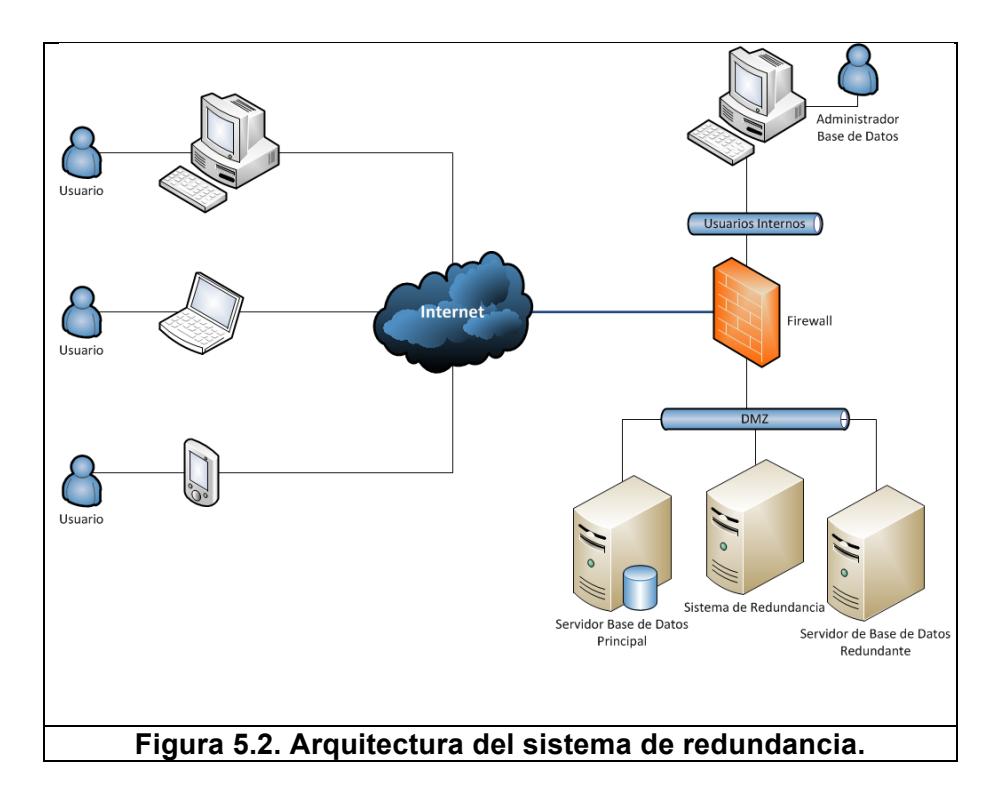

## **5.3 Diagrama de estados**

En esta sección revisaremos algunos de los principales diagramas de estados que posee el sistema de redundancia. Los diagramas de estados son muy utilizados para representar el flujo de interacción que tiene los componentes dentro del sistema y con el usuario también.

## Inicio Usuario Sistema Datos de usuario correctos Ingresar usuario Verificar rol y contraseña administrador Datos de usuario incorrectos Si es administrador No es administrador Datos correctos Datos incorrectos Ingresar parámetros<br>de creación de base de datos Guardar parámetros en el sistema Corregir datos Confirmar transacción No corregir datos con éxito Recibir mensaje<br>de transacción .<br>Confirmar transacción con error Å Fin **Figura 5.3. Diagrama de estados de configuración de parámetros para nueva base de datos.**

## **5.3.1 Configuración de parámetros**

En la figura 5.3 se representa la secuencia de acciones y validaciones para crear un nuevo conjunto de parámetros para la instalación de una base de datos. Dentro de las principales validaciones se encuentra la validación del rol asignado al usuario debido a que esta tipo de transacciones son sólo para administradores del sistema.

### **5.3.2 Generación de respaldos**

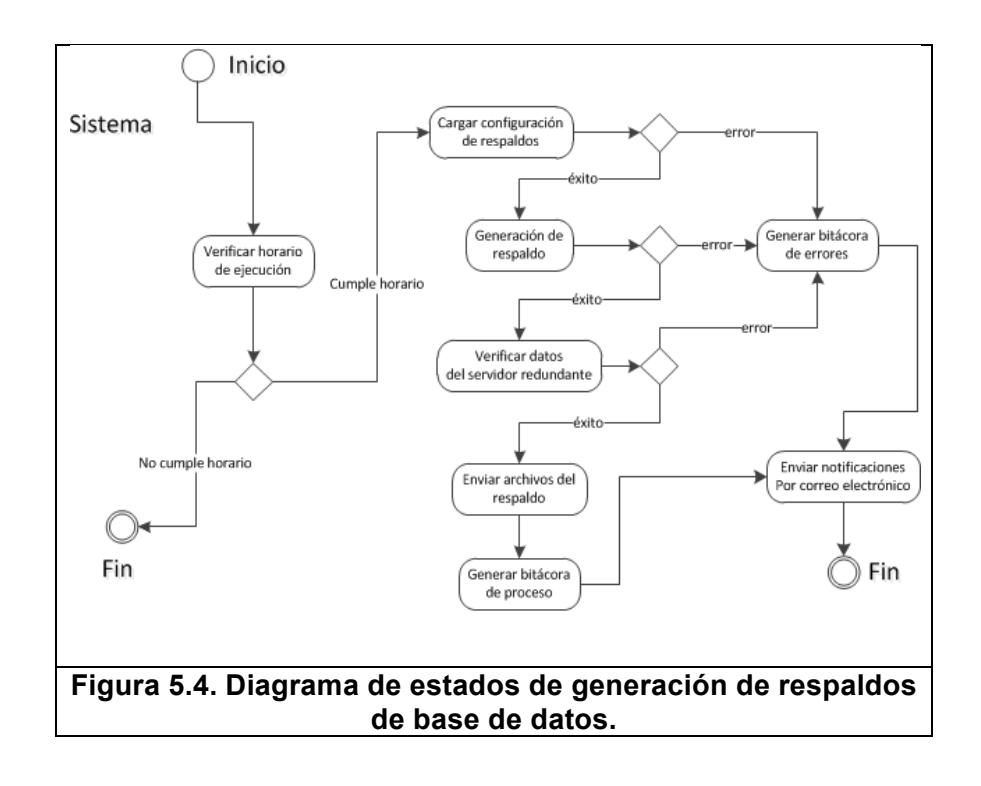

En la figura 5.4 podemos verificar el proceso completo de la generación de respaldos de la base de datos y su respectivo control de transferencia de archivos al servidor de redundancia. Este proceso se inicia verificando el horario de ejecución de la transacción, esto se realiza debido a que las operaciones de generación de un respaldo de una base de datos son muy complejas y demando un alto consumo de recursos del servidor. Una vez que el horario de la generación ha sido correcto se procede a cargar en memoria la configuración de generación de respaldos, esto permite identificar los requisitos que deben cumplir los respaldos generados del sistema. Al finalizar la generación de respaldos, estos son enviados al servidor de redundancia.

### **5.3.3 Instalación y creación de base de datos**

En la figura 5.5 podemos observar el diagrama de estados del proceso de creación de base de datos automático. Las tareas que se realizan ocurren en secuencia y validan cada una de las condiciones que el sistema de base de datos exige, estas validaciones se dan en torno al sistema operativo y parámetros de almacenamiento y memoria, también sobre la configuración de red y la capacidad de procesamiento permitido para los usuarios administrador en el sistema operativo, como por ejemplo la cantidad de archivos que se pueden manipular simultáneamente o los umbrales de numero de procesos levantados.

En el diagrama de estados también aparece una sección en la cual se carga en memoria los parámetros de la base de datos, aquellos que son necesarios para tener el mismo entorno que el

servidor principal. La configuración de la base de datos incluye nombre y dominio de la base de datos, configuración de redundancia para archivos de control, parámetros de memoria y de almacenamiento, configuración de caracteres, notificaciones por correo electrónico, etc. La creación de la base de datos se realiza en modo silencioso y no requiere interacción con el operador.

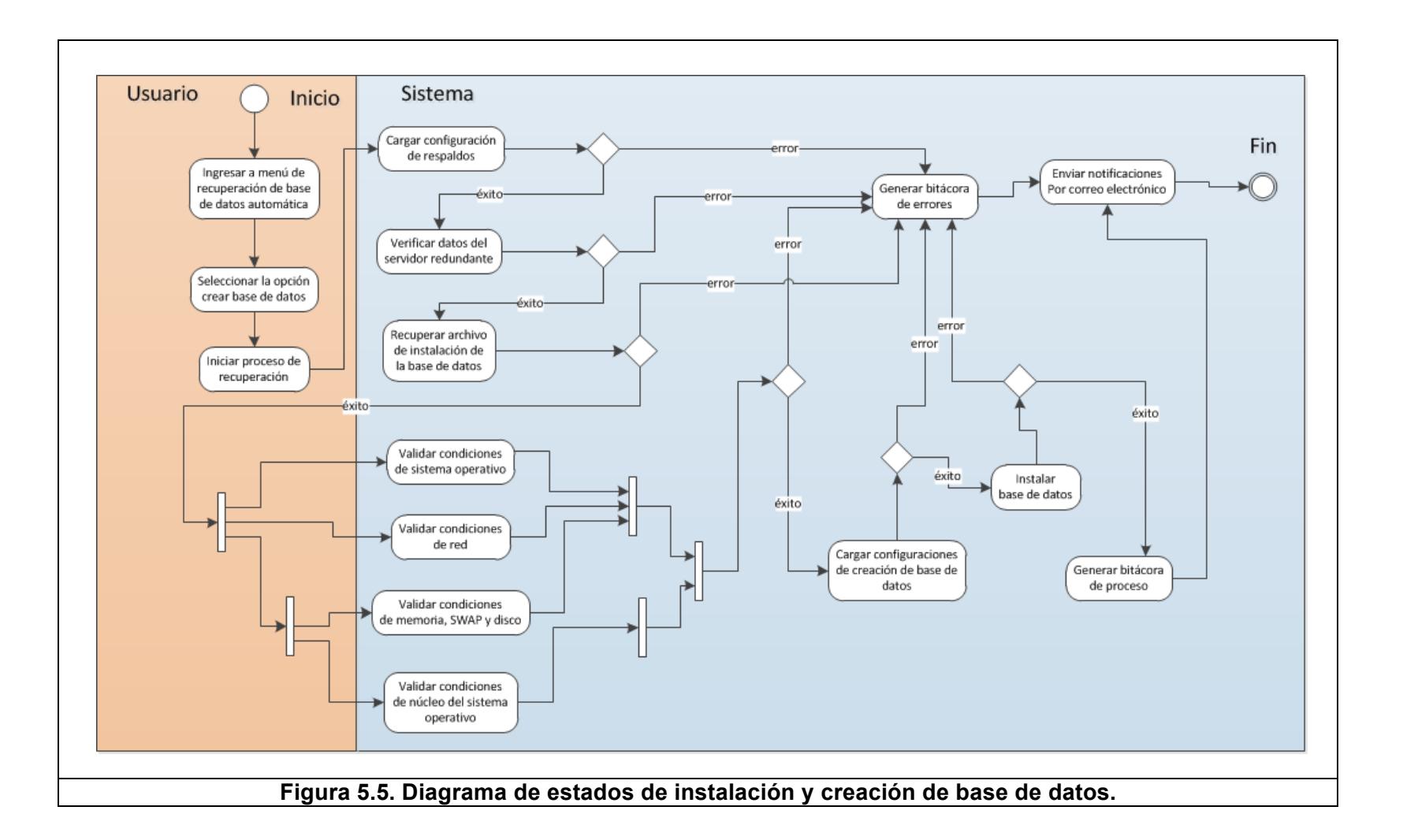

#### **5.3.4 Recuperación de base de datos**

Uno de los diagrama de estados más complejos es sin duda la recuperación del sistema de base de datos. Durante este proceso, se realizan algunas tareas críticas y están conectadas entre sí, la finalización de una tarea da inicio a la siguiente y así sucesivamente, esto causa que el proceso deba realizarse con absoluto control y monitoreo.

En la figura 5.5 se puede observar las tareas más representativas del proceso de recuperación de la base de datos. Aquí el proceso empieza validando la existencia y la integridad de los respaldos completos, y la transferencia de los archivos restantes si existieran. Si existen todos los archivos de respaldos necesarios para la recuperación de la base de datos entonces se inicia el proceso de recuperación. Como se describió en capítulos anteriores, la base de datos pasará por diferentes etapas o fases conforme se van recuperando uno a uno las estructuras físicas. Cuando se finalice todas las etapas de la base de datos finalmente el sistema habrá sido restaurado y estará listo para aceptar las nuevas peticiones de los usuarios.

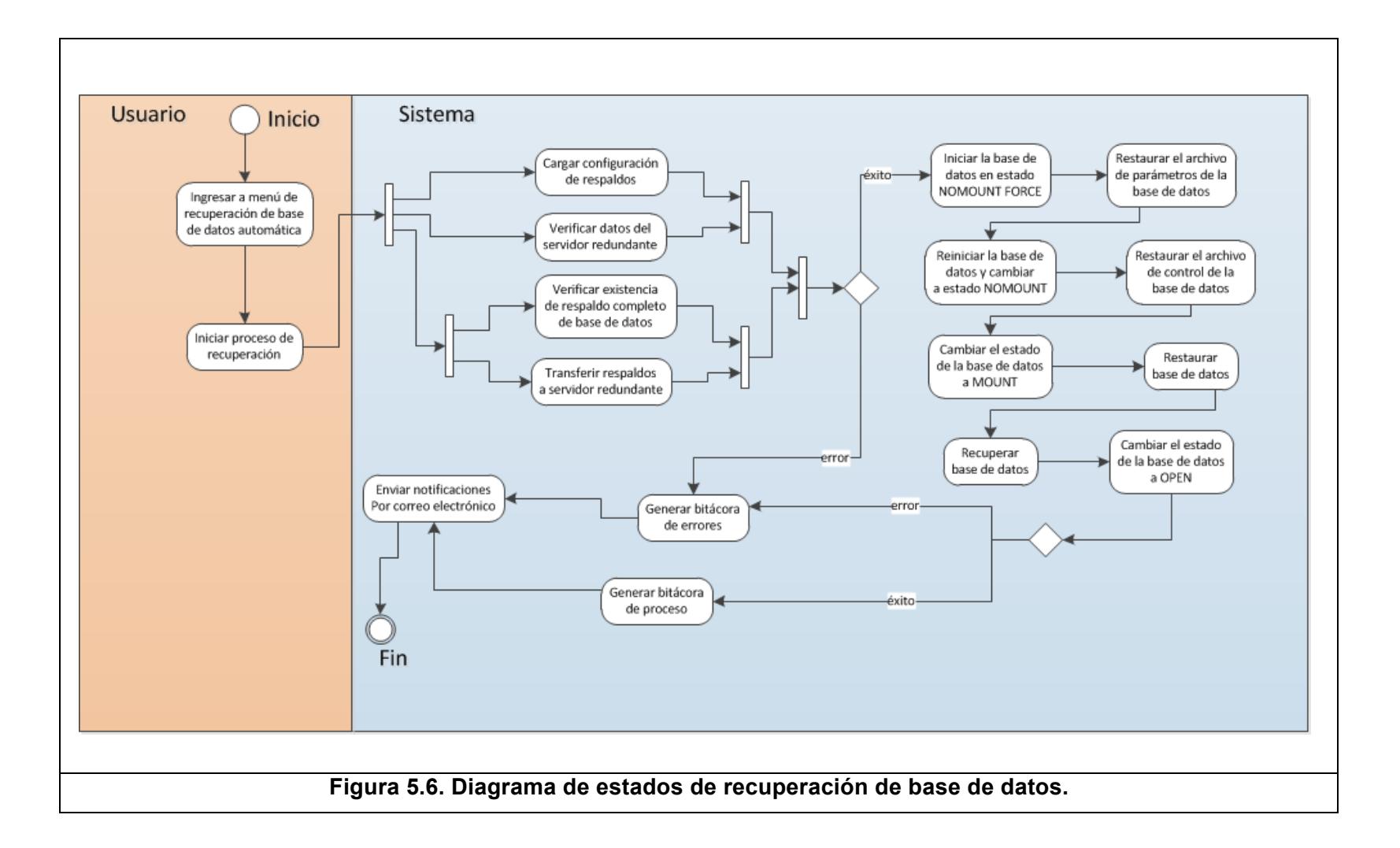

### **5.4 Interfaces de control**

Dentro del diseño del sistema de redundancia se ha identificado algunas interfaces o componentes de software que sirve de mediación entre la interfaz gráfica de usuario y el repositorio de datos o las rutinas de bajo nivel en sistema operativo. Estos componentes ayudan en la comunicación de los procesos y establecen una capa centralizada que controle todos los aspectos críticos del sistema desde un solo punto.

La figura 5.6 muestra las acciones que realiza el usuario frente al sistema, en este caso atendidas por las Interfaces de Control, las cuales son: Configuración, Ejecución y Consulta. Estas acciones son recibidas por las interfaces de control del sistema y son canalizadas a los procesos que correspondan, por ejemplo: Si el usuario desea configurar un nuevo servidor de redundancia, que se empleará más adelante en la transferencia de respaldos, el usuario realizará una configuración que mediante la interfaz de control apropiada se direccionará al proceso de Persistencia de Configuración, el responsable de que la configuración se almacene y que se utilice en los procesos correspondientes.

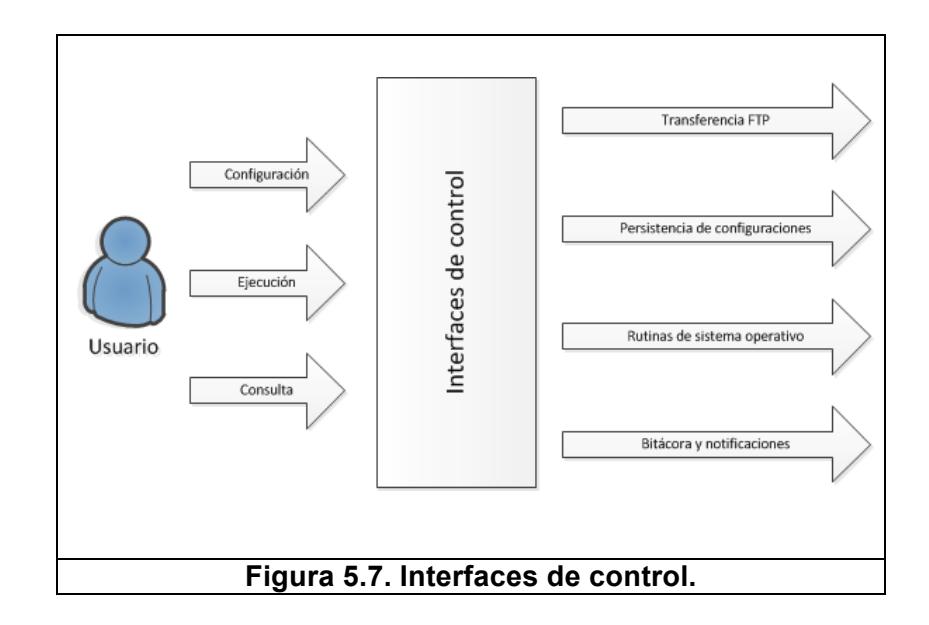

#### **5.5 Diseño del plan de pruebas**

Concluido el desarrollo del software es indispensable confirmar si el mismo cumple con los requisitos exigidos por la persona o grupo de personas que solicitó el desarrollo. Diseñar un correcto plan de pruebas permite anular o minimizar los defectos que el software puede tener, así es posible solucionarlos inmediatamente y se lograr alcanzar un mayor grado de madurez del software.

A continuación se presenta los elementos principales para ejecutar un completo conjunto de pruebas:

• Descripción: En esta sección del plan de pruebas se especifica, en forma general, el procedimiento que se debe seguir para completar el plan de pruebas. Se identifica si existe más de un plan de pruebas o si esta dividido por fases.

- Alcance: Se definen los límites del plan de pruebas, es decir, lo mínimo requerido para aceptar que el plan de pruebas fue completo o incompleto.
- Objetivos: Se identifica los objetivos principales que deben alcanzarse con el plan de pruebas.
- Participantes: Se define el grupo de personas que participaran en la ejecución de las pruebas y que son necesarias para aceptar o rechazar el software probado. Es importante que se especifique los roles que cumple cada participante.
- Módulos, procesos o entorno de ejecución: En esta sección se identifica los módulos o procesos que se van a probar y sobre que entorno de ejecución se realizarán las pruebas, es decir, si las pruebas son en ambiente de desarrollo o de producción.
- Escenarios de pruebas: La sección más importante sin duda son los escenarios de pruebas, que deben incluir fecha, recursos, criterio de aceptación, resultado y observaciones. Esta información es importante y ayuda a evaluar los resultados del plan de pruebas. La cantidad de escenarios de pruebas es variable y depende de los módulos o procesos que se estén evaluando. Se recomienda realizar varios planes de pruebas con pocos escenarios y no pocos planes de pruebas con muchos escenarios porque de lo contrario las sesiones de

pruebas se vuelven muy largas e ineficientes debido a la falta de control que se pierde cuando se prueba sistemas muy grandes.

• Conclusiones y recomendaciones: Se menciona al final las conclusiones y recomendaciones del plan de pruebas realizado.

Para minimizar la ocurrencia de defectos se recomienda ejecutar el plan de pruebas en ambiente de desarrollo al inicio, y cuando los defectos estén cubiertos se puede continuar con el plan de pruebas en ambiente de producción.

## **CAPÍTULO 6**

## **6 IMPLEMENTACIÓN DE SISTEMA Y ESCENARIOS DE PRUEBAS**

La elaboración del prototipo del sistema permite tener un acercamiento real de la solución definitiva del sistema de redundancia. En este capítulo se explicará las estrategias que se puede seguir al momento de desarrollar los módulos que el sistema de redundancia exige. Desde las tareas de configuración hasta las tareas más complejas de recuperación de base de datos serán revisadas desde el punto de vista técnico enfocado en el lenguaje de desarrollo que mejor se adapta a las necesidades.

## **6.1 Elaboración del prototipo**

La construcción del prototipo contribuye en una visión cercana y real de las opciones que el sistema va a incorporar y que consideraciones deben tomarse en cuenta al momento del desarrollo. La elaboración de un prototipo permite alcanzar un punto medio entre el diseño y la implementación definitiva, esto consigue lograr en el usuario final una mejor percepción del sistema terminado y evita las malas definiciones y pobre desempeño del sistema.
#### **6.1.1 Respaldos de base de datos**

El primer paso en la transacción de respaldo de una base de datos consiste en el almacenamiento de los parámetros o configuración que se debe aplicar en el proceso de respaldos. El desarrollo de esta opción se realiza capturando los valores solicitados mediante formulario gráfico. A través de este formulario, el cliente ingresa todos los parámetros de preferencia que deben aplicar al momento de generarse un respaldo de la base de datos.

Para el almacenamiento de los parámetros de la transacción de respaldo de base de datos se ha seleccionado las estructuras de java Properties del JDK más reciente. Esta estructura Properties permite almacenar dupla de parámetro y valor de forma simple y sin necesidad de utilizar base de datos, esta última selección se realiza con el objetivo de alcanzar el mantenimiento de forma más eficiente y sencilla sin tener que depender de un motor de base de datos que significa un mayor esfuerzo económico para la Pyme. Esta solución se utiliza en todos los módulos que se implementa.

A través de los métodos setProperty y getProperty se lograr almacenar y recuperar respectivamente los valores contenidos en las propiedades de la transacción.

Con la configuración inicial implementada se construye un proceso que permita tomar la configuración y generar las rutinas de ejecución en RMAN para la gestión del respaldo. Las rutinas de ejecución de RMAN para la obtención del respaldo, consiste en sentencias SQL, sentencias de RMAN y rutinas de programación en lotes. Las sentencias SQL son de tipo administrativas y permite colocar una base de datos en cualquier de los estado de su ciclo de apertura o cierre.

En la tabla 18 se observa las sentencias que se emplean en la generación de un respaldo de base de datos.

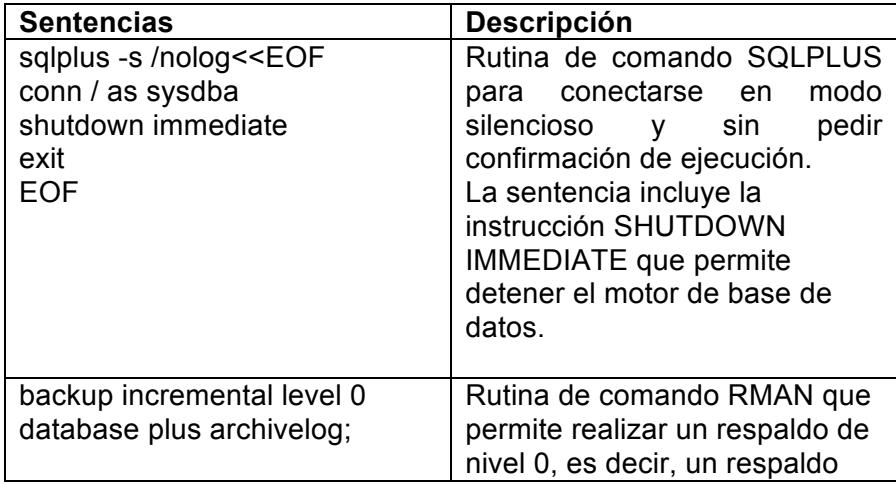

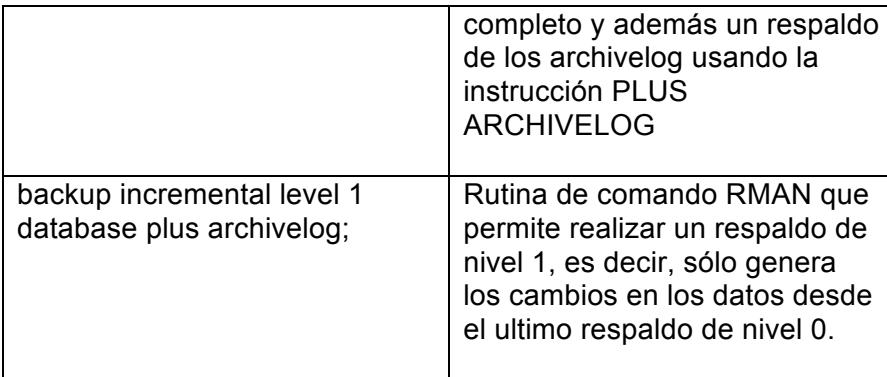

## **Tabla 18. Sentencias SQL en la generacion de respaldo de base de datos**

La estrategia de respaldos que se implementa consiste en la generación de un respaldo de nivel 0 los días domingos y un respaldo de nivel 1 los demás días de la semana. Estos respaldos se los genera en el formato BACKUPSET para un mejor desempeño y ahorro de espacio.

Dependiendo de la configuración que el usuario haya realizado, los archivos de control y archivos de parámetros se respaldaran automáticamente en cada generación de respaldo.

La salida que genera la generación del respaldo de nivel 1 se muestra a continuación (Ver Figura 6.1):

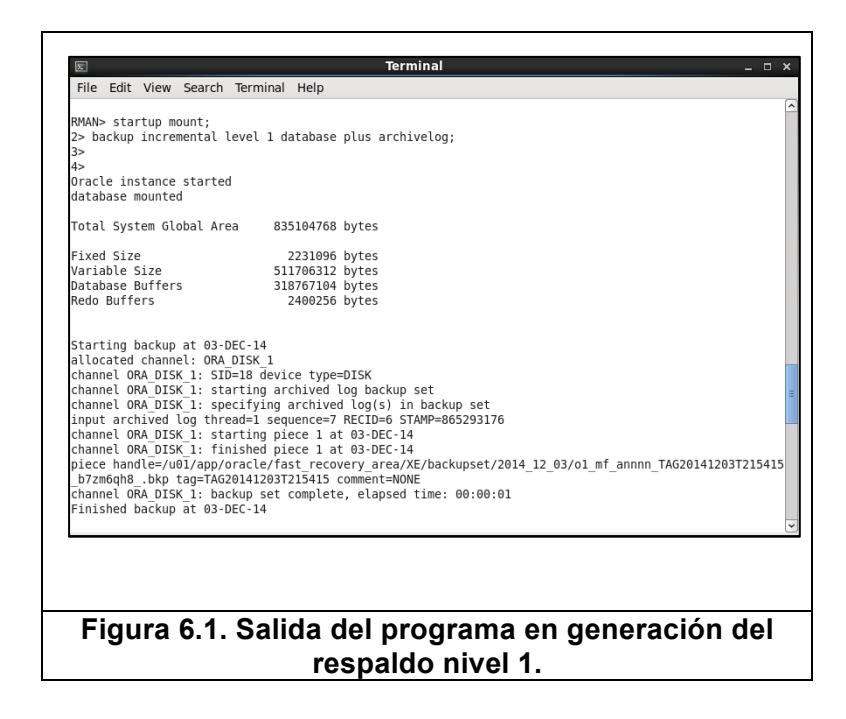

#### **6.1.2 Control y transferencia de respaldo de base de datos**

El control y transferencia de respaldo se realiza a nivel de instrucciones de sistema operativo. Utilizando los servicios de FTP, se sincroniza los respaldos generados en el servidor primario con el servidor secundario, así ante una situación de fallo, el sistema de redundancia podrá disponer de los respaldos en el servidor secundario para restaurar y recuperar la base de datos.

La información de respaldos se configura mediante la pantalla de parámetros para transferencia de archivos. Una vez que se defina los parámetros también se definen la frecuencia en la que los respaldos deben generarse y enviarse por FTP al servidor secundario. El punto de montaje es el directorio donde se almacena todos los respaldos generados, es decir, el FAST\_RECOVERY\_AREA. Dentro de esta ruta tenemos los siguientes directorios con su propósito (ver Figura 6.2):

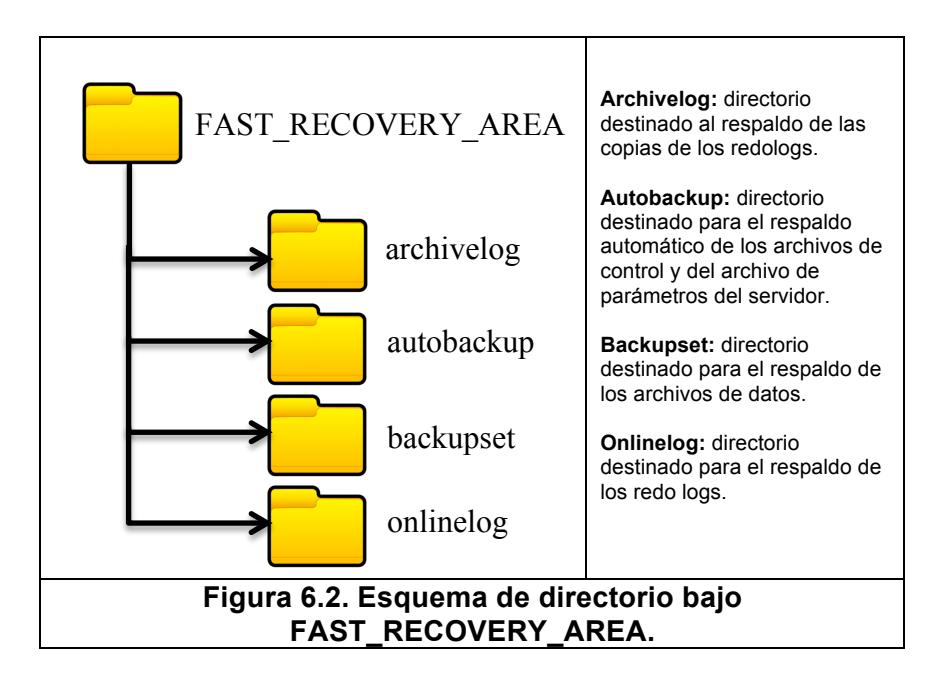

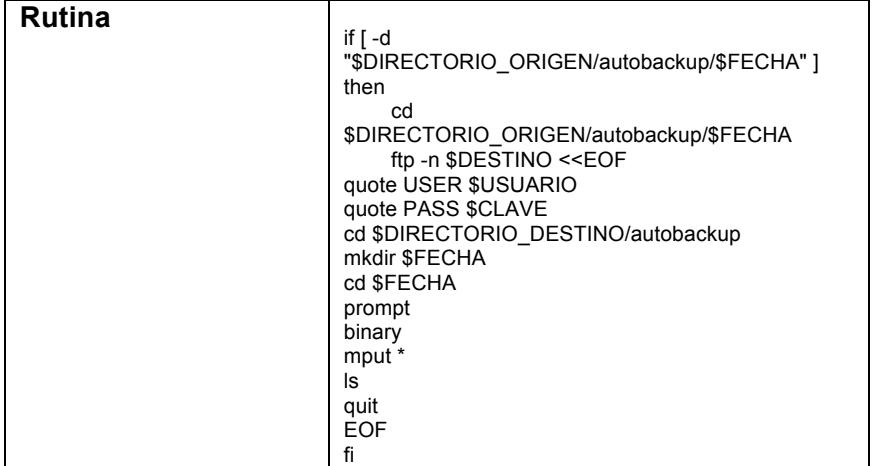

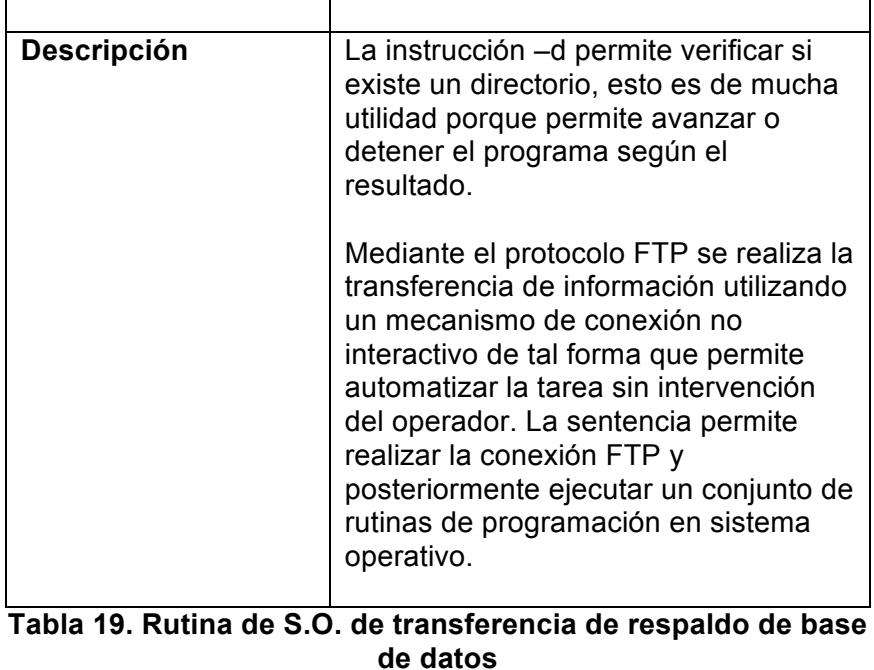

## **6.1.3 Instalación automática de base de datos**

Oracle ofrece la instalación de la base de datos no interactiva, es decir, sin intervención del operador para ingresar valores de instalación. Este esquema permite realizar el proceso de instalación y creación de base de datos totalmente automática y bajo las características que el negocio requiere.

La configuración de los parámetros de instalación de base de datos son los definidos por el manual de instalación y no requieren modificación, sin embargo existe un archivo de

propiedades que esta habilitado para que el operador pueda modificar estos valores en condiciones más avanzadas.

La instalación de la base de datos se realiza bajo ejecución de rutinas en sistema operativo. Las primeras rutinas que se ejecutan deben cumplir con las siguientes condiciones:

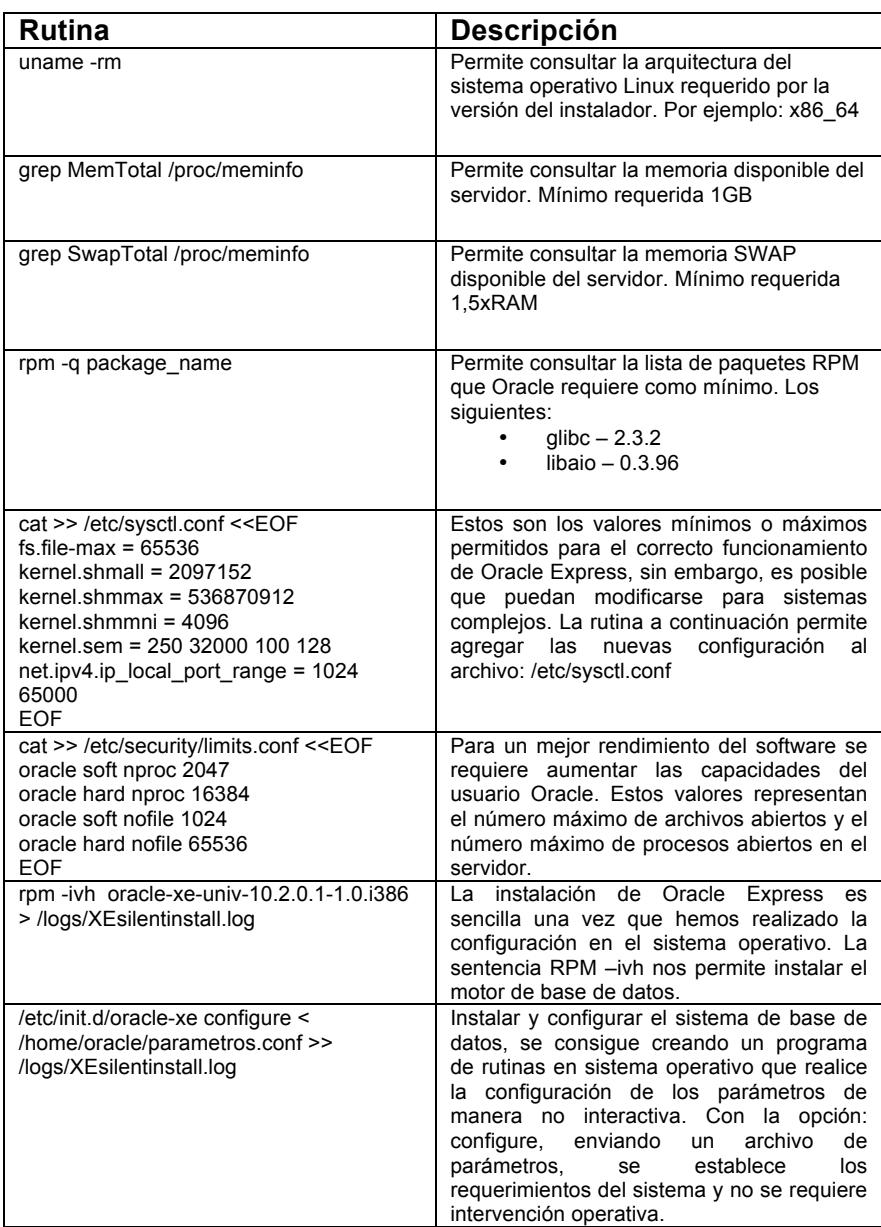

#### **Tabla 20. Rutina de S.O. de configuración e instalación de base de datos**

La opción de instalar y crear la base de datos se selecciona en la

pantalla de recuperación del sistema, si la base de existe, no se

requiere ejecutar esta opción y permite una recuperación mas rápida.

### **6.1.4 Restauración y recuperación de base de datos**

Este conjunto de procesos representa la parte fundamental del sistema. Aquí se llevan a cabo diferentes rutinas de programación y de control para cumplir con las condiciones que el administrador ha configurado respecto a la recuperación del sistema. La restauración y la recuperación de la base de datos se realizan en un solo proceso y no permite realizarse de forma separada, así existe porque la base de datos no iniciará si sólo se ejecuta la restauración o si sólo se ejecuta la recuperación, depende de ambas funciones.

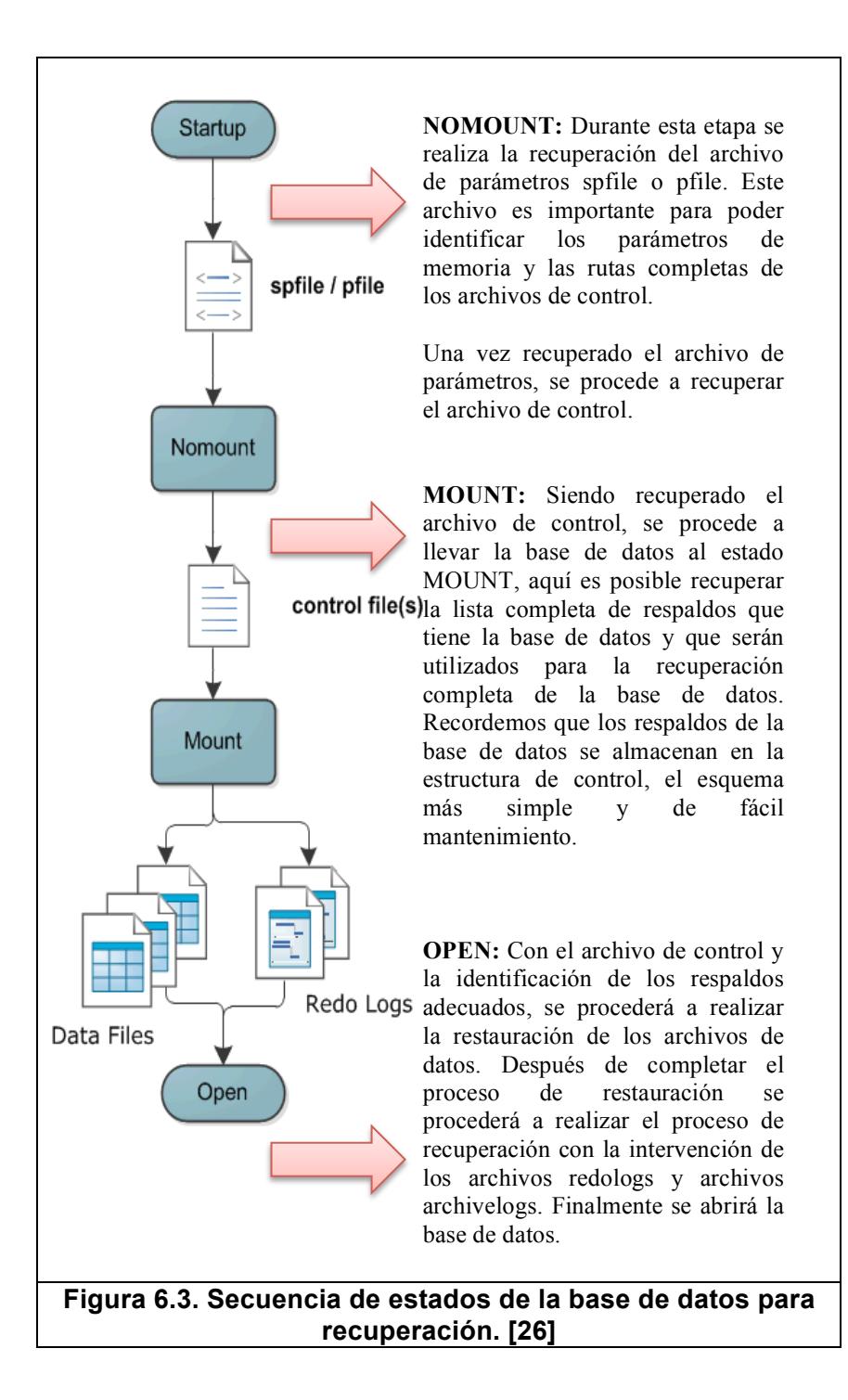

En la figura 6.3 se muestra cual es la secuencia de recuperación que se realiza cuando el sistema de base de datos no esta

disponible. La secuencia empieza a partir de la etapa NOMOUNT, durante esta etapa la base de datos intentara abrir de forma parcial utilizando el archivo de parámetros del servidor. Este archivo de parámetros, entre otras configuraciones, contiene la ruta completa de los archivos de control el cual será utilizado para llevar a la base de datos al estado MOUNT y sobre todo para poder identificar los respaldos que la base de datos tiene almacenado.

Para una recuperación completa de la base de datos, el sistema de redundancia abrirá la base de datos con un archivo por defecto de parámetros, esto con el objetivo de realizar una recuperación forzosa y recuperar el archivo de parámetros justo antes del fallo identificado asegurando que se tiene los parámetros completos. Con la recuperación completa del archivo de parámetros, se reinicia el motor de base de datos, pero se inicia solamente en estado NOMOUNT, estado en el cual se lleva la base de datos para realizar una recuperación del archivo de control. Es importante que se mantenga la secuencia de estados, de lo contrario la recuperación de la base de datos no será exitosa y se perdería acceso a los respaldos.

En la tabla 21 se muestra las principales rutinas que se emplean

en la recuperación completa de base de datos.

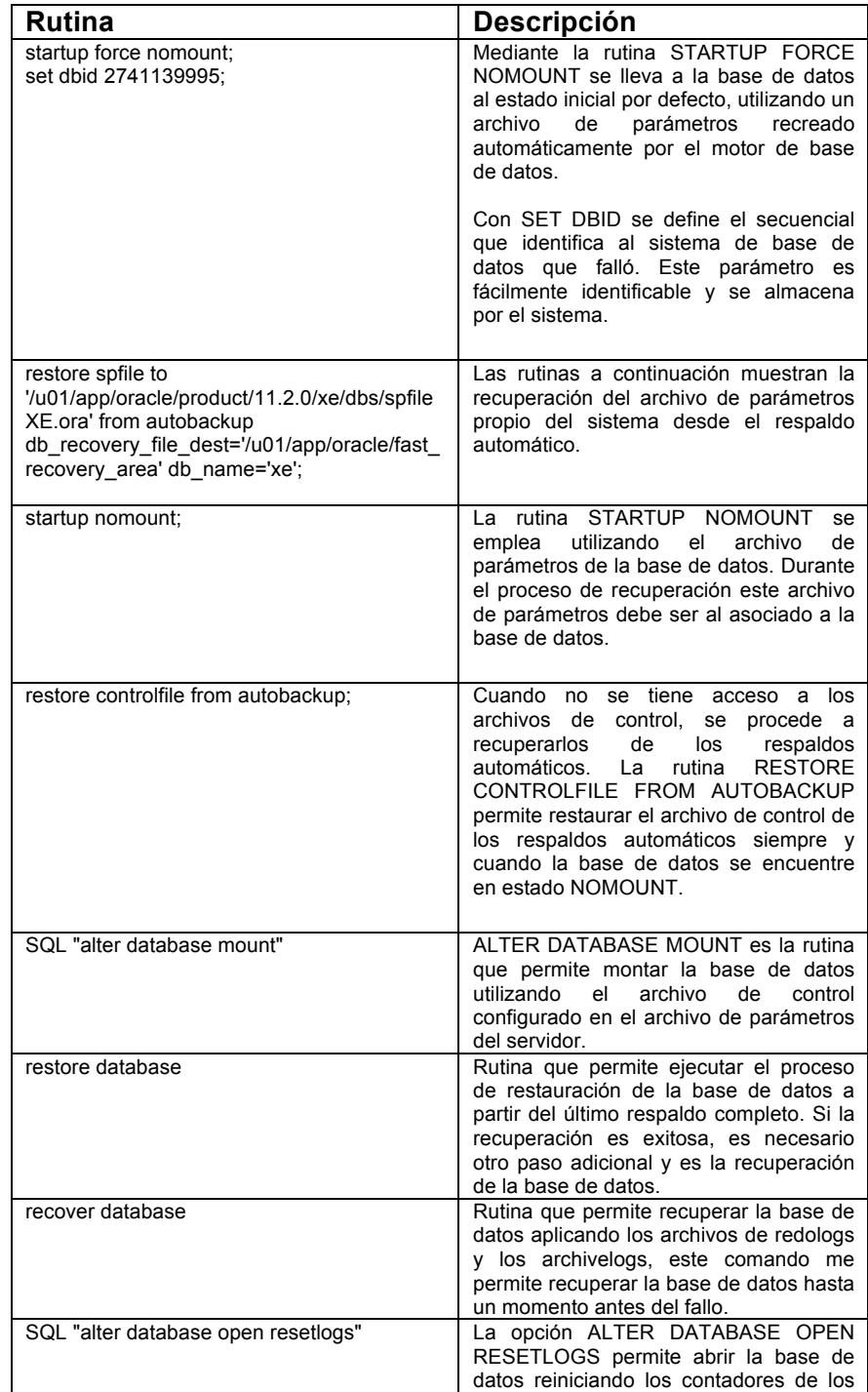

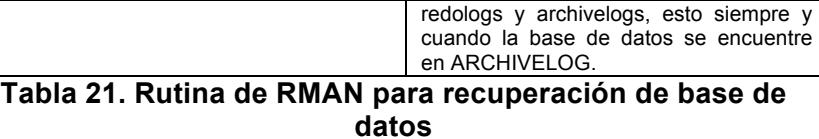

Recuperando el archivo de control, se ha identificado la ruta completa de los archivos de datos y archivos de redologs. Además también se conoce la ruta del repositorio de los respaldos y la identificación de los archivos de datos y demás estructuras indispensables en el buen funcionamiento del sistema.

Haciendo uso del archivo de control de la base de datos, se utiliza la sentencia SQL: ALTER DATABASE MOUNT, este estado permite ejecutar las rutinas de restauración y recuperación de la base de datos. La rutina de restauración permite desempaquetar los archivos de datos contenidos en el respaldo o respaldos del sistema. Finalizada esta actividad se debe inmediatamente ejecutar las rutinas de recuperación aplicando los últimos cambios contenidos en los archivos redologs y archivelogs. Finalmente se abre la base de datos en modo: ALTER DATABASE OPEN RESETLOGS rutina mediante la cual se resetea el contador de los redo logs para iniciar una nueva encarnación de la base de datos.

## **6.1.5 Control de errores**

Los procesos antes descritos muestran un nivel de complejidad muy alto y de sincronización donde no puede existir el mínimo error sin control. Desde las opciones de generación de respaldo hasta las operaciones de recuperación, todas necesitan tener un buen manejo de control de errores y la opción de reprocesar la transacción.

El control de los errores se realiza en las clases de tipo manejador o Handler, estas clases son las encargadas de supervisar la correcta ejecución de las rutinas y de capturar mensajes de error o éxito. Los mensajes de error se envían al proceso que recolecta la bitácora de eventos y los mensajes de éxito habilitan el siguiente paso en la transacción.

## **6.1.6 Interfaz con usuario**

La interface de usuario se implementa a través de las herramientas graficas que nos ofrece el editor de Java Netbeans. En la figura 6.4 podemos observar

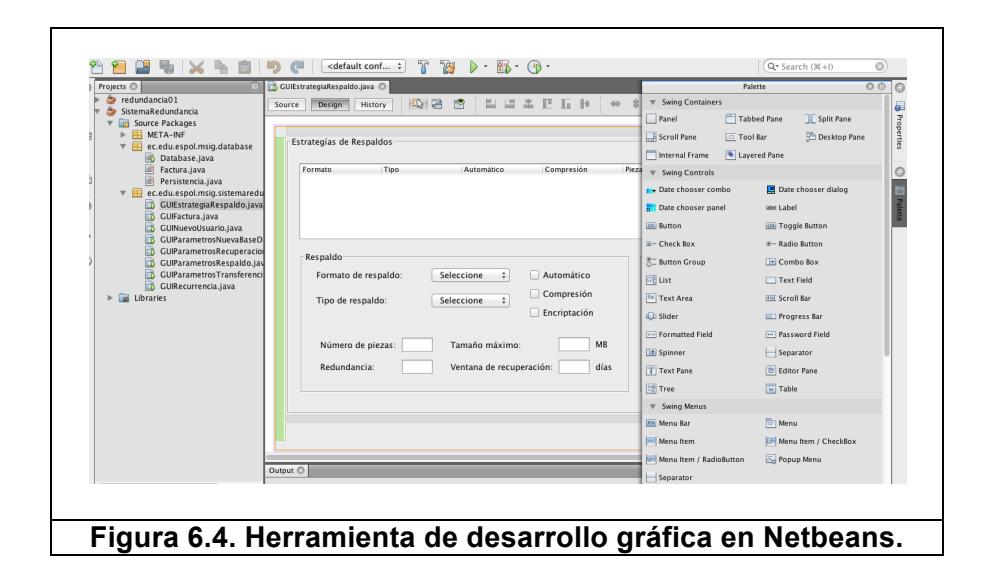

Entre las principales clases que vamos a emplear tenemos:

- JLabel, clase que permite construir etiquetas o párrafos de texto en la pantalla.
- JTextField, clase que permite capturar el ingreso de características por teclado.
- JButton, clase que permite receptar un evento de clic para realizar una acción predeterminada.

## **6.2 Resultados de pruebas**

Concluida la implementación del sistema, se ejecuta el plan de pruebas del prototipo desarrollo y se muestra a continuación.

## **6.2.1 Resultados de las pruebas con los requerimientos**

Se valida la funcionalidad del prototipo desarrollado versus los requerimientos que fueron solicitados, aquí los resultados:

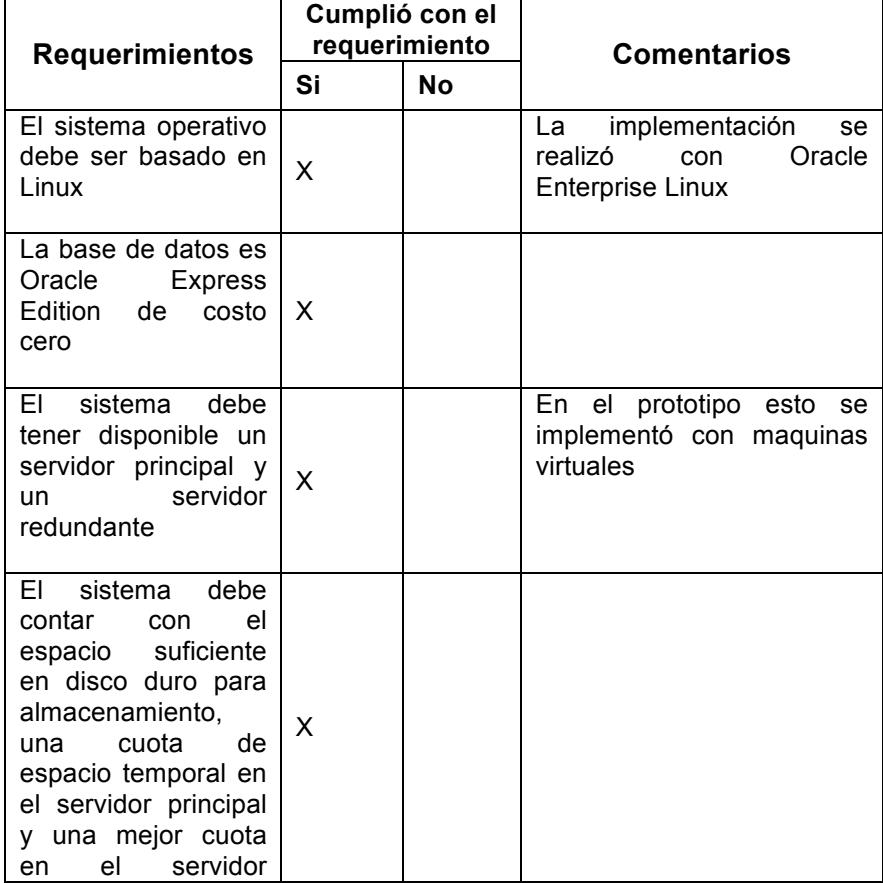

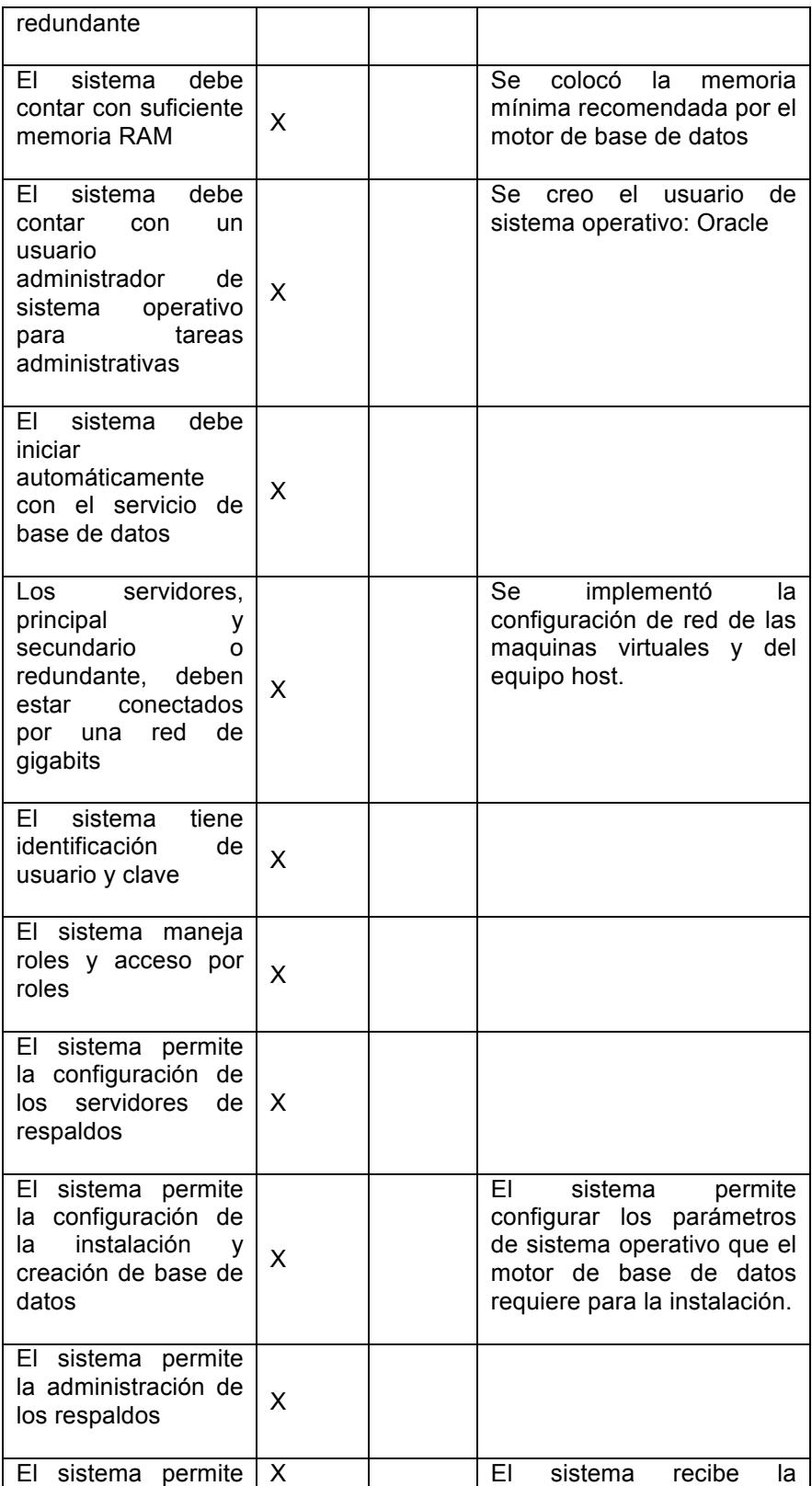

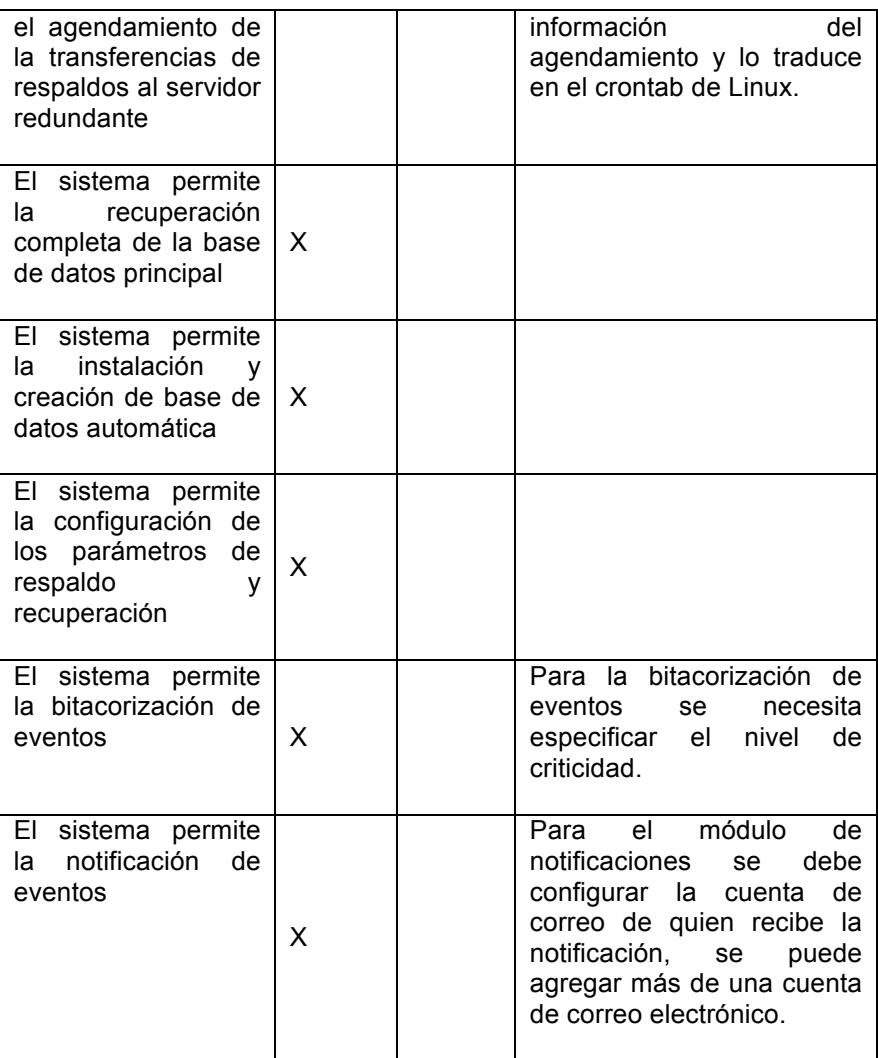

**Tabla 22. Matriz de resultado de las pruebas con los requerimientos**

Dentro de los resultados de las pruebas funcionales unitarias se ha seleccionado al proceso de respaldo de una base de datos como el escenario que se va a analizar y a validar si pasa las pruebas funcionales unitarias.

Las pruebas funcionales unitarias se realizan a nivel de código de software y permite identificar, a bajo nivel, alguna deficiencia del código. Para el escenario de la generación de respaldos se evalúa los siguientes bloques de código de programación:

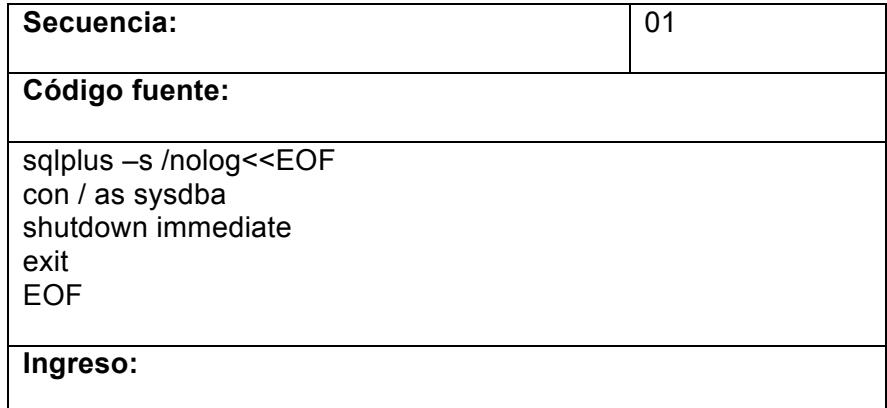

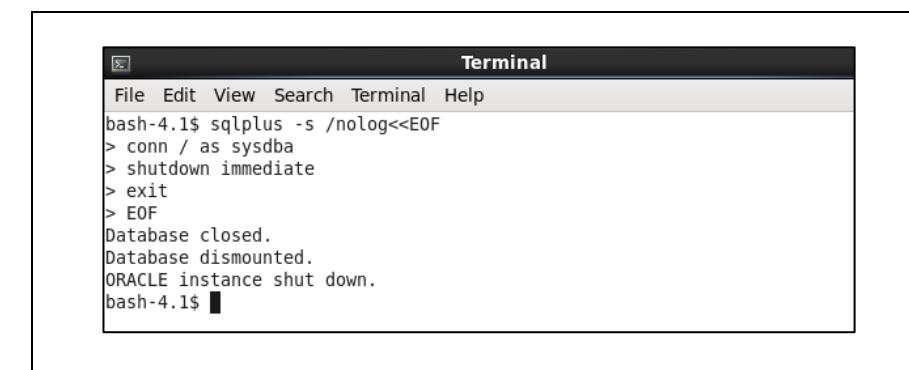

#### **Salida:**

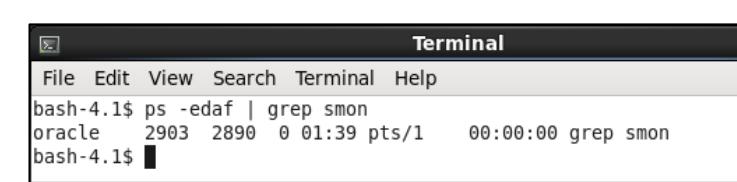

## **Resultado:**

El siguiente bloque de código permite conectarse al servidor de base de datos desde sistema operativo y ejecutar en modo no interactivo o silencioso la baja de la base de datos.

Como resultado, se observa que el sistema de base de datos se detiene por completo y mediante comando de sistema operativo se determina si la base esta parada por completo.

## **Tabla 23. Secuencia 01 de pruebas funcionales unitarias sobre gestión de respaldos**

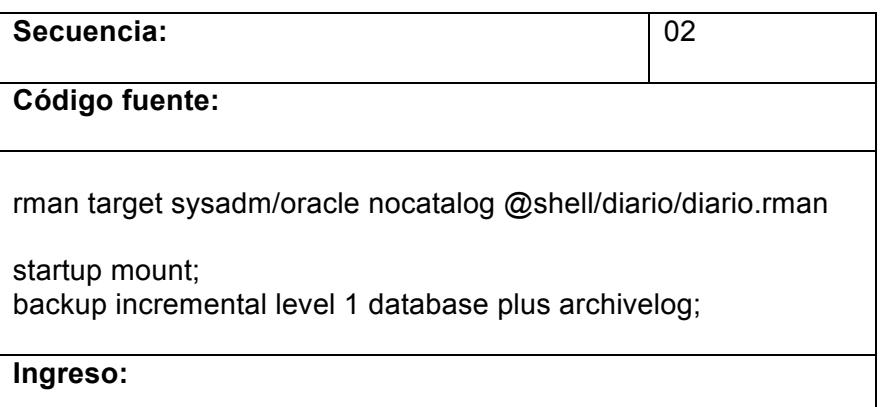

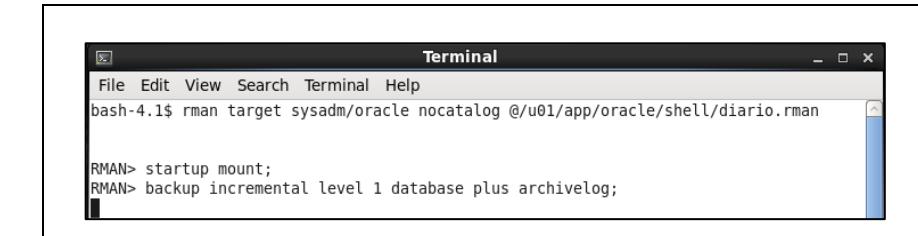

## **Salida:**

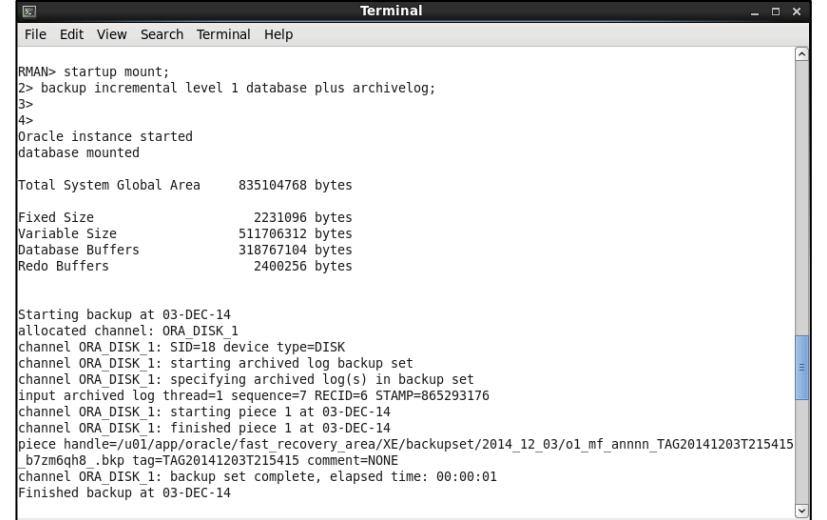

## **Resultado:**

Este bloque de código permite combinar con exactitud rutinas en sistema operativo y rutinas en SQL/RMAN para generar los respaldos.

La salida del programa permite identificar cual es el canal de conexión bajo el rol de administrador, así como se muestra el detalle de los archivos de datos que han cambiado desde el ultimo respaldo realizado.

## **Tabla 24. Secuencia 02 de pruebas funcionales unitarias sobre gestión de respaldos**

Como se presentó en las tablas anteriores, las pruebas unitarias nos ayudan a reconocer vulnerabilidades en el código fuente, ahí su importancia de ejecutarlas con precisión.

## **6.2.3 Resultados de las pruebas funcionales con los usuarios**

Desde el punto de vista de los usuarios finales del sistema se levantan los siguientes escenarios principales y sus resultados:

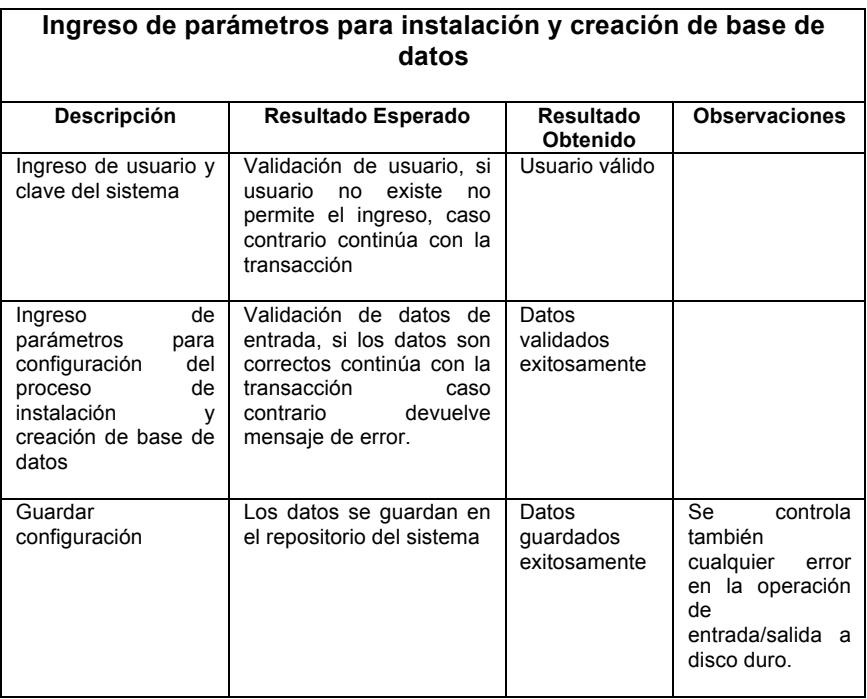

**Tabla 25. Resultado de ingreso de parámetros para instalación y creación de base de datos**

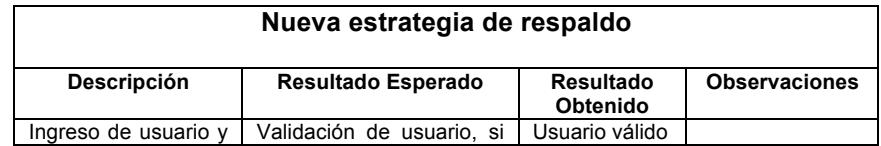

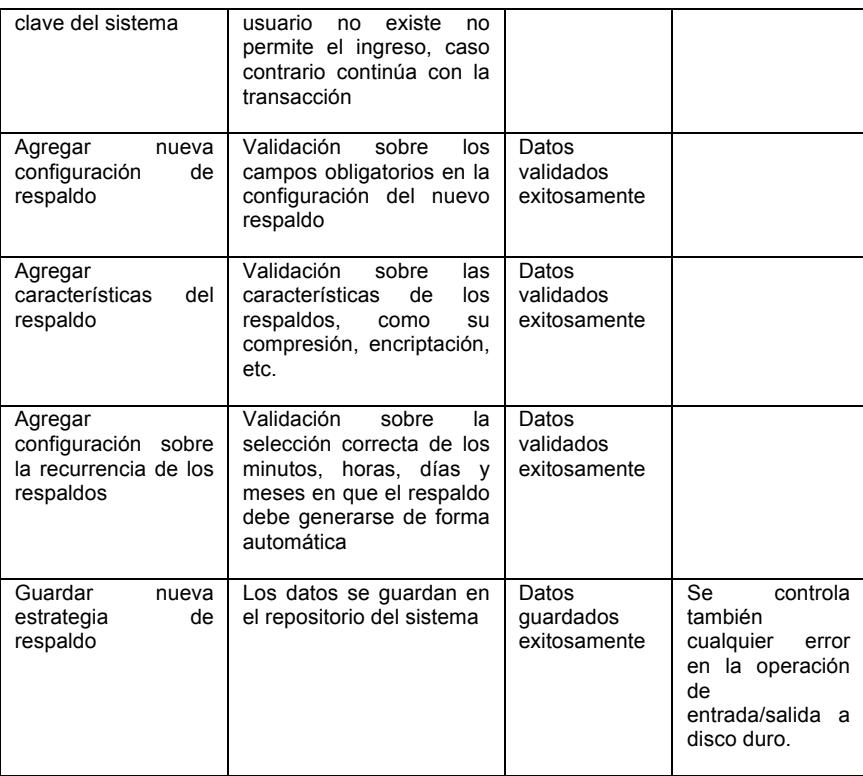

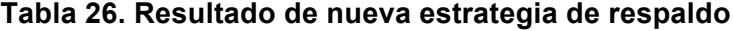

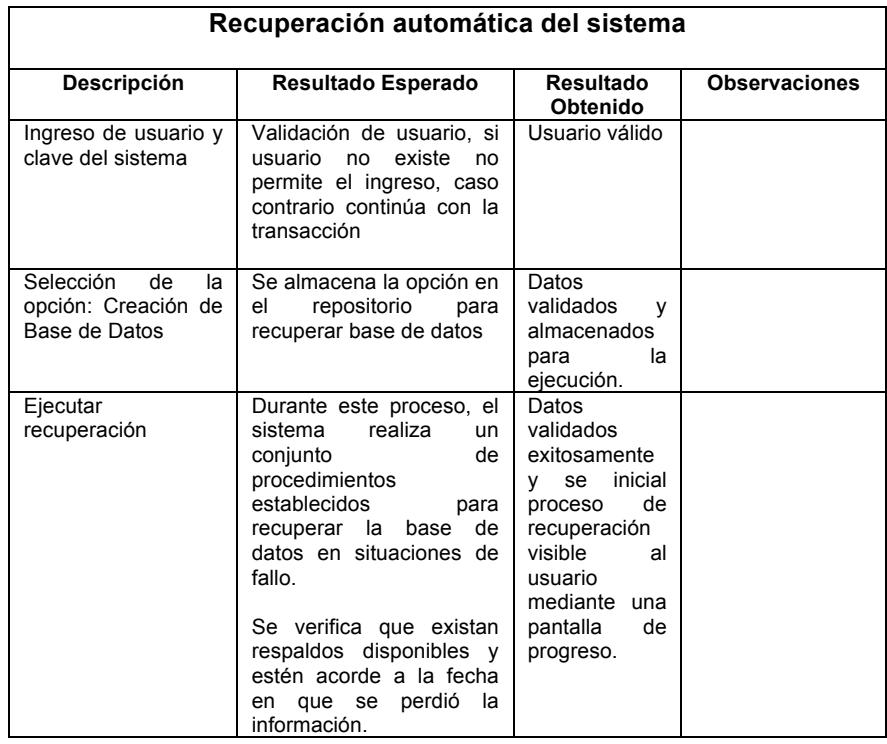

|                                                                | Se<br>ejecutará<br>procedimiento<br>de<br>restauración<br>۷<br>posteriormente<br>se<br>ejecutará<br>el<br>procedimiento<br>de<br>recuperación |                                                                                                    |  |
|----------------------------------------------------------------|----------------------------------------------------------------------------------------------------|----------------------------------------------------------------------------------------------------|--|
| de<br>datos<br>Base<br>operativa sin perdida<br>de información | existirá perdida de<br>No l<br>información y se continúa<br>ejecutando el sistema<br>principal sin problemas.                                 | Sistema<br>restaurado<br>$\mathsf{v}$<br>opera<br>con<br>normalidad,<br>las<br>conexiones se<br>intercambian<br>servidor<br>al a<br>redúndate<br>automáticame<br>nte |  |

**Tabla 27. Resultado de la recuperación automática del sistema**

## **6.3 Análisis de resultados**

Los resultados antes expuestos aseguran que el desarrollo contemple todas las necesidades que el usuario requiere. Estos resultados ayudan a tomar una decisión respecto a la implementación del sistema en un ambiente productivo y a integrarlo con otras soluciones que pueden complementar su funcionalidad.

No se menciona la ejecución de pruebas de rendimiento o de stress porque este tipo de sistemas realiza procesamiento en lotes, es considerable el tiempo que se demore en recuperar un sistema y depende de cuan grande es, entonces no podemos forzar el sistema a realizar pruebas de rendimiento puesto que esto no es transaccional, es un sistema de recuperación de alto procesamiento.

## **CONCLUSIONES Y RECOMENDACIONES**

Luego de concluir las diferentes etapas de análisis, diseño e implementación del sistema de redundancia, se realizan las siguientes conclusiones y recomendaciones que podrá servir de guía en el momento de decidir tomar en cuenta este trabajo de investigación.

### **Conclusiones**

- 1. Es importante conocer que las PYMES, por su naturaleza, están en búsqueda constante de incrementar sus indicadores empresariales para poder encajar en mejores categorías. Esta exigencia obliga a que se soporte en soluciones informáticas que le permitan tener la confianza de que su operatividad esta bien controlada.
- 2. Se concluye que la solución informática desarrollada en este trabajo de investigación ofrece una herramienta indispensable que toda PYME debería tener para tener un buen control de sus servicios y brindar mejor atención a sus clientes.
- 3. Se conoce que en el mercado de sistemas de información existen diferentes soluciones empresariales que brindan un conjunto muy amplio de

características que ofrecen una alta disponibilidad en todos los aspectos que la empresa requiere, sin embargo para una PYME representa una alta inversión que podría no soportar. Ante esta dificultad, la solución detallada en este documento ofrece una oportunidad a la PYME de implementar soluciones para la alta disponibilidad de sus sistemas de baja inversión haciendo uso de programas de costo cero o de código abierto. Así se tiene como conclusión que la solución presentada en este trabajo ofrece herramientas de bajo costo y competitivas con soluciones empresariales de alta inversión.

- 4. Todo sistema de redundancia basa su éxito en las estrategias de respaldo y recuperación de la base de datos. También es importante la gestión en la sincronización de los datos entre los servidores primario y secundario. Así se tiene como conclusión que la estrategia de respaldos basada en el esquema de respaldo incremental ayuda notablemente al administrador en la gestión y ahorro de espacio de almacenamiento, así como también permite una mejor transferencia de información y un mejor uso del canal de red. También se concluye que es importante tener una base de datos respaldada completamente sin obviar ninguna estructura por mas simple que esta sea, al momento de realizar una recuperación de base de datos es necesario tener todos los respaldos de las estructuras que sean necesarias.
- 5. La construcción de un sistema informático requiere una metodología de desarrollo de sistema para llevar un correcto control de cada una de las etapas. A pesar de los años, existen muchos modelos o patrones de desarrollo que continúan vigentes y que aportan en gran cantidad a

simplificar y organizar la construcción de un sistema informático. Estos modelos se actualizan constantemente y se adaptan a nuevos entornos de desarrollo para que el desarrollador tenga la confianza de seguir utilizándolos.

#### **Recomendaciones**

- 1. Una Pyme de acuerdo al crecimiento puede tener nuevas necesidades y nuevos desafíos que le exijan incrementar la capacidad en sus sistemas. Se recomienda evaluar constantemente el crecimiento de la empresa desde el punto de vista de datos a fin de evaluar la necesidad de una actualización del sistema de redundancia y de los recursos que el mismo requiere.
- 2. El sistema de redundancia es orientado para sistemas de bases de datos relacionales porque son los más utilizados por las empresas hoy en día. Sin embargo se recomienda que se amplíe el soporte a nuevos tipos de base de datos y así atender a otros sectores importantes con necesidades similares.
- 3. El sistema trabaja con bases de datos Oracle porque la experiencia y el conocimiento que se tiene sobre la misma. Es recomendable que en las próximas versiones del sistema se incluya el soporte a otras marcas de bases de datos más representativas como por ejemplo SQL Server de Microsoft o Sybase de SAP.
- 4. La gestión interna del sistema de redundancia genera archivos de bitácora para consultar eventos de error o de información que se genera cuando se realiza un respaldo o recuperación de la base de datos. Se recomienda una

evaluación constante del espacio disponible del sistema de archivos para evitar que el sistema no genere bitácora por falta de espacio en almacenamiento.

- 5. Se recomienda hacer una correcta configuración de la antigüedad de los respaldos del sistema de base de datos para evitar que los servidores se queden sin espacio disponible en el sistema de archivos. Por defecto la antigüedad debería ser de una semana, es decir, 7 días pero esto varia de acuerdo a las necesidades de cada empresa.
- 6. El sistema de redundancia lleva una constante comunicación con los servicios de crontab y de ftp del servidor principal. Se recomienda un monitoreo constante de estos servicios para garantizar el buen desempeño del sistema.

# **BIBLIOGRAFÍA**

- [1] INEC, Censo Nacional del Ecuador, http://www.inec.gob.ec/estadisticas/, fecha de consulta 3 de marzo del 2013.
- [2] García Álvarez S., Caracterización y Situación Actual de Pymes Exportadoras Ecuatorianas en los mercados de ALADI (Informe DAPMDER No. 31). Secretaría General. Asociación Latinoamérica de Integración – ALADI, 2012.
- [3] Aranque W., Informe de la encuesta de coyuntura de la pyme. Segundo cuatrimestre de 2012. http://www.uasb.edu.ec/UserFiles/385/File/INFORME %20PYME%20II%20CUATRIMESTRE%202012.pdf, fecha de consulta 3 de marzo del 2013.
- [4] Redacción de Negocios, Cuatro sectores marcan el ritmo de las pymes en Ecuador. Diario El Comercio, p. 1., fecha de consulta 21 de enero del 2013.
- [5] Valda J. C., Ecuador: PYMES del Ecuador pueden vender más a 11 países, http://jcvalda.wordpress.com, fecha de consulta 3 de marzo del 2013.
- [6] Barrera M., Situación y Desempeño de las PYMES de Ecuador en el Mercado Internacional, http://www.aladi.org, fecha de consulta 4 de marzo del 2013.
- [7] Araujo Ochoa G. I., Quezada Villavicencio, J. C., Formulación de estrategias para convertir a las Pequeñas y Medianas Empresas en competitivas y globales en la Ciudad de Cuenca, Universidad Politécnica Salesiana, 2010.
- [8] Jacques Filion L., Cisneros Martínez L. F., Mejía-Morelos J. H. Administración de PYMES – Emprender, dirigir y desarrollar empresas, Pearson Educación de México 1era. Ed., 2011.
- [9] Elmasri R., Navathe S. B., Fundamentos de Sistemas de Bases de Datos, Pearson Educación S.A. 5ta. Ed., 2011.
- [10] Best T., Billings M.J., Oracle Database 10g Administration Workshop I, Oracle 3ra Ed., 2005.
- [11] Best T., Billings M.J., Oracle Database 10g Administration Workshop II, Oracle 3ra. Ed., 2006.
- [12] Donald Feinberg A., Heudecker N., Gartner Magic Quadrant for Operational Database Management Systems, http://www.odbms.org/2014/03/2013-gartnermagic-quadrant-operational-database-management-systems/, fecha de consulta 7 de julio de 2014.
- [13] Swonger R., Upgrade and Migration to Oracle Database 12c, http://www.oracle.com/technetwork/database/upgrade/upgrading-oracledatabase-wp-12c-1896123.pdf, fecha de consulta 11 de agosto del 2014.
- [14] Mistry R., Misner S., Introducing Microsoft SQL Server 2012. WayPoint Press, 2012.
- [15] SAP Group, IT Infrastructure Management, http://www.sap.com/ solution/industry/professional-services/resources.html, fecha de consulta 20 de agosto del 2014.
- [16] Amra N., Bedoya H., Modernizing IBM i Applications from the Database up to the User Interface and Everything in Between. IBM ReadBooks, 2014.
- [17] Kendall K., Kendall J., Análisis y Diseño de Sistemas, Prentice Hall 8ta. Ed., 2011.
- [18] Pane S., Rescky S., Oracle vs. SQL Server. http://coug.ab.ca/wpcontent/uploads/2012/10/Oracle\_vs.\_SQL\_Server.pdf, fecha de consulta 20 de agosto 2014.
- [19] Anderson M., Fox J., Bolton C., Microsoft SQL Server 2008 Administration for Oracle DBAs. McGraw-Hill Osborne Media, 2010.
- [20] Thomas B., OCA: Oracle Database 12c Administrator Certified Associate Study Guide. Sybex, 2014.
- [21] Dawes C., Bryla B., Johnson J., Weishan M., OCA: Oracle 10g Administration I Study Guide. Sybex, 2005.
- [22] Greenwald R., Stackwiak R., Stern E., Oracle Essentials Oracle Database 12c, O'Reilly Media 5ta. Ed., Inc, 2013.
- [23] Andlinger P., RDBMS dominate the database market, but NoSQL systems are catching up. http://db-engines.com/en/blog\_post/23, fecha de consulta 27 de enero del 2015.
- [24] Mistry R., Misner S., Introducing Microsoft SQL Server 2014 Technical Overview, 2014.
- [25] SAP, New Features Improve Performance, Increase Security, and Ensure 24/7 Availability, SAP Community Network, 2013.
- [26] Hueber D., Oracle Database Startup. http://www.dbiservices.com/index.php/blog/entry/oracle-basis-3-database-startup-andshutdown, fecha de consulta 27 de enero del 2015.
- [27] Cartimex S.A., Xtratech Nuevo Procesador NanoPC NI8A5D0A, http://blog.cartimex.com/2014/02/nueva-nano-pc-xtratech-n18a5d0a-con.html, fecha de consulta 27 de enero del 2015
- [28] Pavan D., Oracle Data Guard Concept, http://pavandba.com/2009/12/28/overview-of-oracle-data-guard-functionalcomponents/, fecha de consulta 27 de enero del 2015.
- [29] Oracle, Cracle Technology Global Price List, http://www.oracle.com/us/corporate/pricing/technology-price-list-070617.pdf, fecha de consulta 27 de enero del 2015.

## **ANEXO A**

## **MANUAL DE INSTALACIÓN**

La instalación del sistema de redundancia es un proceso sencillo y de pocos pasos. Hay que tener en cuenta la tipología de red de la empresa y determinar bajo que segmento de red se ubicaran los nuevos equipos de hardware que forman parte de esta solución.

El sistema de redundancia esta compuesto de tres servidores, un equipo destinado para el alojamiento del sistema de redundancia como tal, un servidor de base de datos que contendrá los datos del negocio de la empresa y el ultimo equipo donde se alojara los respaldos de la base de datos y en el cual se realizaría la recuperación de la misma.

Los tres servidores deben estar comunicados en una red LAN IP versión 4. Los equipos deberán tener una tarjeta de red Ethernet en su configuración por defecto, pero puede emplearse tarjetas de mejores características dependiendo de la naturaleza de los datos. Estos servidores tendrán como sistema operativo Linux y la configuración de red puede realizarse bajo entorno gráfico o por línea de comandos.

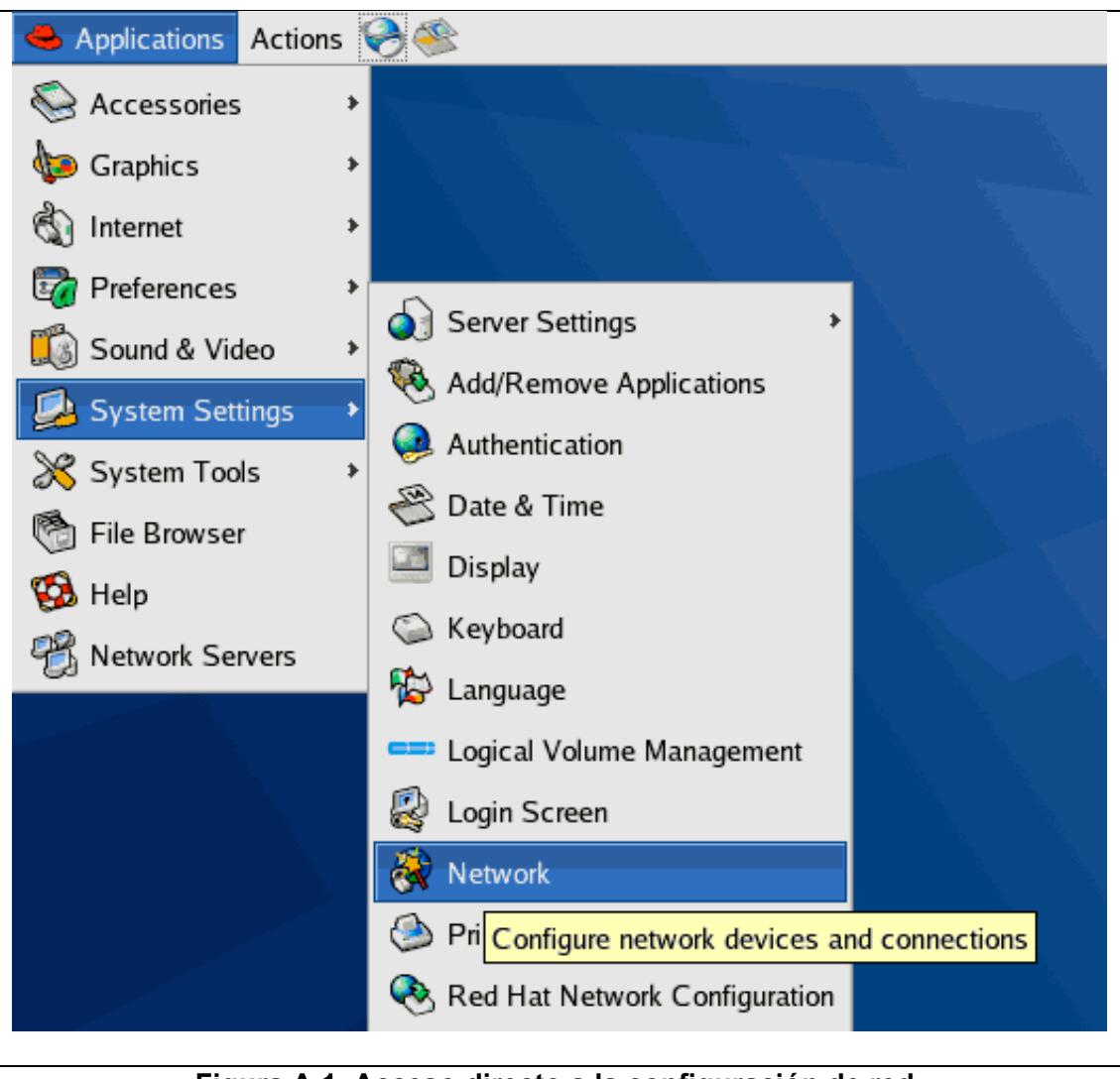

**Figura A.1. Acceso directo a la configuración de red.**

En la figura A.1 se observa el acceso directo a la configuración de redes desde el entorno gráfico de Linux. Esta es una ventaja muy importante para aquellos usuarios que están acostumbrados a trabajar con Windows, en Linux el entorno gráfico es muy semejante.

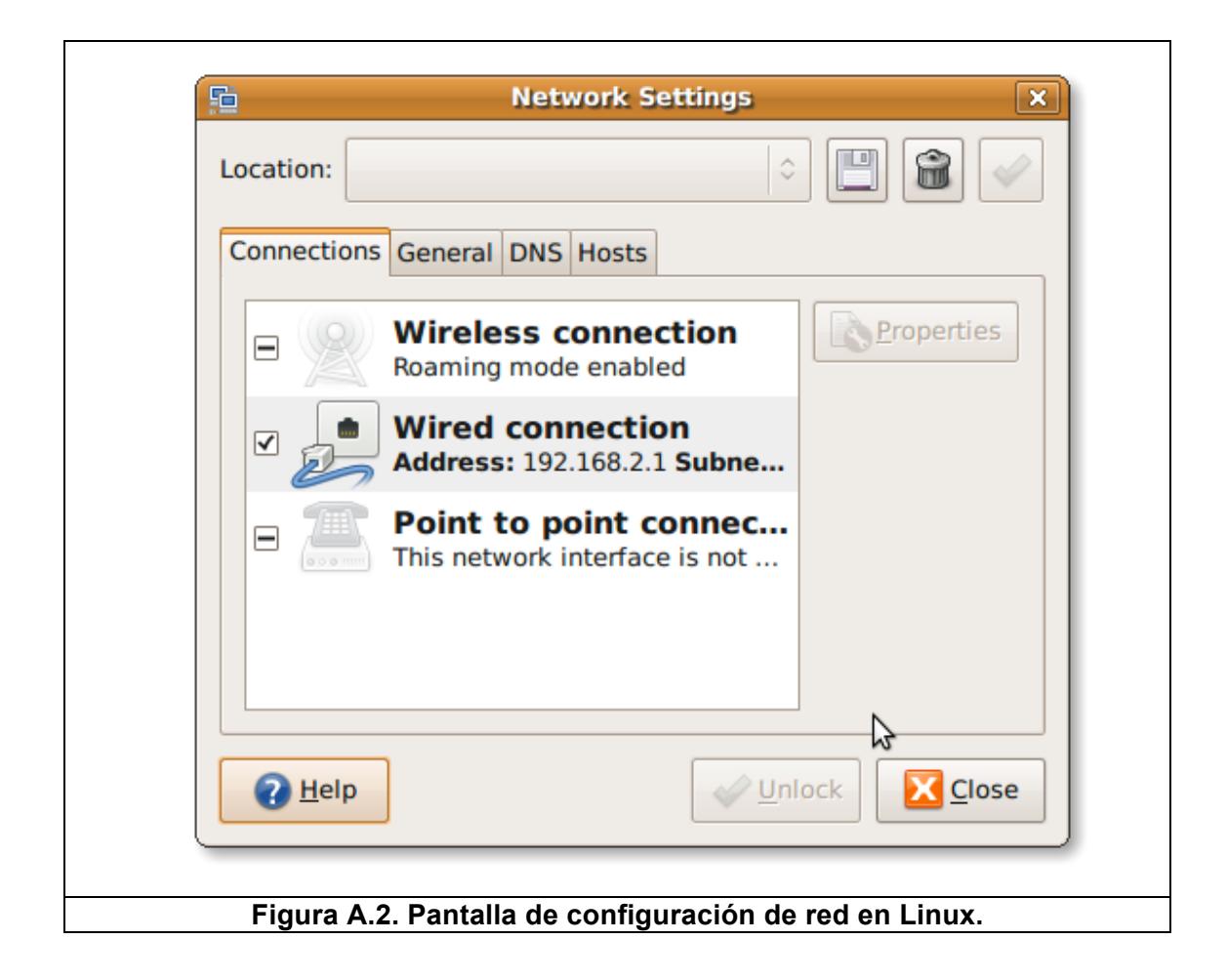

De las opciones que tenemos disponibles para configuración la comunicación por red, se debe seleccionar la red LAN. En la figura A.2 se puede observar un ejemplo de esta pantalla.

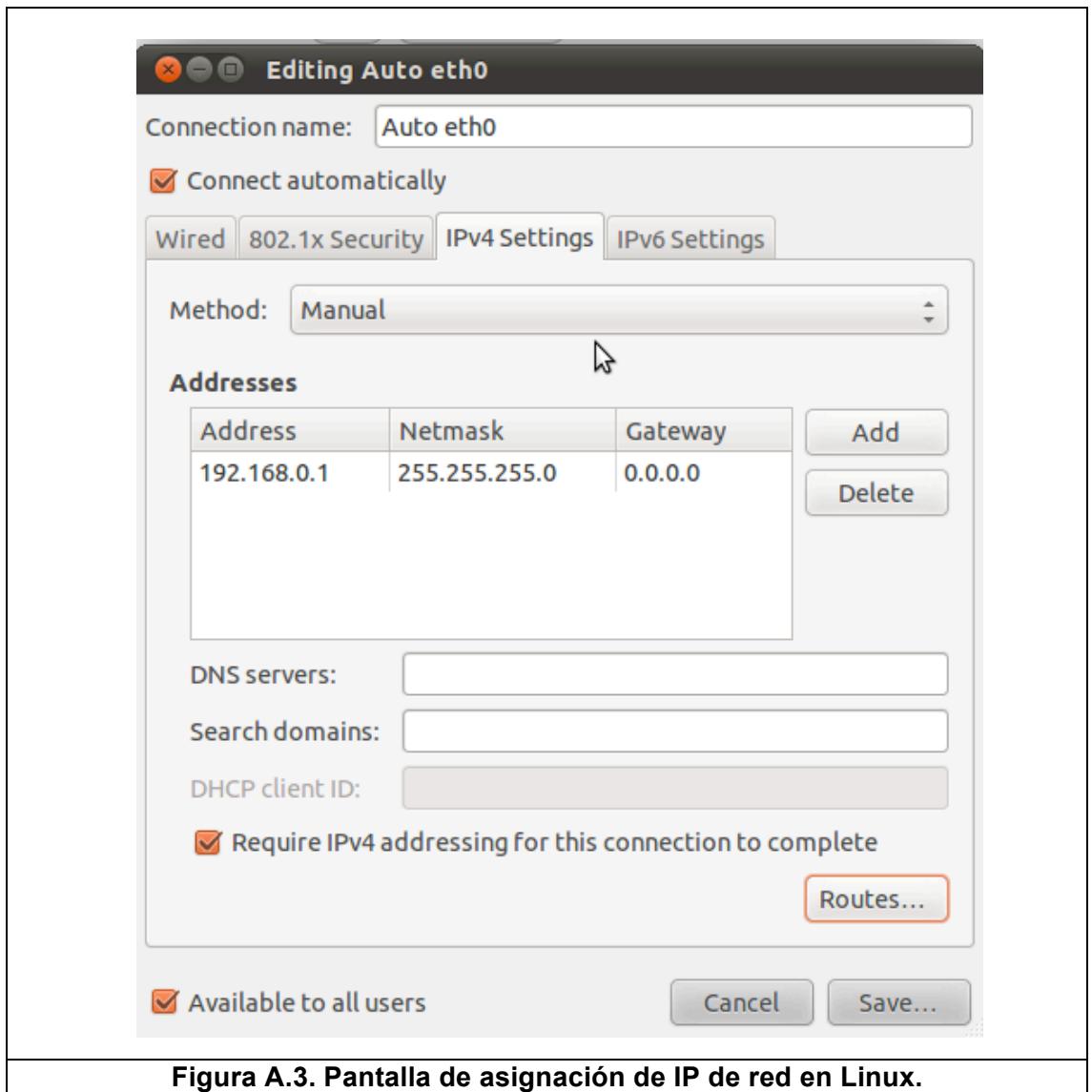

La asignación de la red depende mucho de la red LAN que tenga la empresa, normalmente debería ser una red tipo clase C, en la figura A.3 se observa la configuración de red 192.168.0.1 con una mascara de red 255.255.255.0. Lo indispensable en cualquier configuración es que los tres equipos estén comunicados sin ningún bloqueo de firewall.
Si la configuración de red es exitosa el siguiente paso es la habilitación del servicio de red SFTP o SSH bajo el puerto 22. Este servicio permite la transferencia de archivos entre los tres servidores. En la figura A.4 se puede observar la pantalla de configuración:

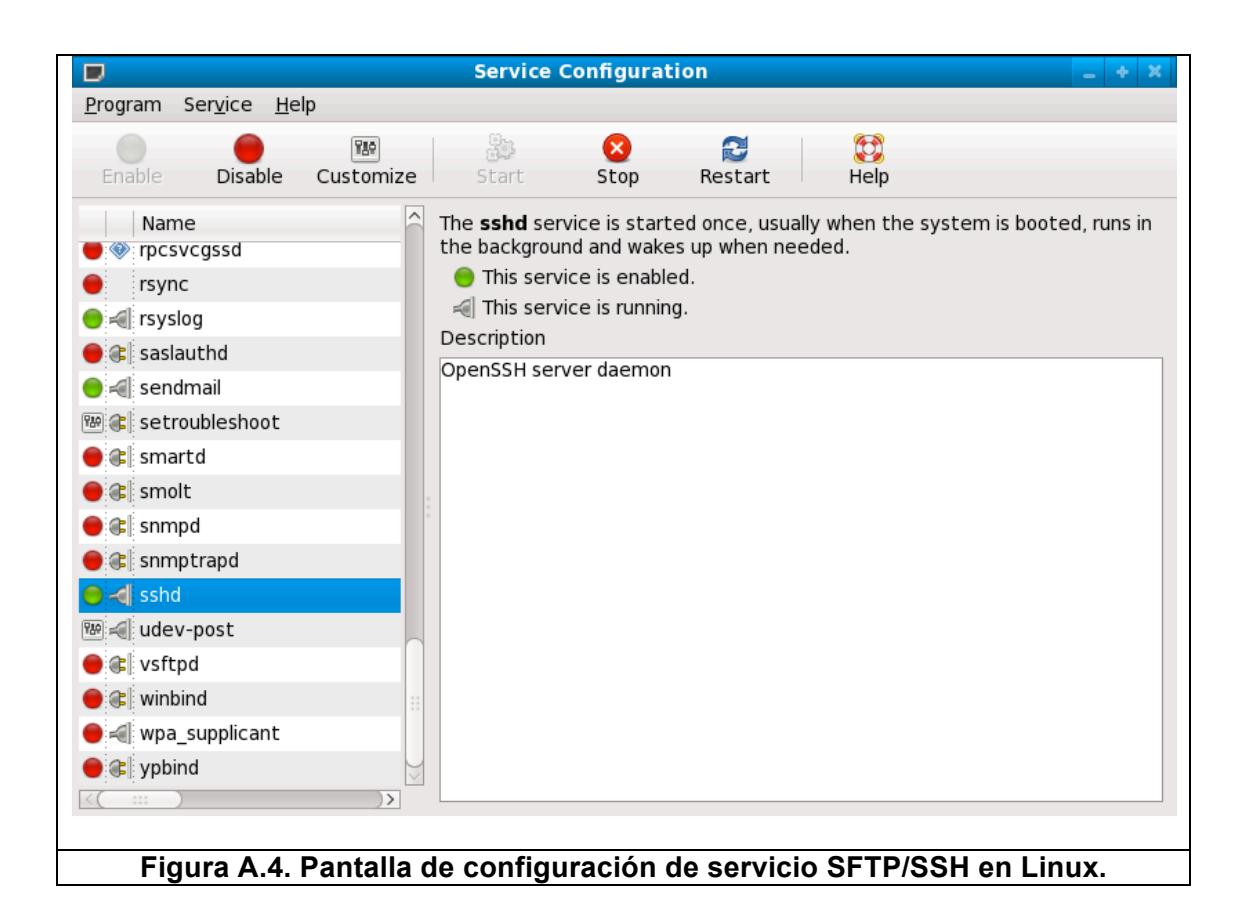

Por defecto la instalación de Linux mantiene deshabilitado el servicio SSH, pero a través de esta opción se puede configurar la habilitación del servicio y dejarlo activo permanentemente.

La instalación del software se realiza copiando el software contenido en el CD de instalación. La estructura principal de directorios es la siguiente:

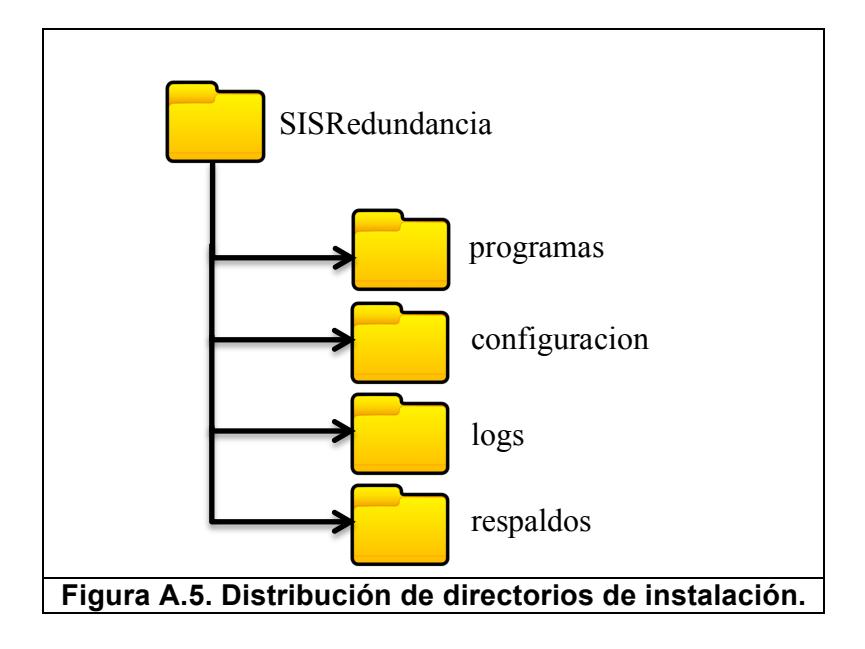

La jerarquía de directorios comprende una carpeta: "programas" que contiene los archivos ejecutables que forman el software de redundancia. La carpeta "configuración" contiene los archivos de propiedades que preservan las configuraciones del sistema, la carpeta "logs" contiene los archivos de bitácora y de rastreo para detectar algún error o aviso de parte del sistema y finalmente la carpeta de "respaldos" que contiene las estructuras que respaldan el software en las actualizaciones.